الاحصاء والتمثيلات البيانية (۹)<br>الله اضغط على الدرس من خلال الفهرس للانتقال اليه مباشرة التهبئة  $\mathbf{1}$ خطة حل المسألة  $\overline{2}$ 3 التميل بالاعمدة وبالخطوط التمثيل بالنقاط  $\overline{\mathbf{4}}$ اختبار منتصف الفصل 5 المتوسط الحسابي  $6\overline{6}$ الوسيط والمنوال والمدى  $\overline{\mathbf{7}}$ اختبار الفصل 8

<span id="page-1-0"></span>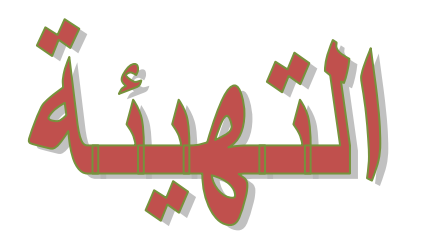

اختبار سريع

أوجِدٌ ناتجَ الجمْعِ: (معارف الله)

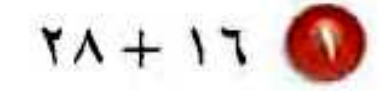

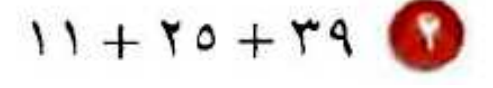

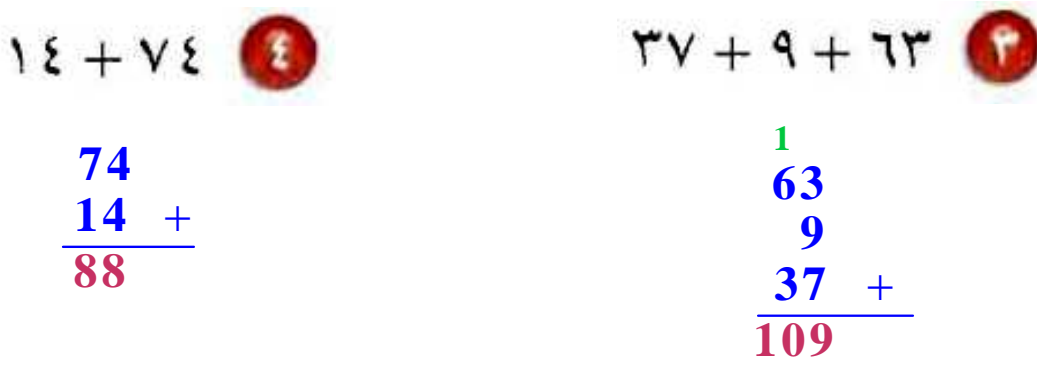

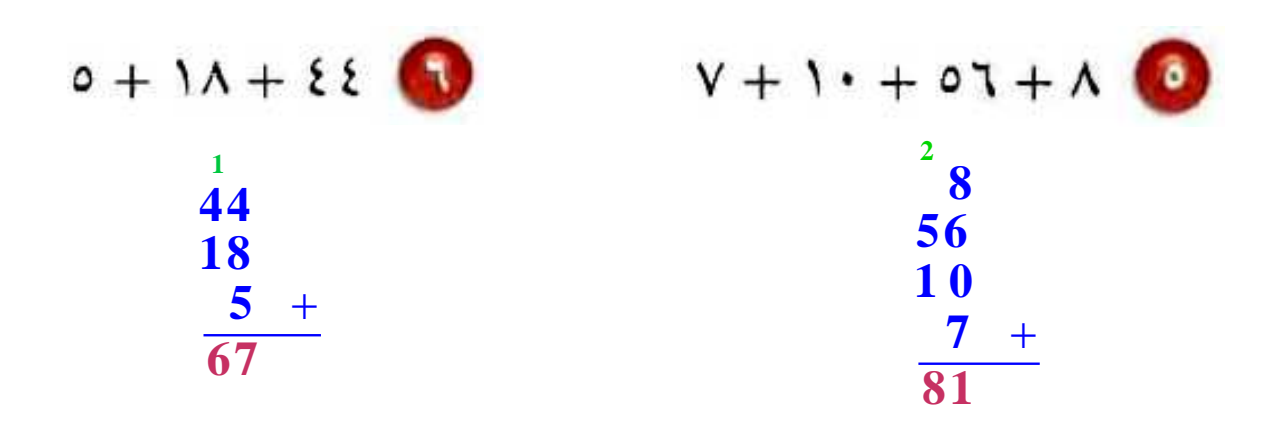

7 نقودٌ. اشتَرَى سعيدٌ ساعةً بـ ١٥٣ ريالًا، وحذاءً بـ ٨٥ ريالًا، وغترةً بـ ٤٨ ريالًا. فما ثمنُ مشترياتِهِ؟

**351 + 55 + 85 = 652 ريالا.**

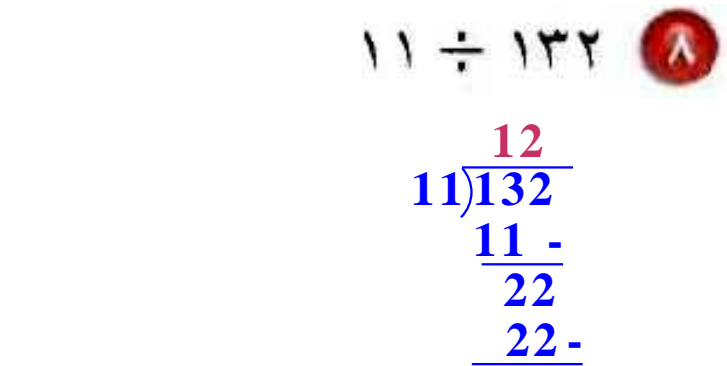

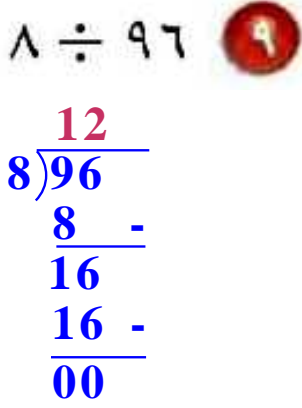

$$
\begin{array}{r}\n7 \div 1 \cdot 7 \\
6)102 \\
\hline\n6 \\
6 \\
\hline\n42 \\
\hline\n42 \\
\hline\n00\n\end{array}
$$

 $Y \div \Lambda \xi$  $\frac{42}{6}$ **2**)84 **8 - 04 4 -**

**00**

**0**

**0**

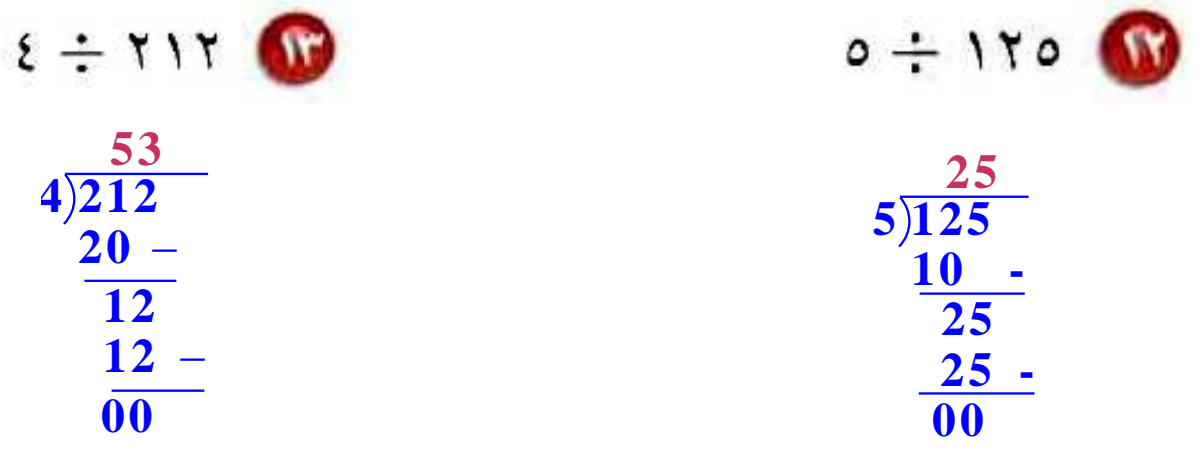

10 حجاجٌ. وصلتْ طائرةٌ إلى مطارِ الملكِ عبدِ العزيز بجدةَ تحملُ ٢١٦ حاجًا، وأرادَ مكتبُ الاستقبالِ توزيعَهُم علَى ٩ حافلاتٍ بالتَّساوِي. فكمْ حاجًّا يركبُ فِي الحافلةِ الواحدةِ؟

**68 حاجاا**

$$
\frac{24}{9)216}
$$
\n
$$
\frac{18}{36}
$$
\n
$$
\frac{36}{90}
$$

أوجدُ قيمةَ كلِّ عبارةٍ ممَّا يأْتِي: (الدرس) ))  $Y + \xi - 10$  $17 = 7 + 11 =$  $V \div \Gamma$ <sub>0</sub> +  $\top$   $\blacksquare$  $11 = 0 + 1 =$  $(\mathbf{r} - \mathbf{A}) \div \mathbf{r}$  W  $\mathcal{F} = \mathcal{F} + \mathcal{F} =$  $\mathbf{A}$   $(\mathbf{Y}^{\circ} \div \mathbf{S})$  $\mathbf{Y} = \mathbf{0} - \mathbf{A} = \mathbf{0} - (\mathbf{t} \div \mathbf{Y}) =$  $(2 \times 0) - 7 \times 10$  $Y - Y \times Y =$  $\mathbf{Y} \cdot = \mathbf{Y} \cdot \mathbf{I} \cdot \mathbf{0} \cdot \mathbf{I}$  $\mathbf{r} + (\mathbf{r} \div \mathbf{r}) \times \mathbf{v}$  $5 = 10 + 15 = 10 + 120 = 100$ 

<span id="page-6-0"></span>ا خطة حل المسألة Y

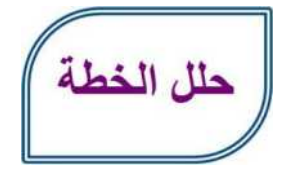

10 اشرحْ متى تُستعملُ خطةُ « إنشاءُ جدولِ » لحلِّ المسألةِ.

**عند وجود عدد متكرر من البيانات.**

**0 اذكرْ مزايا تنظيمِ المعلوماتِ في جدولِ.** 

**يسهل الوصول للمعلومات واستنتاج خالصة من البيانات المنظمة.**

اكتب

المناس.<br>المناسج مسألةً من واقع الحياةِ يمكنُ حلُّها باستعمالِ خطةِ « إنشاءُ جدولٍ »، ثمَّ وضّحْ طريقةَ حلِّ المسألةِ.

**تبين القائمة اآلتية تفضيل طالب أحد فصول الصف السادس لفصول السنة:**

**خ خ ش ر ص ر خ خ ر ش ش ر ش ر ر خ خ ر ر ص ر ر،** 

**مثل هذه البيانات بجدول يتضمن اإلشارات ومجموع تكرارات كل فصل ثم حدد أكثر الفصول تفضيالا.**

**أكثر الفصول تفضيالا هو فصل الربيع.**

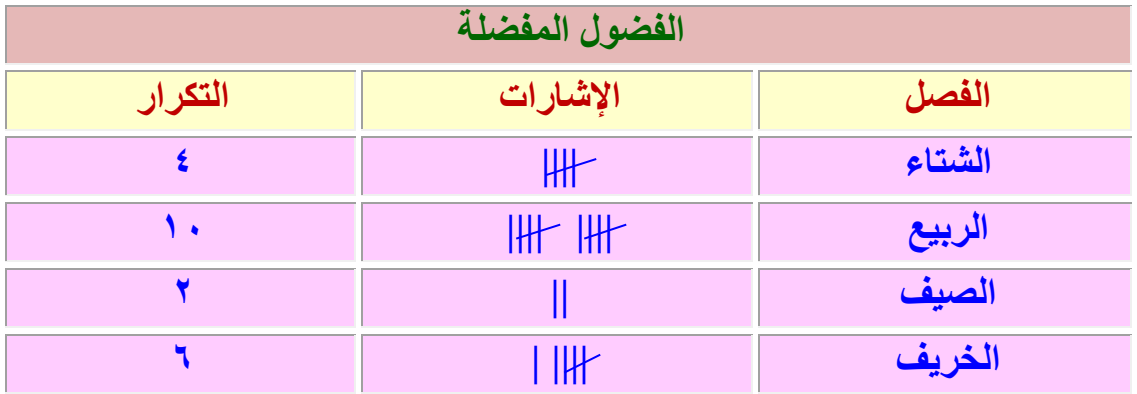

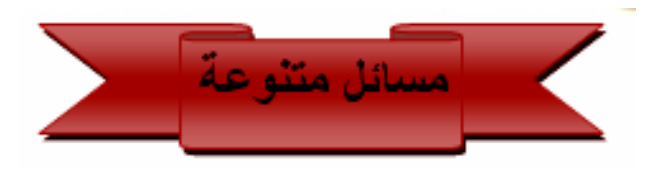

استعملْ خطةَ "إنشاءُ جدولٍ" لحلِّ المسألتين ٤، ٥:

3) **الوانِّ،** الجدولُ الآتي يبيِّنُ الألوانَ المفضلةَ لطلابِ أحدِ فصولِ الصفِّ السادسِ. كوّنْ جدولًا تكراريًّا للبياناتِ، واذكرْ كمْ يزيدُ عددُ الطلَّابِ الذينَ يفضِّلُونَ اللَّونَ البنيَّ على الذينَ يفضِّلُونَ الأخضرَ؟

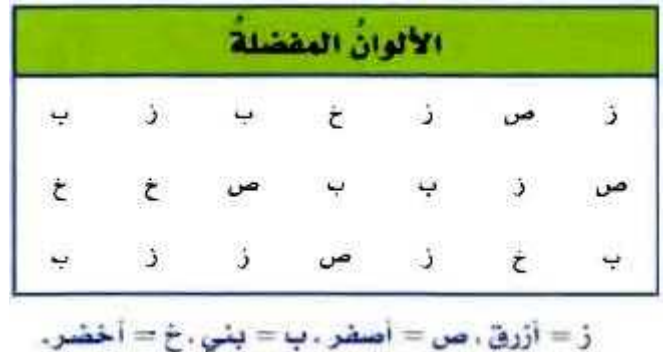

**ماذا أعرف عن المسألة؟ جدول يبين األلوان المفضلة لطالب أحد فصول الصف السادس. ما المطلوب مني؟ كون جدولا تكرارياا للبيانات. كم يزيد عدد الطالب الذين يفضلون اللون البني على الذين يفضلون األخضر؟ استعمل خطة إنشاء جدول لحل المسألة.**

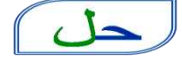

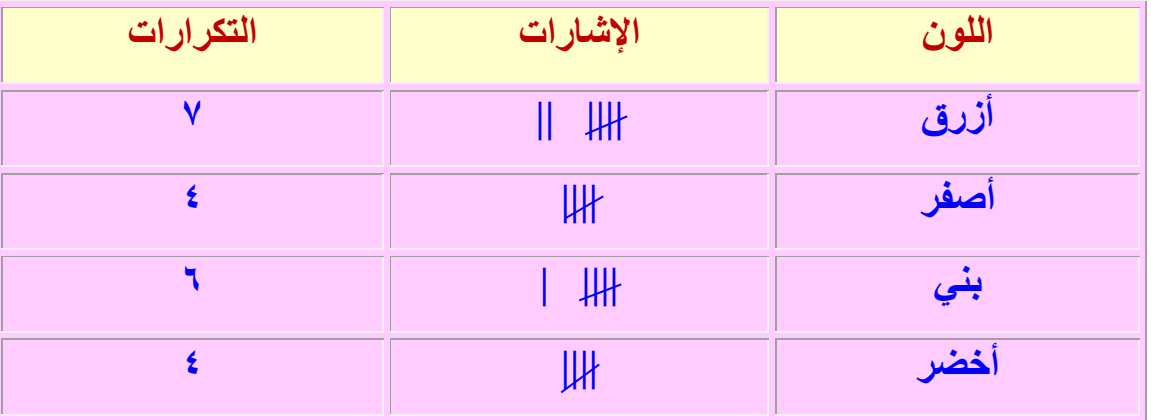

**يزيد عدد الطالب الذين يفضلون اللون البني على األخضر بـ6 إذا عدت إلى القائمة ستجد أن 2 طالب اختاروا اللون البني و8 طالب اختاروا**  اللون الأخضر لذا فالإجابة الصحيحة أن الفرق طالبا*ن*.

@ ا**ختيارٌ:** الجدولُ الآتِي يوضحُ درجاتِ عددٍ منْ طلابِ الصفِّ السادسِ في اختبارِ مادةِ الرياضياتِ.<br>فكمْ طَالبًا كانتْ درجتُهُ ٧ علَى الأقلَّ؟

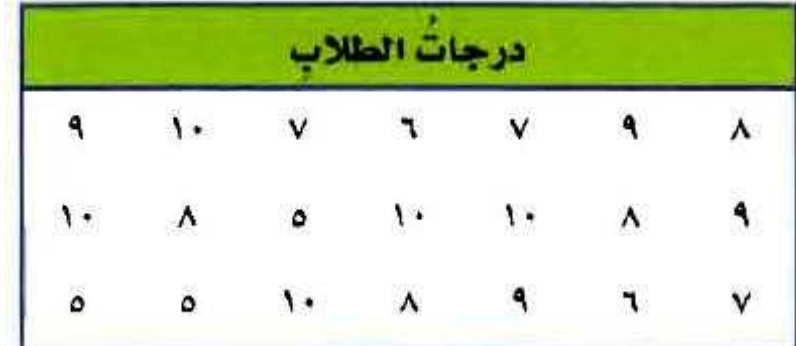

**ماذا أعرف عن المسألة؟**

**جدول يوضح درجات عدد من طالب الصف السادس في اختبار مادة الرياضيات.** 

**ما المطلوب مني؟**

**كم طالباا حصل على درجة 7 على األقل؟**

**استعمل خطة إنشاء جدول لحل المسألة.**

### $\sqrt{2}$

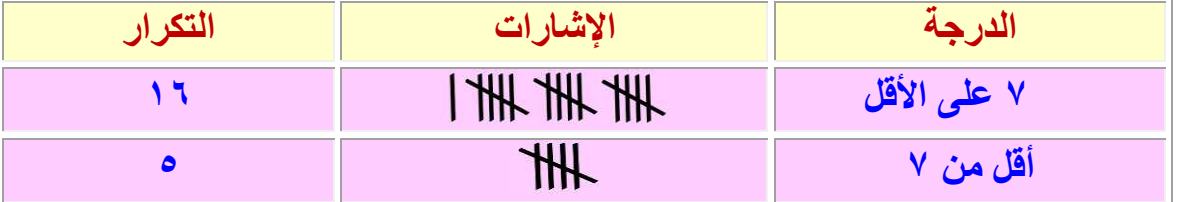

**32 طالباا حصل على درجة 7 على األقل.**

**إذا عدت إلى القائمة ستجد أن 32 طالباا حصل على درجة 7 على األقل لذا فاإلجابة الصحيحة.**

استعمل الخطةَ المناسبةَ ممَّا يأتِي لحلِّ المسائل منْ ٦-١٤ : خطط حلّ المسالة .<br>الخمن وتحقق<br>المشاء جدول @ أعدادٌ: تفكّرُ سارةٌ في ثلاثةِ أعدادٍ مختلفةٍ منْ ١ إلى ٩ مجموعُها ٢٠، أوجدْ جميعَ الأعدادِ الممكنةِ.

**ماذا أعرف عن المسألة؟ تفكير سارة في ثالثة أعداد من 3 إلى 9 مجموعها 63 ما المطلوب مني؟** أو**جد جميع الأعداد الممكنة؟** 

خد **استعمل خطة خمن وتحقق لحل المسألة.**

## ا حل

**اإلجابة معقولة.**

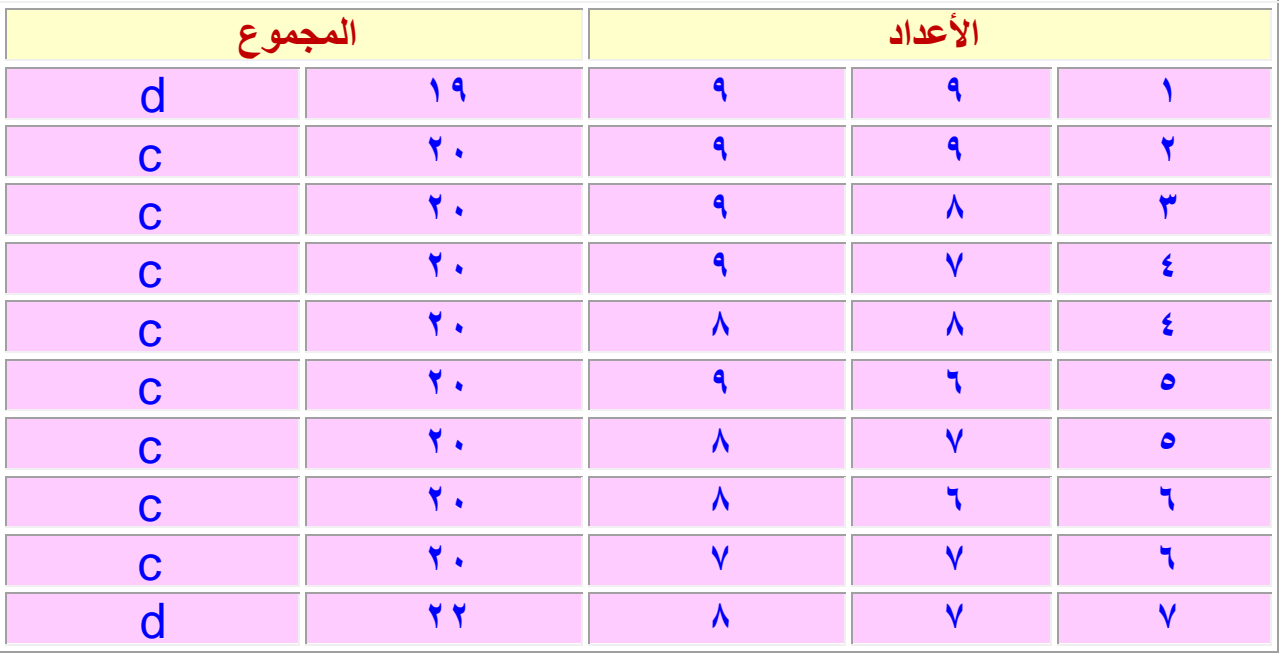

@ مدرسة: تضمُّ مدرسةٌ ١٥٠ طالبًا. هوايةُ ٥٥ طالبًا منهم القراءةُ، و ٧٥ الرياضةُ، ويشتركُ ٢٥ من الفئتين في الهوايتين معًا. فما عددُ الطلَّاب الذينَ لا يمارسونَ أيًّا من هاتين الهوايتين؟

**ماذا أعرف عن المسألة؟**

**تضم مدرسة متوسطة 353 طالباا هواية 55 طالباا منهم القراءة و75 الرياضة و65 من الفئتين يشتركون في الهوايتين معاا.**

**ما المطلوب مني؟** 

**ما عدد الطالب الذين ل يمارسون أياا من هاتين الهوايتين؟**

**استعمل خطة رسم شكل لحل المسألة.**

**353 – )13 + 65 + 53( = 85 طالباا.**

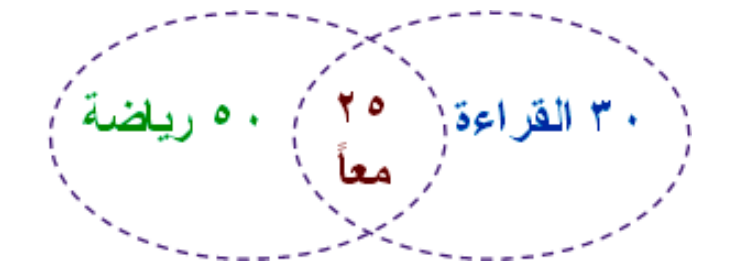

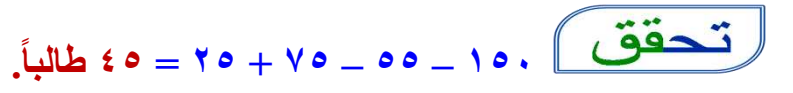

**اإلجابة معقولة.**

<mark>ه سياراتٌ:</mark> الجدولُ الآتي يوضحُ ألوانَ السياراتِ في أحدِ المواقفِ. فبكمْ تزيدُ السياراتُ الفضيةُ على السياراتِ الحمراءِ؟

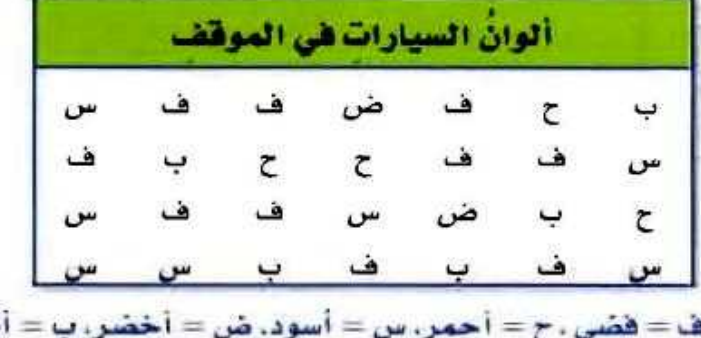

بيض

**ماذا أعرف عن المسألة؟ جدول يوضح ألوان السيارات في أحد المواقف. ما المطلوب مني؟ بكم تزيد السيارات الفضية على السيارات الحمراء؟**

**استعمل خطة إنشاء جدول لحل المسألة.**

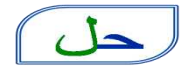

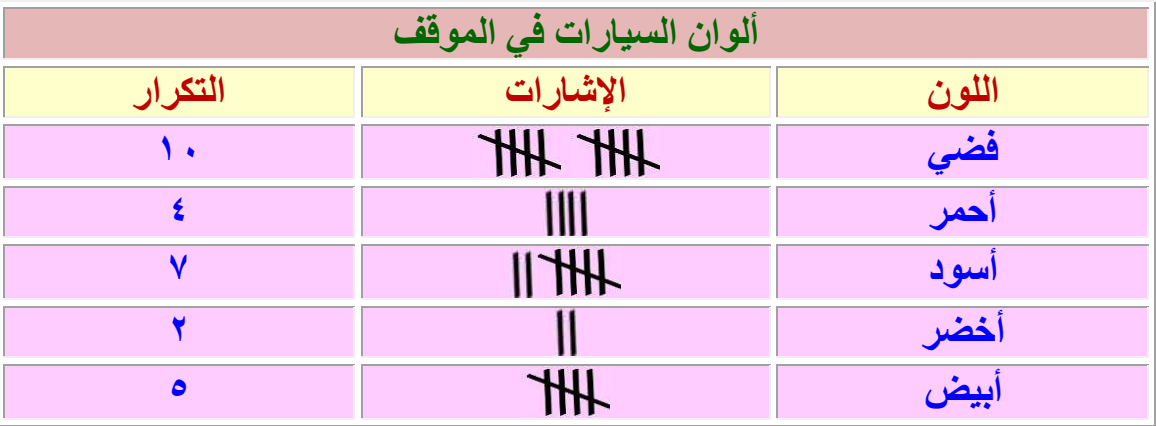

**تزيد عدد السيارات الفضية على السيارات الحمراء بـ 2 سيارات.**

تحقق **إذا عدت إلى القائمة ستجد أن 33 سيارات لونها فضي، و8 سيارات لونها أحمر لذا فاإلجابة الصحيحة أن الفرق 2 سيارات.**

لا ألعابٌ رياضيةٌ : الجدولُ الآتي يوضحُ عددَ الساعاتِ التي قضَاهَا بعضُ الطلابِ في ممارسةِ الرياضةِ خلالَ العُطلةِ الأسبوعيةِ. كَمْ طَالبًا قَضَى أقلَّ منْ ٣ ساعاتٍ؟

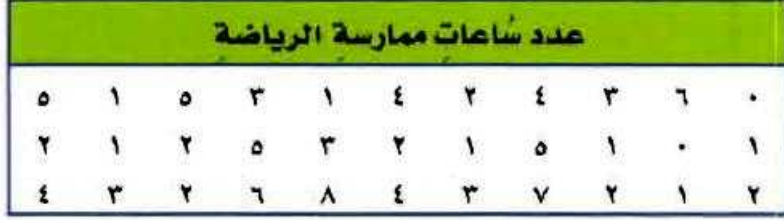

**ماذا أعرف عن المسألة؟**

**جدول يوضح عدد الساعات التي قضاها بعض الطالب في ممارسة الرياضة خالل العطلة األسبوعية**

**ما المطلوب مني؟**

**كم طالباا قضى أقل من 1 ساعات؟**

**استعمل خطة جدول لحل المسالة.**

### $(L)$

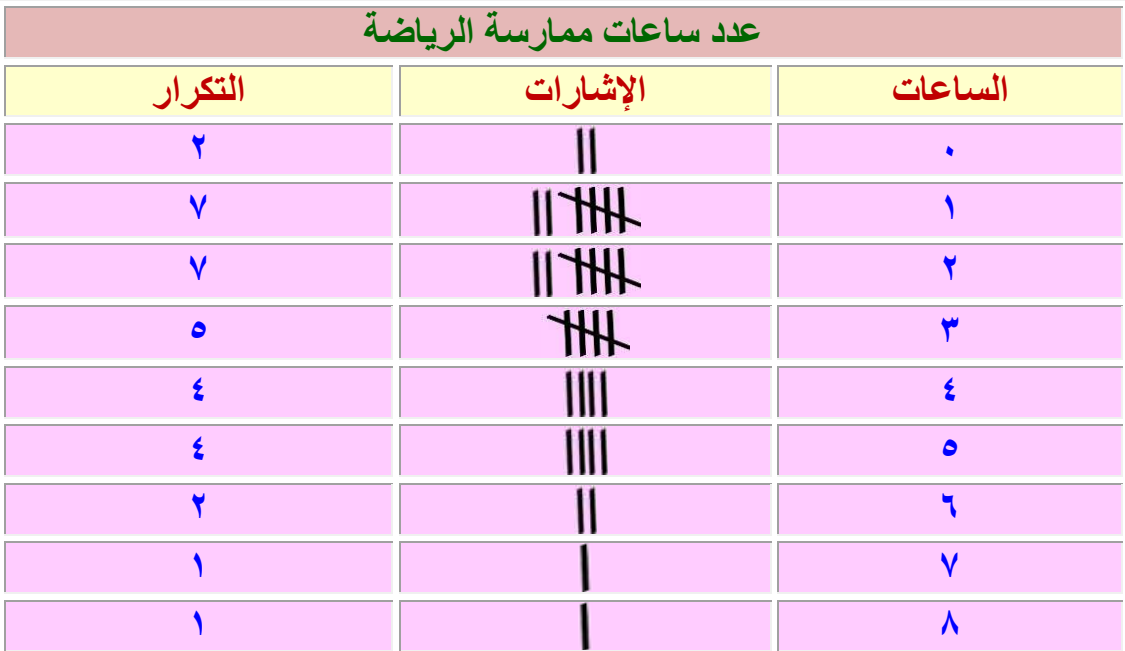

**32 طالباا قضى أقل من 1 ساعات.**

10 بريدٌ: ينقلُ ساعِي البريدِ في إحدَى المُدنِ ٢٠٠٠ رسالةٍ بريديةٍ يوميًّا تقريبًا ولمدةِ ستةِ أيام في الأسبوع. فما عددُ الرسائل البريديةِ التي ينقلَها في خمسٍ سَنواتٍ تقريبًا، علمًا بأنَّ عددَ أسابيعِ السنةِ القمريةِ يساوي ٥٠ أسبوعًا تقريبًا؟

**6333 رسالة في اليوم تقريباا في األسبوع = 6333 × 2 أيام = 36333 رسالة في السنة = 36333 × 53 أسبوعا = 233333 رسالة في 5 سنوات = 233333 × 5 = 1333333 رسالة تقريباا.**

 $\sqrt{1 - \frac{1}{2}}$ **اشترت ريم عدد من األقالم والدفاتر بسعر 8 ريالت للقلم الواحد و5 ريالت للدفتر. استعمل خطة التخمين والتحقق**  $\sqrt{2}$  **33 × 5 + 7 × 8 = 53 + 65 = 75 ريالا. 33 أقالم و 7 دفاتر.**

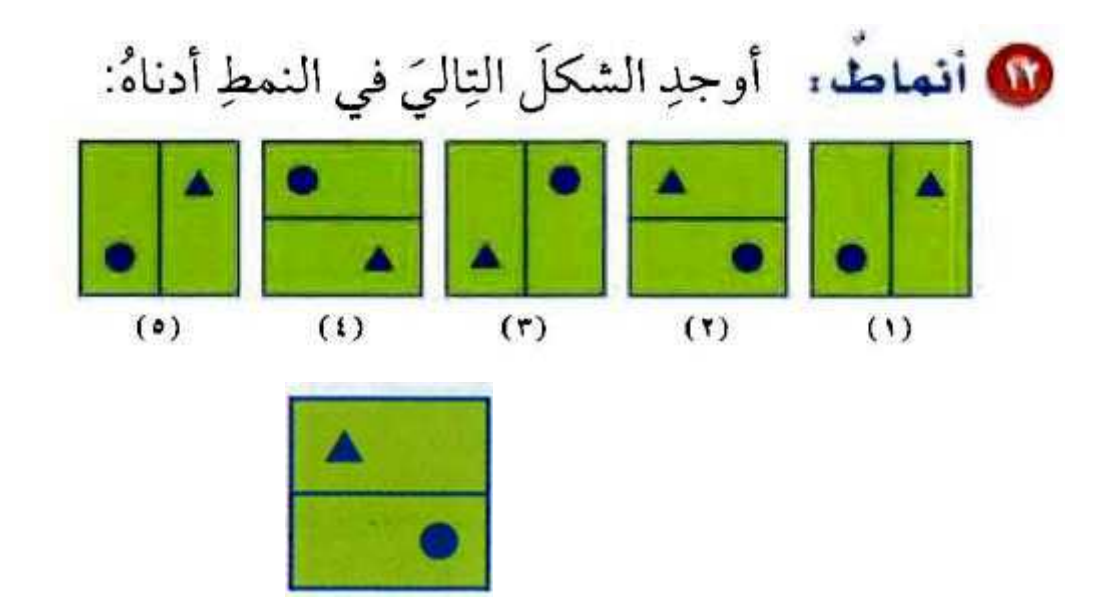

ل تقودٌ: إذا وفَرَ أحدٌ العمالِ ٢٠ ريالًا يوميًّا مدةَ ٢٥ أسبوعًا، فما مجموعٌ ما يوفَرُهُ؟

**مجموع ما يوفره = 63 × 7 × 65 = 1533 لاير.**

@ نقودٌ: لدَى ندَى ١٢٥ رياًلا في حصالةِ نقودِها. وتِضيفُ إليها ٢٠ ريالًا كلَّ أسبوع وتسحبُ ٢٥ رياًلا كلُّ ٤ أسابيعَ. فكم ريالًا يكونُ لديهًا بعدَ ٨ أسابيعَ؟

> **365 + )63 × 5 أسابيع( – )65 × 6 أسابيع( = 365 + 323 – 53 = 615 ريالا.**

# <span id="page-17-0"></span>م - ٢ التمثيل بالأعمدة وبالخطوط

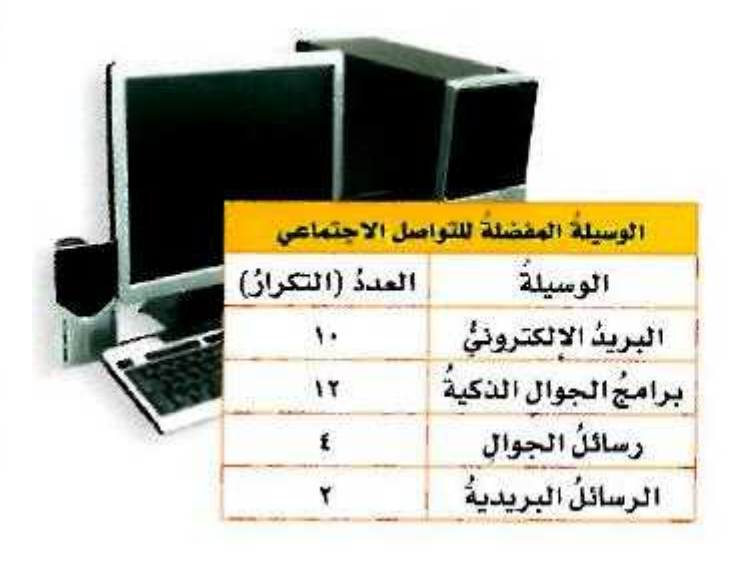

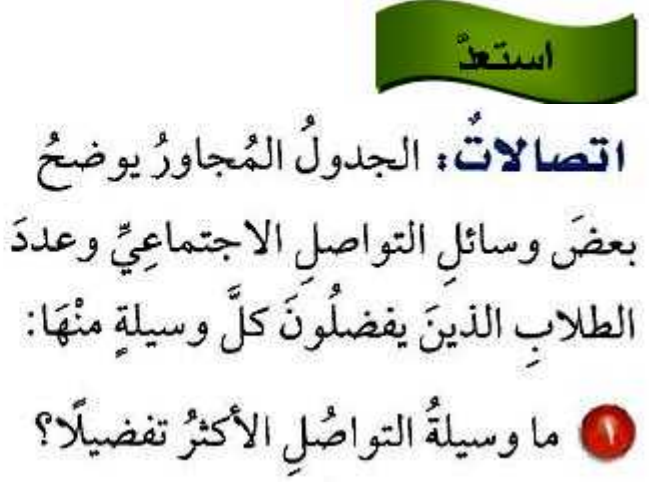

**برامج الجوال الذكية األكثر تفضيالا.**

@ ما الوسيلةُ الأقلُّ تفضيلًا؟

**الرسائل البريدية األقل تفضيالا.**

**0** ما مزايا تنظيم البياناتِ في جدولِ؟

**يمكن إيجاد القيم بسهولة.**

**@** ما عيوبُ تنظيم البياناتِ في جدولٍ؟ **ل يعتبر الجدول تمثيالا بصرياا "مرئياا".**

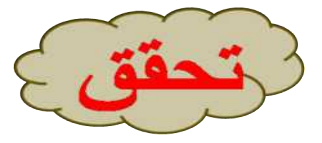

i) حليبٌ: مثِّل بياناتِ الجدولِ المجاورِ بالأعمدةِ، ثم قارنْ بينَ عددِ الطلابِ الذينَ يفضِّلُونَ طعمَ الشوكولاتةِ وعددِ الذينَ يفضلُونَ طعمَ الفاِنيلْيَا.

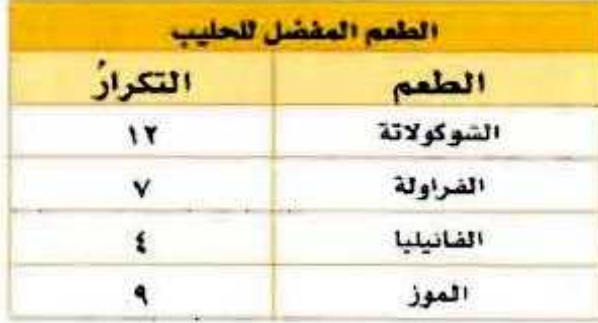

**عدد الذين يفضلون طعم الشوكولتة ثالثة أمثال عدد الذين يفضلون طعم الفانيليا.**

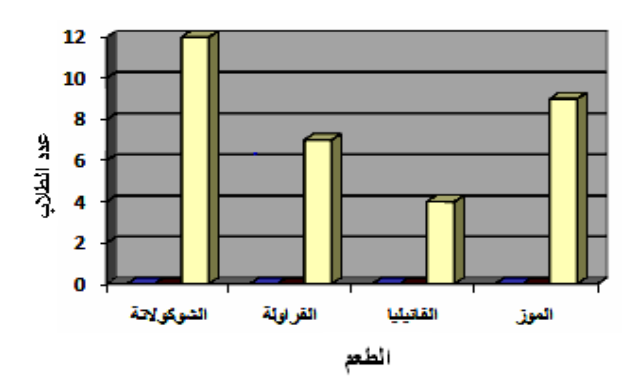

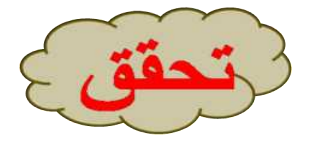

ب) سكانٌ ، مثَّل بياناتِ الجدولِ الآتِي بالخطوطِ. وصفِ التغيُّرَ في عددِ سكانِ منطقةِ المدينةِ المنورةِ منْ عامِ ١٤٢٢هـ إلى عامِ ١٤٣٤هـ.

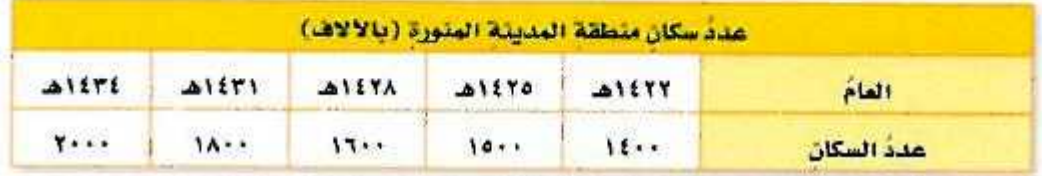

عدد سكان منطقة المدينة المنورة (بالآلاف

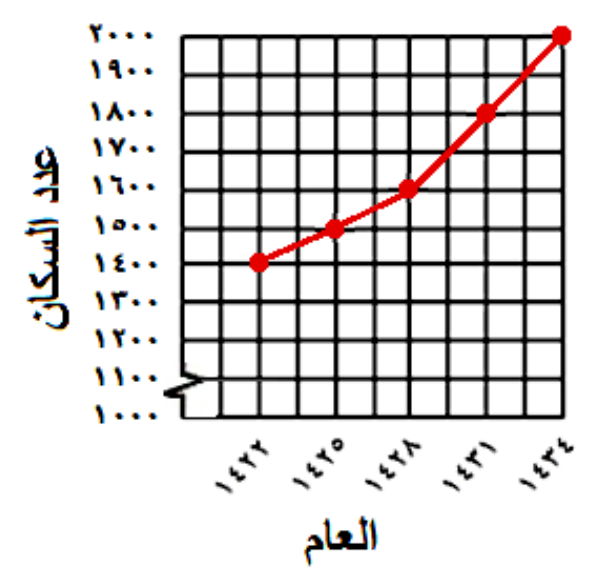

عدد سكان المدينة المنورة في زيادة مستمرة والزيادة الأكبر كانت بين عامي ٤٣١ هـ **A** *1 ETE 3* 

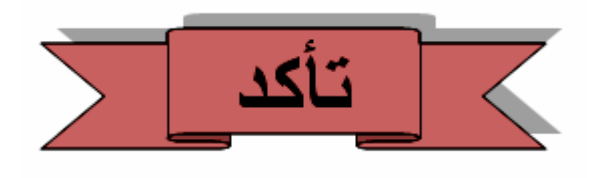

#### المثالان ١، ٢

10 ألواحٌ: مثّلِ البياناتِ في الجدولِ أدناهُ بِالأَعمَـدةِ. واَذكـرْ كيفَ يمكـنُ المقارنةُ بيـنَ عـددِ ألـواحِ الفـولاذِ وعـددِ ألـواحِ الخشبِ.

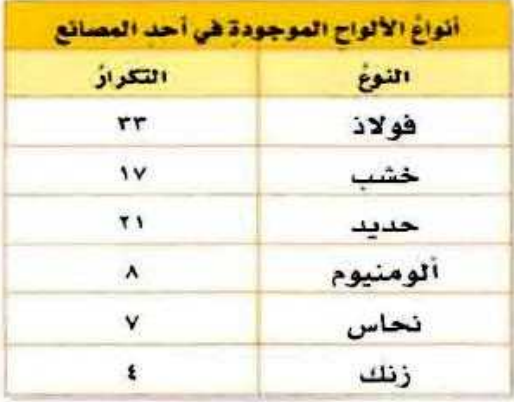

**عدد ألواح الفولذ خمسة أمثال عدد ألواح الخشب تقريباا.**

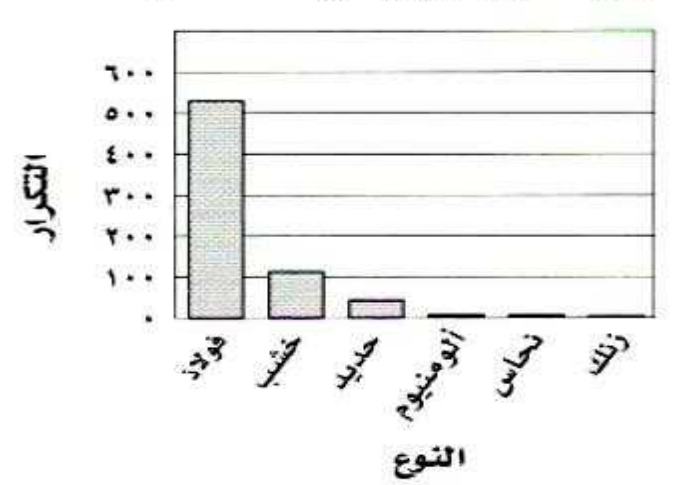

أنواع الألواح الموجودة في أحد المصانع

1 فقودٌ : مثّلِ البيانــاتِ في الـجدولِ أدناهُ بالخُطُوطِ. ثَم صفِ التغيرَ في التوفيرِ الكليِّ لسلْمَى منَ الأسبوعِ الأولِ إلى الأسبوع الخامس.

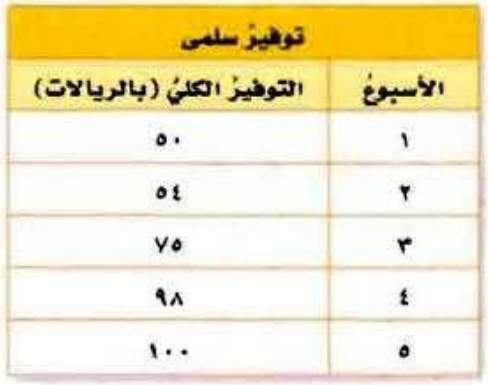

**زاد التوفير الكلي ببطء لألسبوعين األول والثاني ثم ازداد بصورة أكبر في األسبوعين الثالث والرابع ثم زاد بصورة أقل في األسبوع الخامس.**

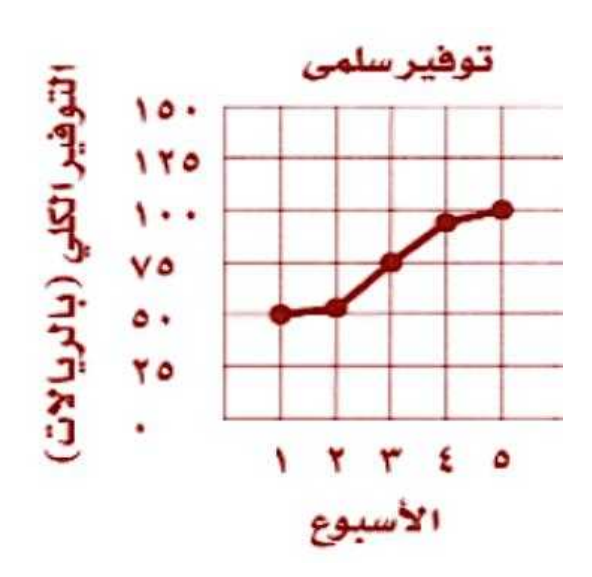

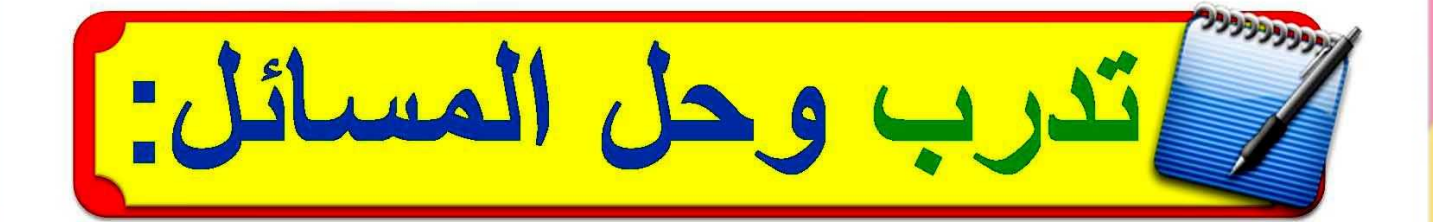

@ سكانٌ : مثِّلْ بياناتِ الجذولِ أدناهُ بالأعمدةِ، ثمَّ قارنْ بينَ عددِ سكانِ محاَفَظَتَي شرورةَ وحقل.

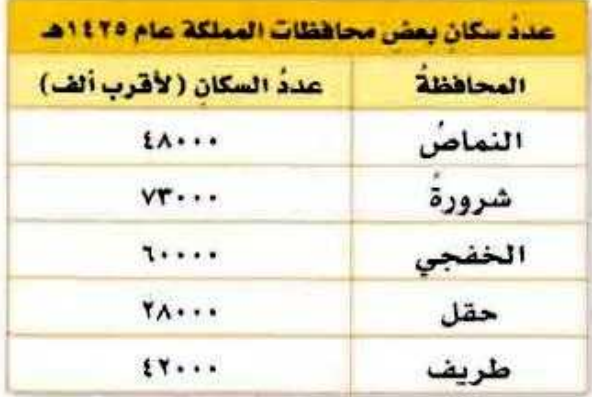

**عدد سكان محافظة حقل أقل من عدد سكان محافظة شرورة بـ 85333 نسمة تقريباا.**

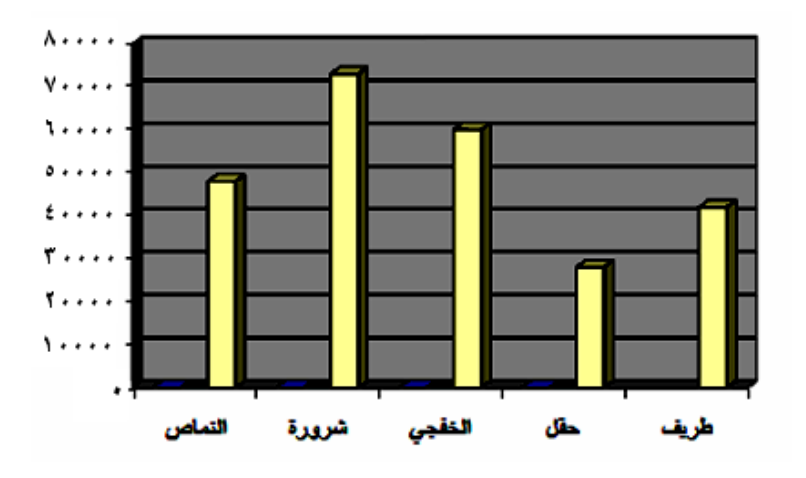

و كواكبُ: مثّل بالأعمدةِ بيانــــاتِ الجدولِ أدناهُ، وبيِّنْ كيفَ يمكنُكَ المقارنةُ بينَ عددِ أقمارِ المشترِي وعددِ أقمارِ نبتونَ؟

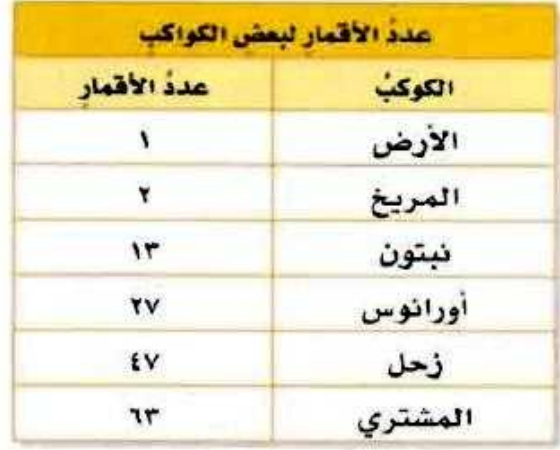

**يظهر أن عدد أقمار كوكب المشترى يساوي ثالثة أمثال عدد أقمار كوكب نبتون تقريباا.**

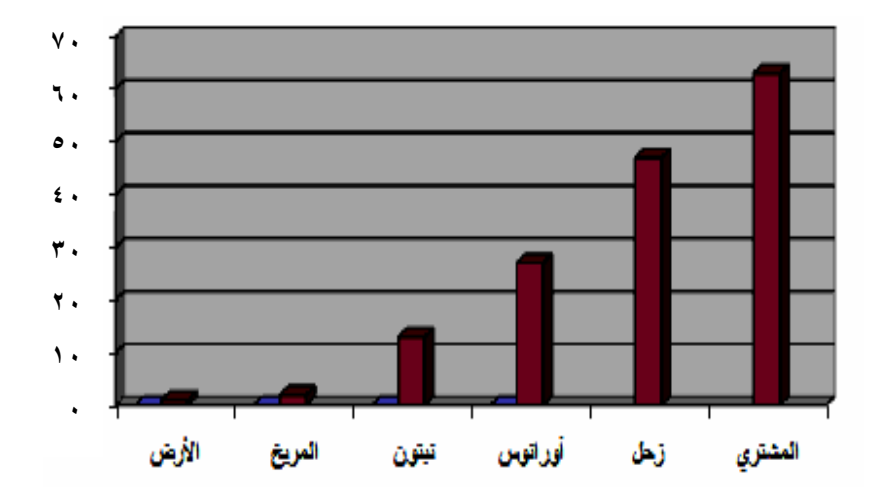

@ طلابٌ: مثّل بالخطوطِ بياناتِ الجدولِ أدن]هُ. وصِفٍ التغيُّر في عددِ طلابِ الصفِّ السادسِ الابتدائيِّ في مدرسةٍ من عام ۱٤٣٠هـ – ١٤٣٤ هـ.

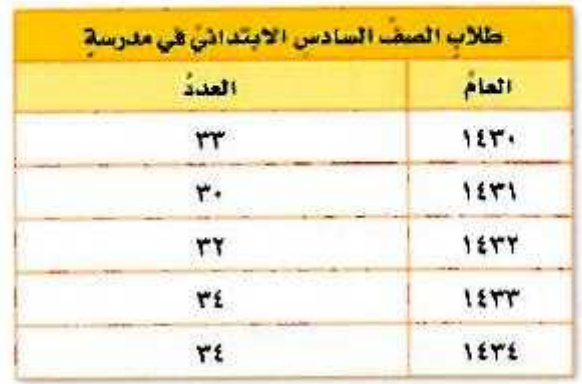

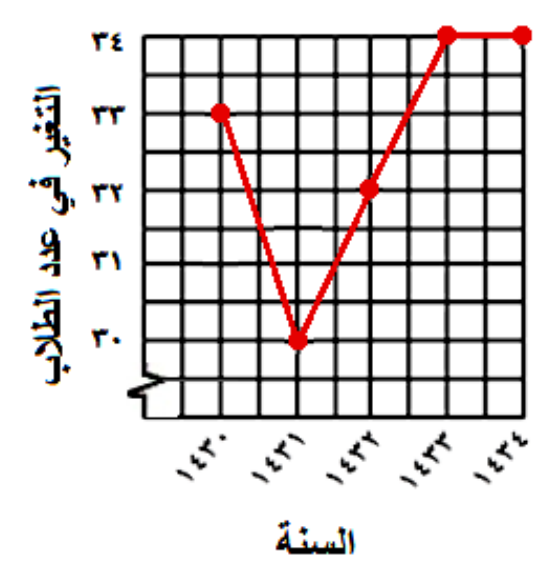

**نقص عدد الطالب في أول سنة ثم زادت مرة أخرى ثم ثبت في آخر سنتين.**

@ حديقة الحيوانات: مثّل بالخطوطِ بياناتِ الجدُولِ أدناهُ، وصفِ التغيرَ في عددِ التذاكرِ المبيعةِ في الأسابيع ١ إلى ٥

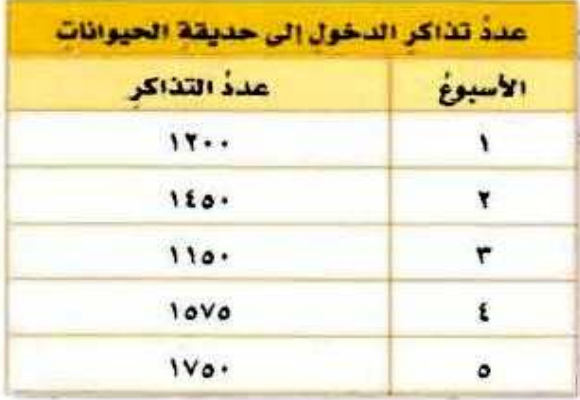

ازداد عدد التذاكر من الأسبوع الأول إل*ى* الأسبوع الثاني ثم نقص في الأسبوع الثالث ثم **عاد وازداد األسبوعين الرابع والخامس.**

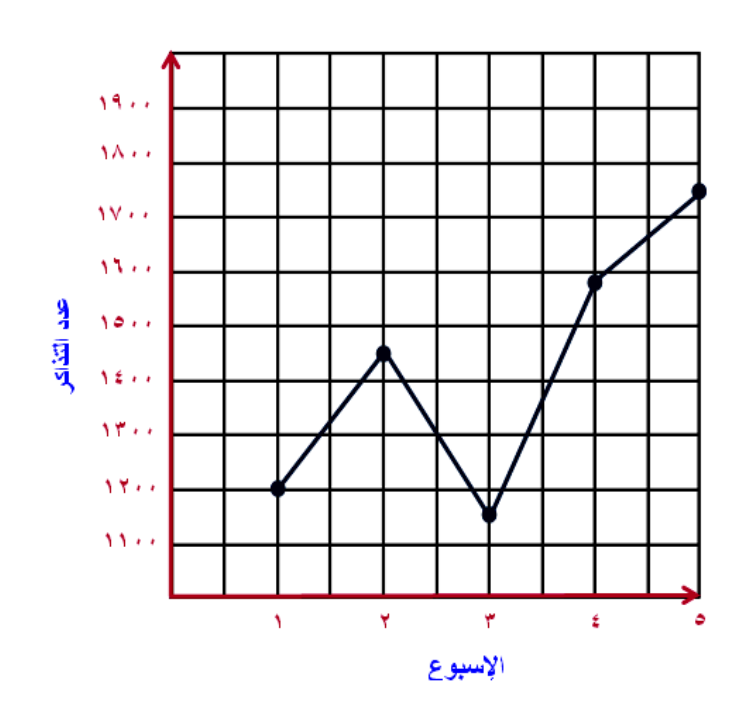

طقس، أجبْ عنِ الأسئلةِ من ٧–٩ مستعملًا الجدولَ المجاورَ:

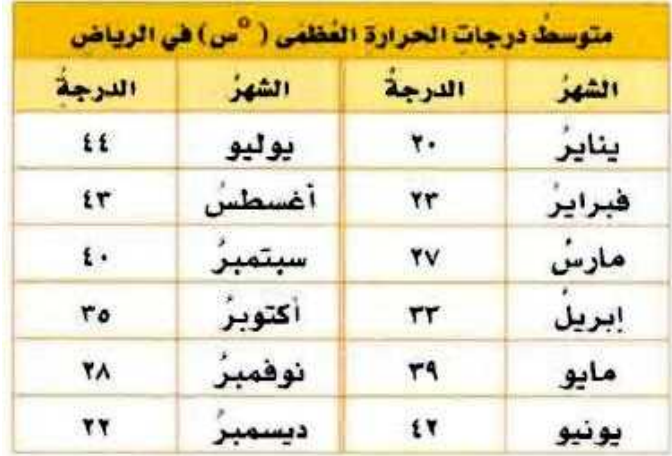

• اخترِ التدريجَ وطولَ فترتِه المناسبينِ.

**التدريج 35– ،85 طول الفترة التدريج: 5**

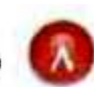

ه مثَّل هذهِ البياناتِ بالأعمدةِ.

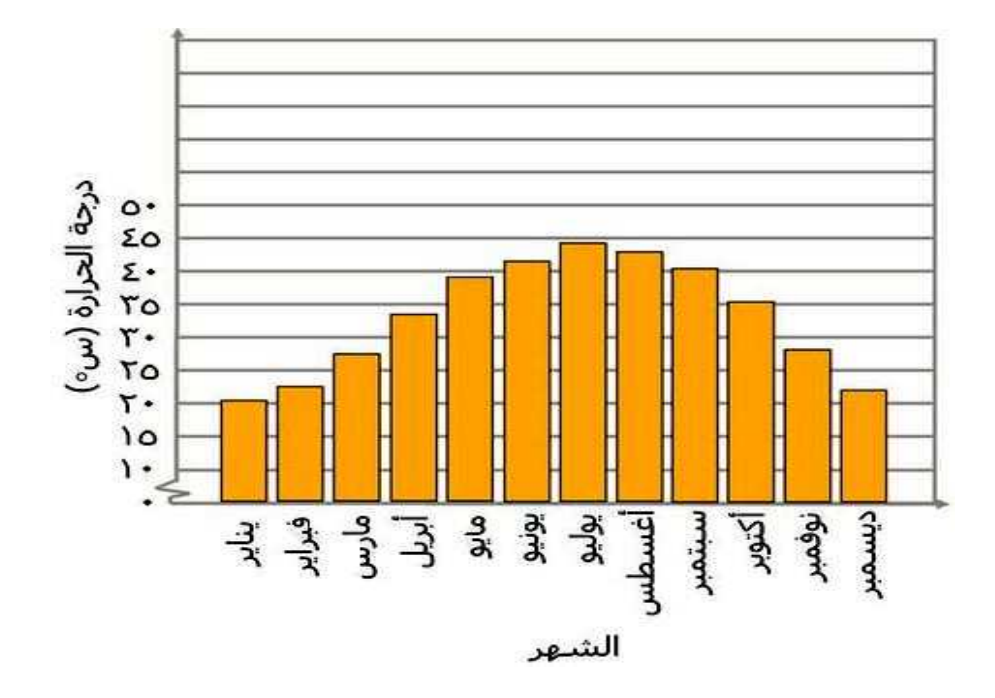

● اكتبْ سؤالًا يمكنُ الإجابةُ عنْه بُاستعمالِ التمثيلِ الذِي عملْتَهُ.

**في أي شهر يبدأ معدل درجات الحرارة العظمى في مدينة الرياض بالنخفاض؟ بعد شهر أغسطس يبدأ تناقص ارتفاع األعمدة مما يشير إلى انخفاض درجات الحرارة.**

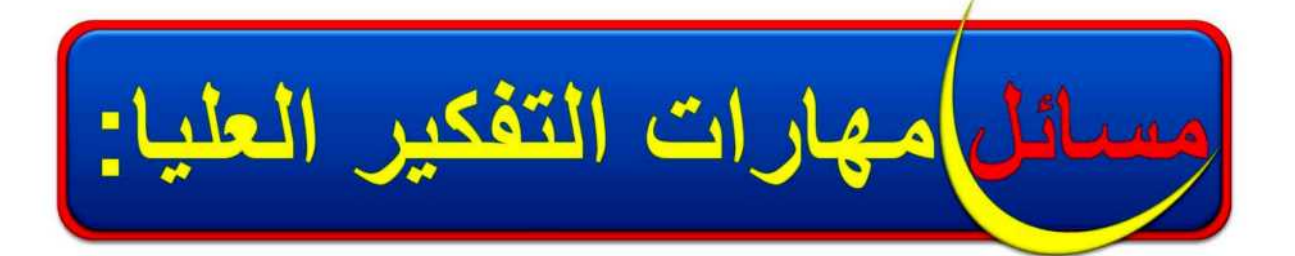

ر<u>ِ <sup>نعد</sup>: )</u> هلْ يؤثرُ تغييرُ التدريج الرأسيِّ أو فترتُهُ فِي شكلِ التمثيلِ بالأعمدةِ أو بالخطوطِ؟ فَسَّرْ إِجابِتَكَ بِأَمِثْلَةٍ توضيحيةٍ.

**إذا كان التدريج الرأسي أعلى كثيراا من أكبر قيمة فهذا يجعل التمثيل البياني يبدو منبسطاا أما تغيير طول فترة التدريج فإنه ل يؤثر في التمثيل.**

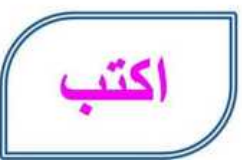

@ مقارنةً بينَ التمثيل بالأعمدةِ والتمثيل بالخطوطِ.

**تعد األعمدة والخطوط من طرق تمثيل البيانات وعرضها. ويستعمل كال النوعين**  المحورين الأفقي والرأس*ي* لبيان أنواع وأصناف البيانات ويوضح التمثيل بالأعمدة تكرار **كل صنف من البيانات في حين يوضح التمثيل بالخطوط كيف تتغير البيانات بنا اء على تغير الزمن.**

تدريب على اختبار

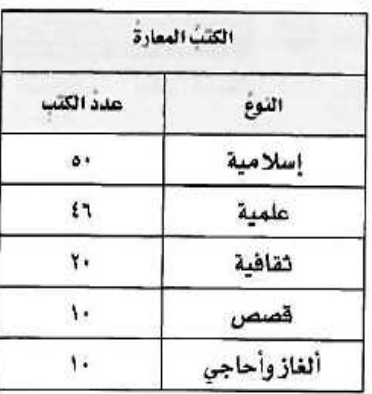

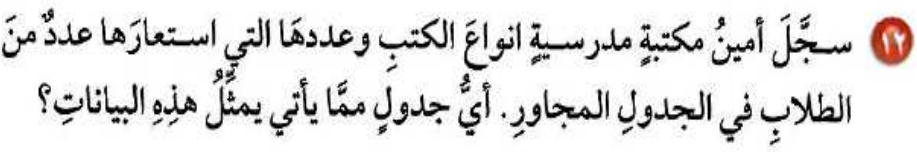

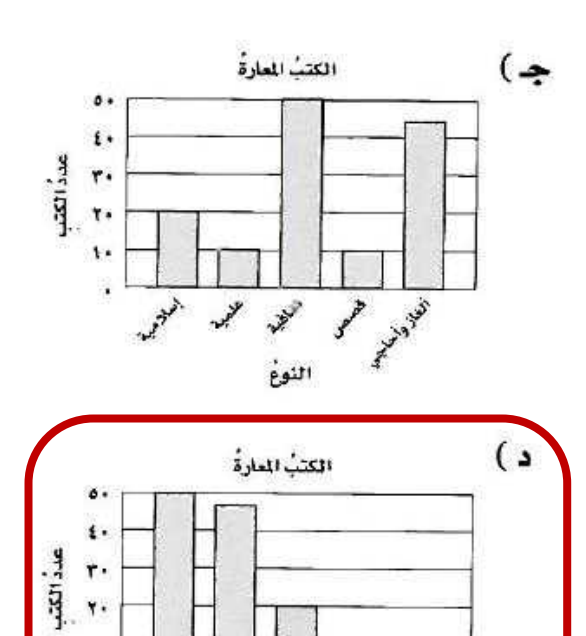

سيميني<br>النوع

**MARK** 

J. July 1935

 $\mathcal{V}$ 

Art Ave

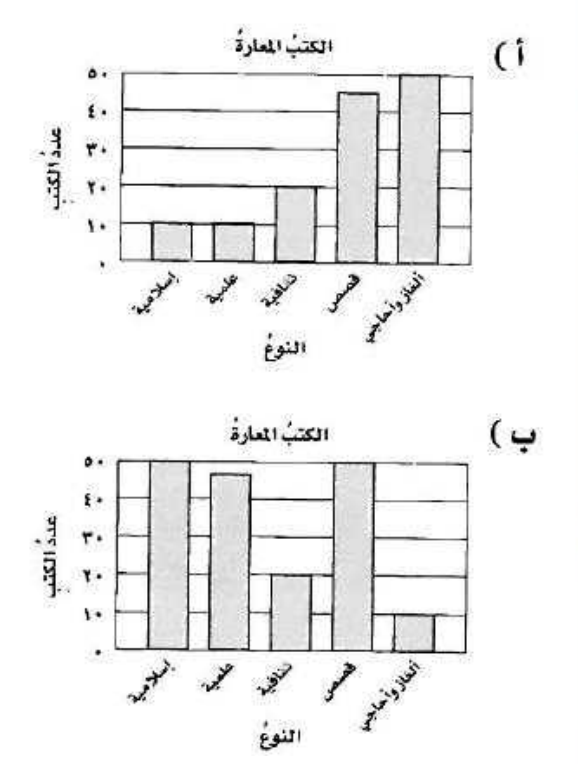

مراجعة تراكمية

10 ألوانُ : ييِّنُ الجدولُ المجاورُ الألوانَ المفضلةَ لعددٍ منَ الطلابِ. مثَّلْ هـذهِ البياناتِ بجدولِ تكراريٍّ، ثمَّ أوجدٌ كم يزيدُ عددُ الذينَ يفضلونَ اللونَ الأزرقَ على عددِ الذينَ يفضلُونَ اللونَ الأصفرَ. (الدرس ٢ - ١)

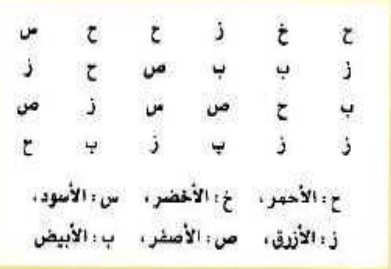

**ماذا أعرف عن المسألة؟ جدول يبين األلوان المفضلة لطالب أحد فصول الصف السادس ما المطلوب مني؟ كون جدولا تكرارياا للبيانات. كم يزيد عدد الطالب الذين يفضلون اللون األزرق على الذين يفضلون األصفر؟** خطط

**استعمل خطة إنشاء جدول لحل المسألة.**

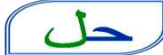

تحقق

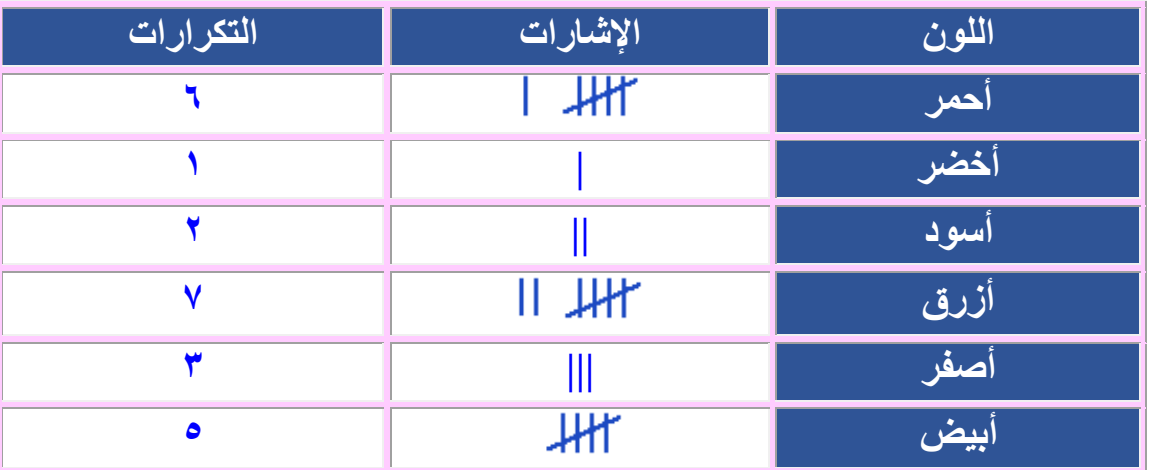

**يزيد عدد الطالب الذين يفضلون اللون األزرق على األصفر بـ8 إذا عدت إلى القائمة ستجد أن 7 طالب اختاروا اللون األزرق و1 طالب اختاروا اللون األصفر لذا فاإلجابة الصحيحة أن الفرق 8 طالب.**

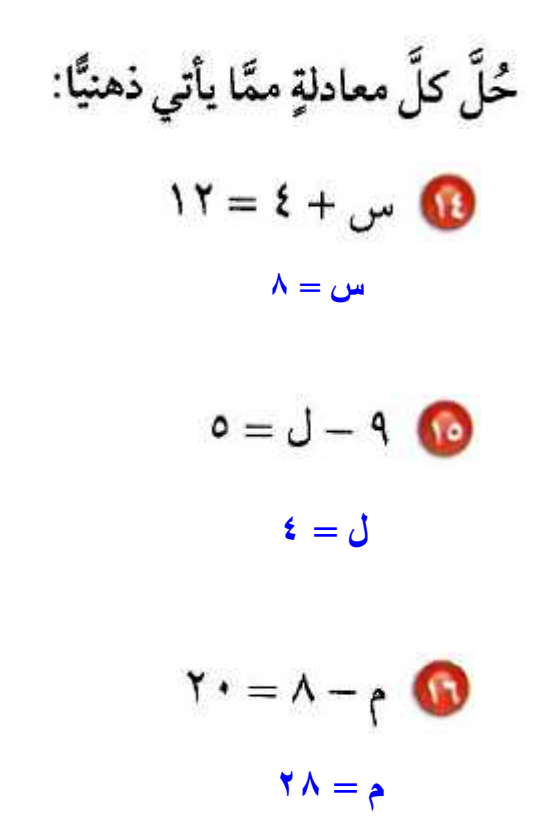

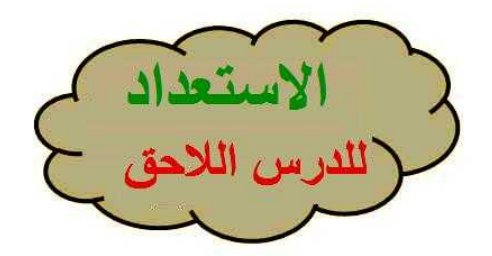

رتِّبْ كلِّ مجموعةٍ منَ البياناتِ التاليةِ من الأصغرِ إلى الأكبرِ :

 $V\Lambda$ cot cos cos cvv coo citricio cis

**75 ،77 ،25 ،28 ،21 ،55 ،58 ،56 ،53**

 $111721122412110217121111211772111$ 

**361 ،363 ،337 ،338 ،331 ،335 ،333 ،95**

# <span id="page-32-0"></span>٢ - ٣ التمثيل بالنقاط

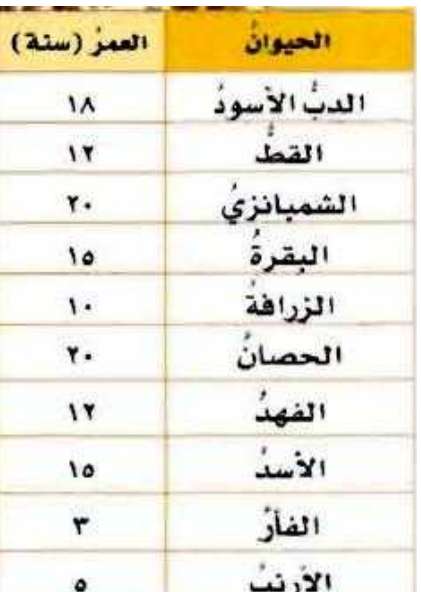

حيواناتٌ: الجدولُ المجاورُ يوضحُ متوسط العمرِ المتوقع لعددٍ منَ الحيواناتِ

> 4 ما عددُ الحيواناتِ التي عمرُها المتوقعُ ١٥ سنةً؟

> > **6 حيوان.**

استعث

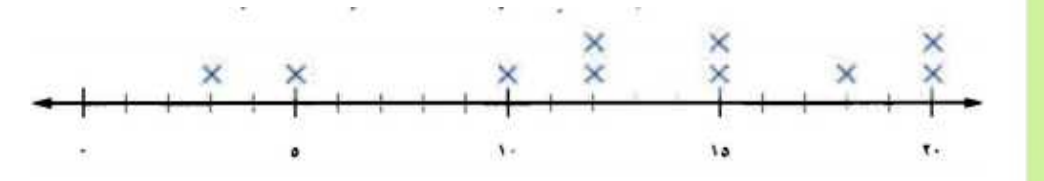

• ما أطولُ عمرٍ متوقع؟

**63 سنة.**

10 ما عددُ الحيواناتِ التي عمرُها المتوقعُ من ١٠ إلى ١٥ سنةً؟

**5 حيوانات.**

8) ما أقصرُ عمرٍ متوقع؟ **1 سنوات.**

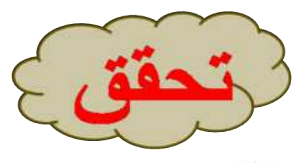

مثَل البياناتِ الواردةَ أدناهُ بالنقاطِ:

i) أعمارُ المعلِّمِينَ في مدرسةٍ (بالسنواتِ) : ٣٥، ٤٠، ٢٥، ٣٠، ٣٢، ٣٠، .٣٢ ، ٤٠ ، ٣٢ ، ٤٥ ، ٢٨ ، ٣٢ ، ٤٠ ، ٣١ ، ٣٢ ، ٢٧ ، ٥٠ ، ٣٥ ، ٣٠ ، ٢٥

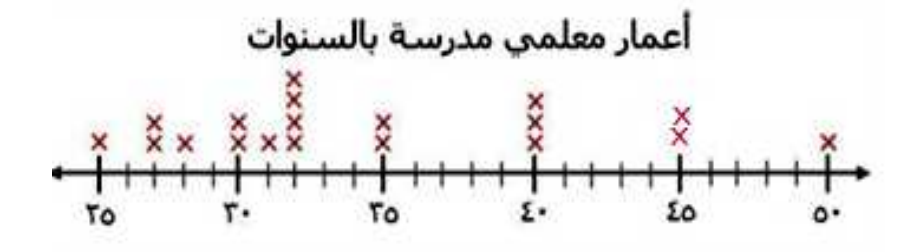

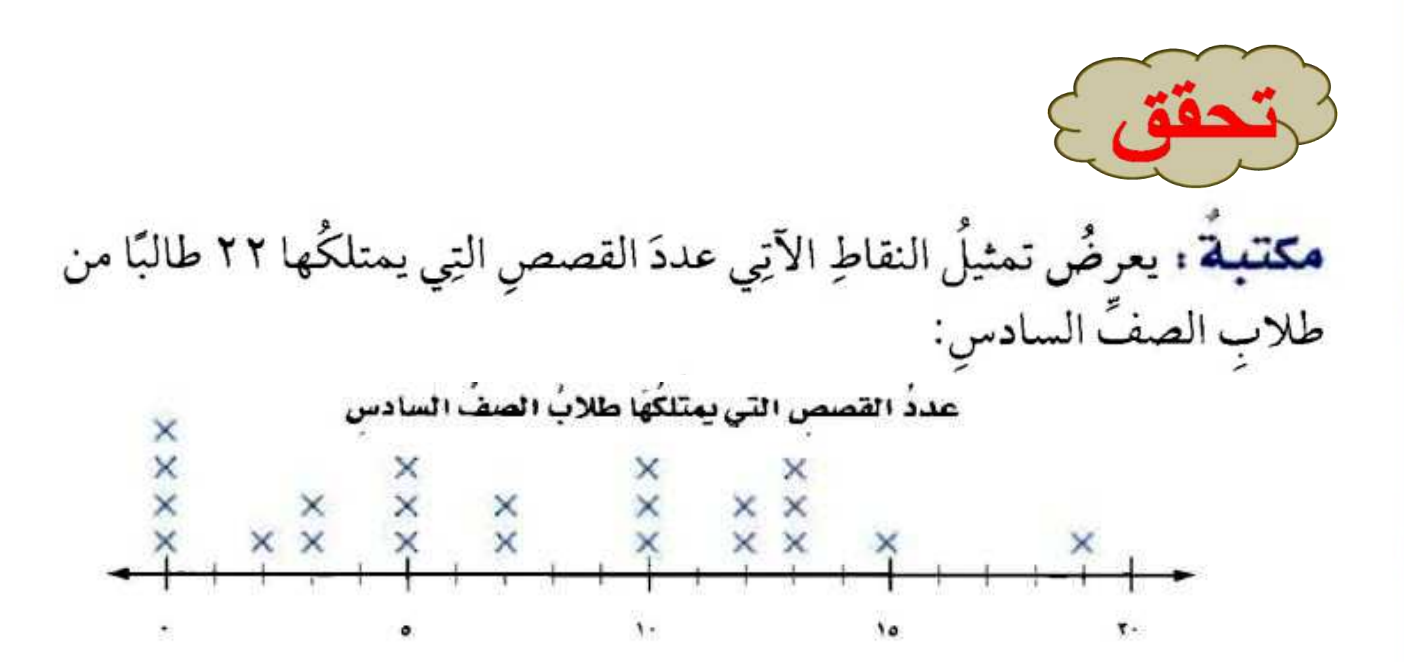

ب) ما عددُ الطلابِ الذينَ لديهم ٣ قصصٍ؟ **6 طالب.**

جـ) ما عددُ الطلابِ الذينَ لديهم ١٠ قصصٍ أو أكثرَ؟

**33 طالب.**

د) اكتبْ جملةً أو جملتينِ لتحليلِ البياناتِ.

**يوجد أربعة طالب ليس لديهم قصص، غالبية الطالب لديهم أقل من 33قصص.**

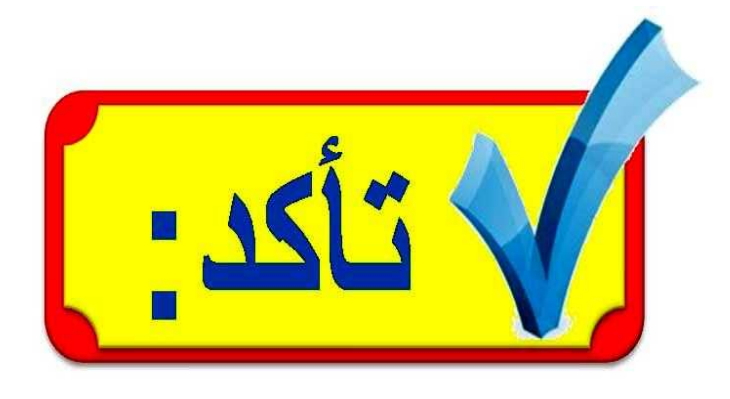

### العثال ا

@ وظائف: الجدولُ المجاورُ يوضحُ أعدادَ المتقدمينَ لعشْرِ وظائفَ حكوميةٍ في إحدَى المحافظاتِ. مثَّلْ هذهِ البياناتِ بالنقاطِ.

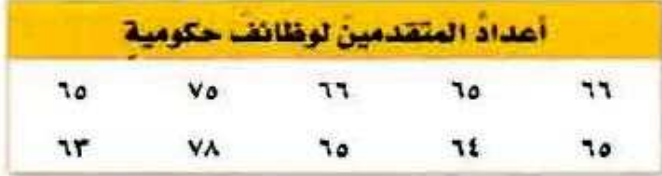

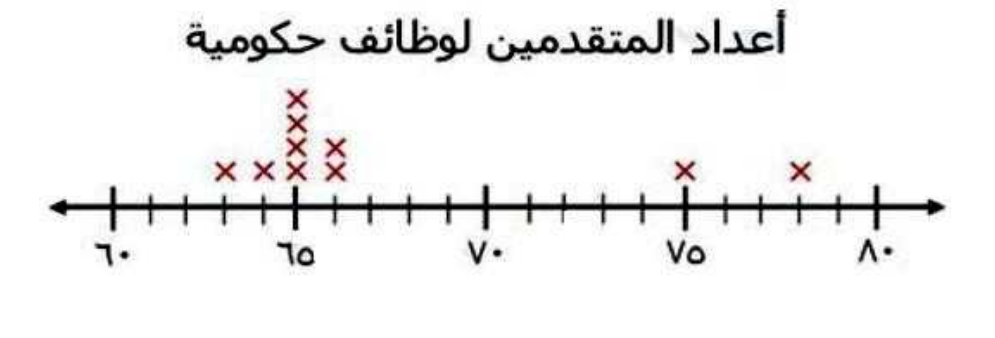
### الأمثلة ٢-٤

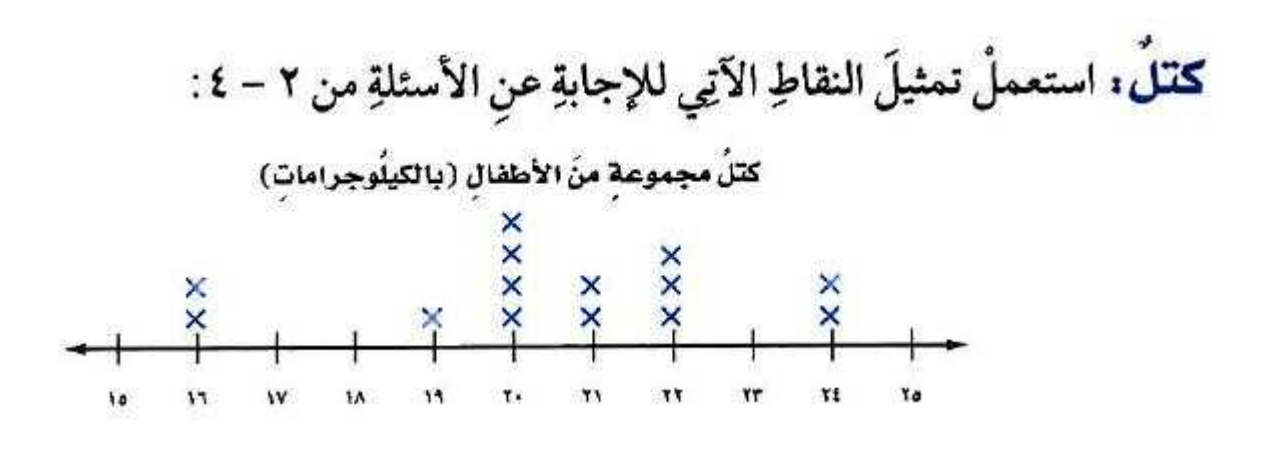

ه ما الكتلةُ التي يشتركُ فيها ٤ أطفالٍ؟

**الوزن الذي يشترك فيه8 أطفال = 63كجم.**

10 ما عددُ الأطفالِ الذينَ كتلُهم ٢٢ كجم أو أكثرُ؟ **عدد األطفال الذي أوزانهم 66 كجم أو أكثر = 5 أطفال.**

1) اكتبْ جملةً أو جملتينِ لتحليلِ البياناتِ.

**يوجد طفالن وزن كل منهما 32 كجم. غالبية أوزان األطفال بين 39 و 68 كجم.**

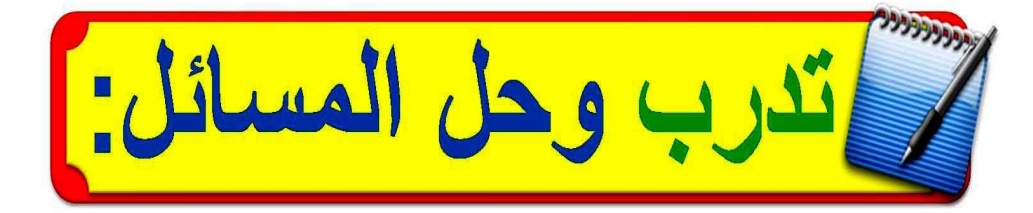

## مثَّلِ البياناتِ الآتيةَ بالنقاطِ:

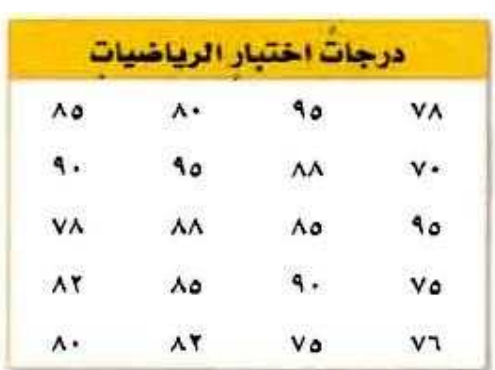

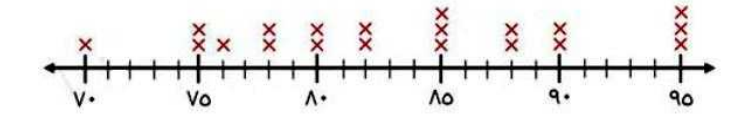

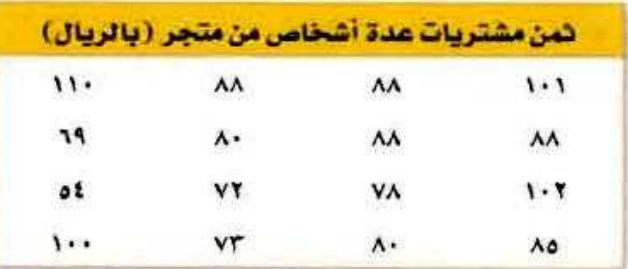

 $\bullet$ 

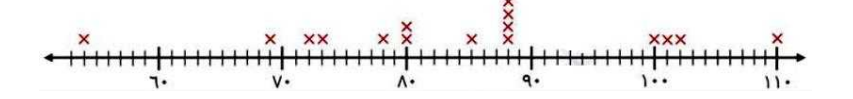

<mark>كرةُ قدم،</mark> استعملْ تمثيلَ النقاطِ الآتِي للإجابةِ عنِ الأسئلةِ ٧ – ١٠:

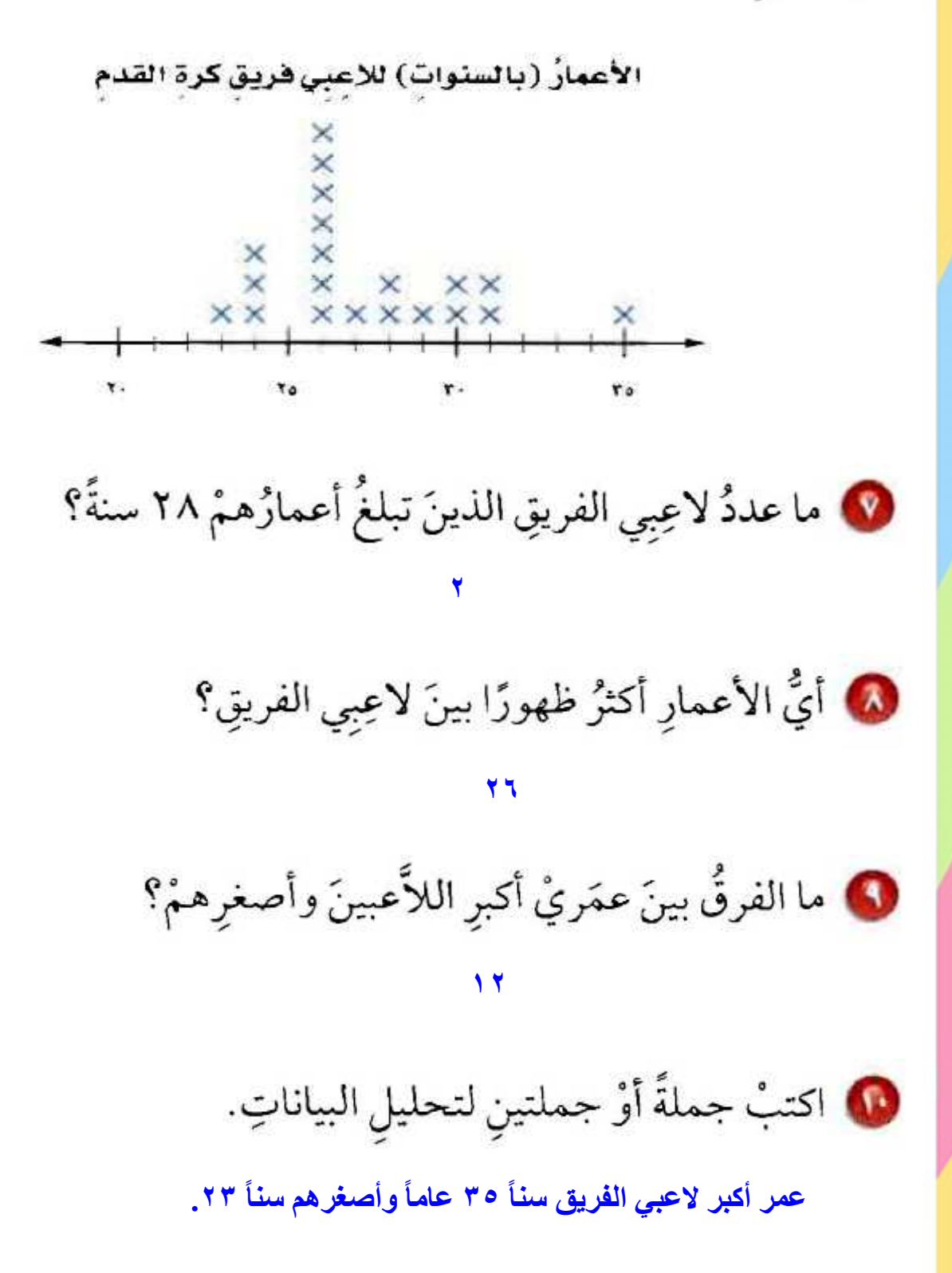

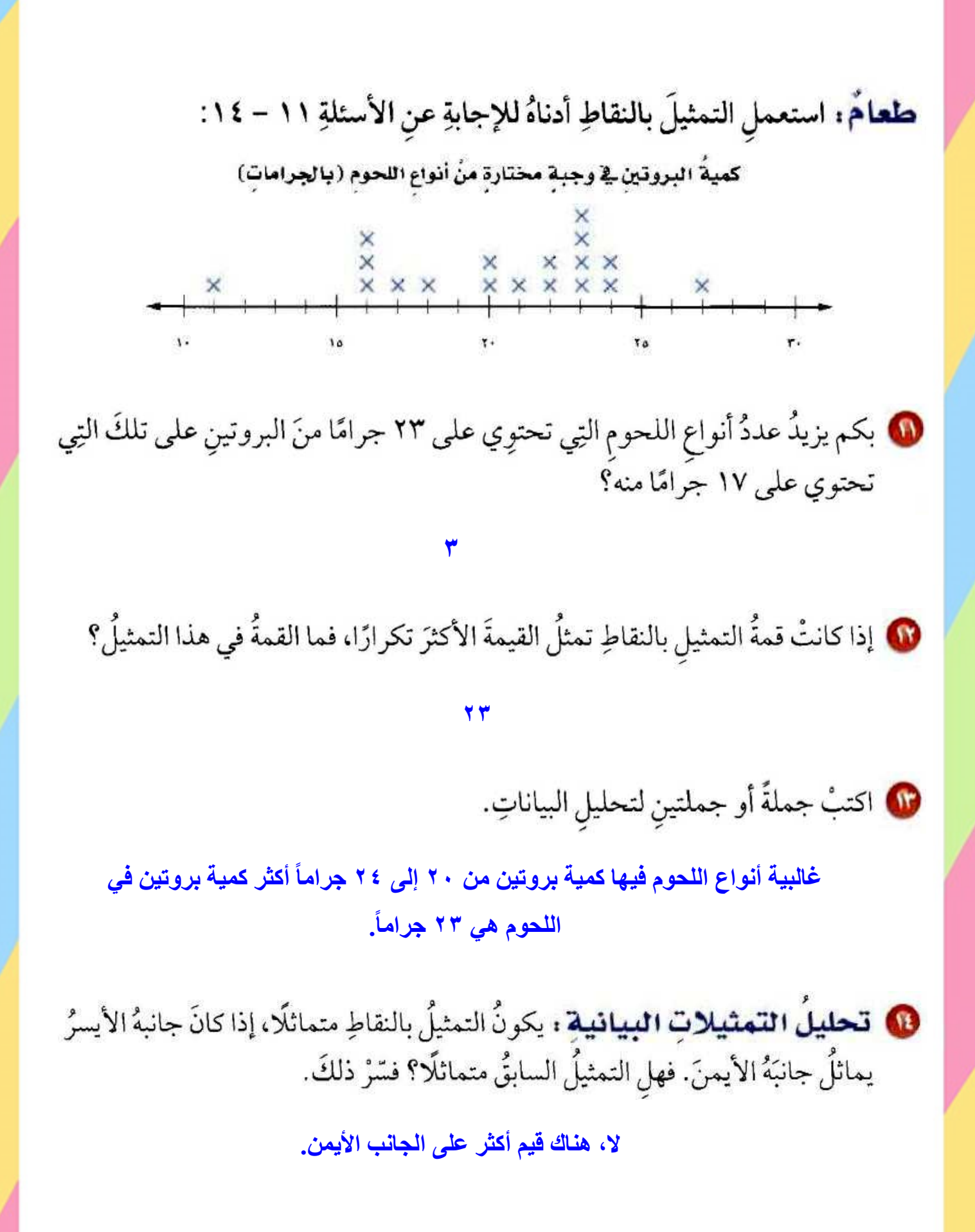

جِريٌ، استعملِ الجدولَ المجاورَ الذِي يوضِّحُ الزمنَ(بالدقائقِ) الذِي استغرقَهُ عددٌمن الطلابِ في ممارسةِ رياضةِ الجريِّ. لحلٍّ الأسئلةِ ١٥ -١٧

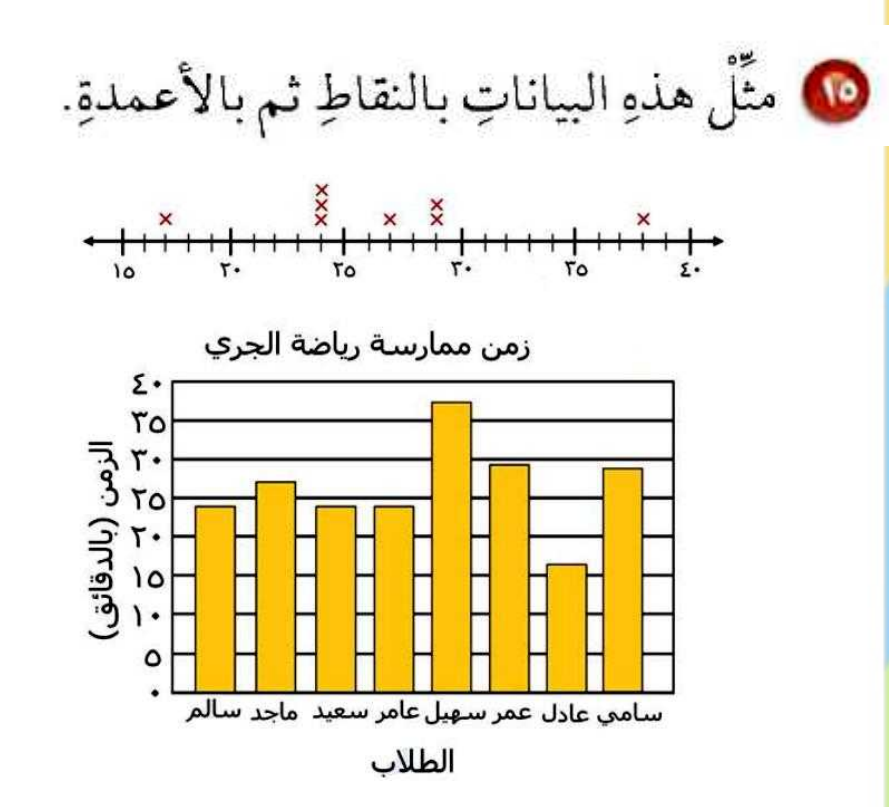

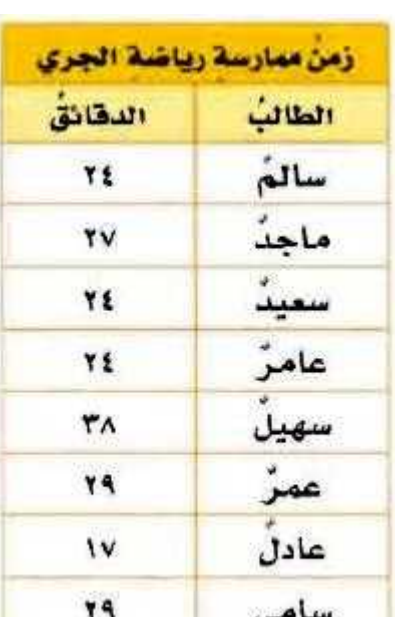

10 أيُّ التمثيلينِ أسهلُ في تحديدِ عددِ الطلابِ الذينَ احتاجُوا إلى ٢٩ دقيقةً في الجري؟ فسّرْ ذلكَ.

**التمثيل بالنقاط، إذا يمكنك أن تحدد 69 على خط األعداد ثم تعد إشارات X فوقه.**

@ أيُّ التمثيلين أسهلُ للمقارنةِ بينَ زمنَيْ ماجدٍ وعادلٍ؟ فسّرْ ذلكَ.

التمثيل بالأعمدة، لأنه يربط بين كل طالب وزمن تجواله.

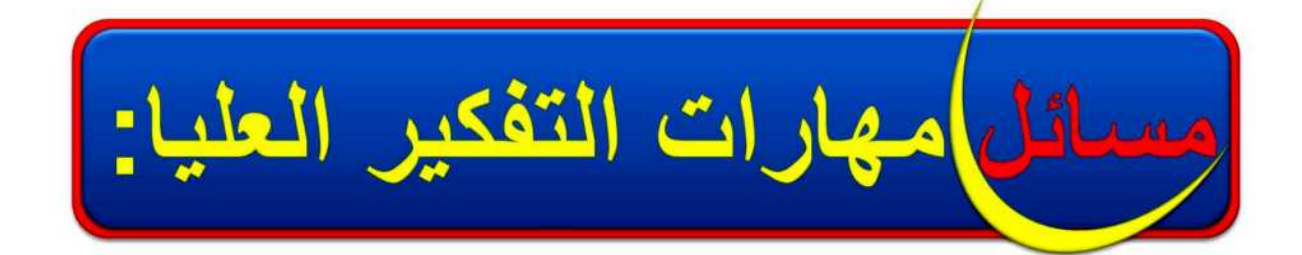

### هِ جِمعُ البِياناتِ: مثّل بياناتِ أطوالِ طلابِ صفّكَ بالنقاطِ، ثمَّ اكتبْ جملةً أو جملتين لتحليل البياناتِ، وحدّدِ القممَ أو التماثلَ إنْ وُجِدَ.

**أنظر أعمال الطالب.**

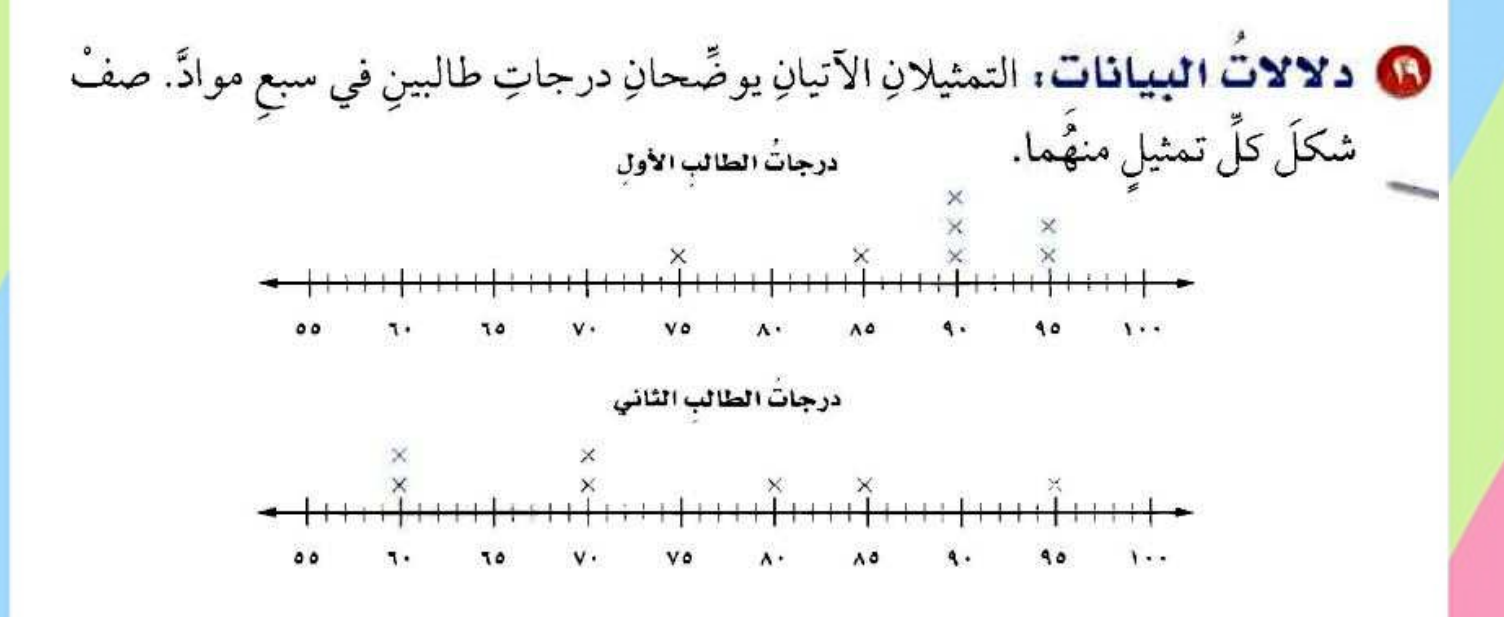

**درجات الطالب األول )أكثر تجمعاا( من درجات الطالب الثاني، والتمثيالن غير متماثلين.**

هِ [ تعد: ] العناقيدُ أوِ التجمعاتُ هيَ بياناتٌ تتجمَّعُ بشكلٍ قريبٍ مِنْ بعضِها البعضُ عندَ تمثيلِهَا. حدِّدِ التجمُّعاتِ للبياناتِ الأتيةِ التي تصفُ أعمَّارَ مجموعةٍ منَ الأشخاصِ:  $Y\mathcal{T}_L\mathcal{T}^*\colon L\mathcal{T}_L\mathcal{L}\times L\mathcal{T}_L\mathcal{L}_L\mathcal{L}\mathcal{T}_L\mathcal{L}\mathcal{T}_L\mathcal{L}\mathcal{T}_L\mathcal{L}\mathcal{L}\mathcal{L}\mathcal{L}\mathcal{L}\mathcal{L}\mathcal{T}_L\mathcal{L}\mathcal{T}_L$ 

#### **يوجد تجمع بين 33 و .31**

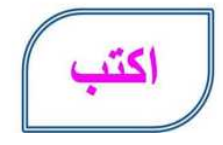

@ مقارنةً بينَ التمثيل بالنقاطِ والتمثيل بالخطوطِ.

**كالهما ينظم البيانات ويساعد في تحليلها وتفسيرها إل أن التمثيل بالنقاط يوضح كيفية انتشار البيانات بينما يبين التمثيل بالخطوط تغير العالقات عبر الزمن.**

تدريب على اختبار

@ ييِّنُ الجدولُ المجاورُ أسعارَ أنواع مختلفةٍ من الأقراصِ المدمجةِ التعليميةِ بالريالِ. ما التمثيلُ بالنقاطِّ الَّذَي يمثّلُ هذا الجدولَ؟

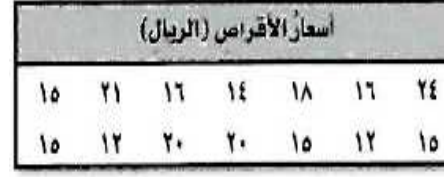

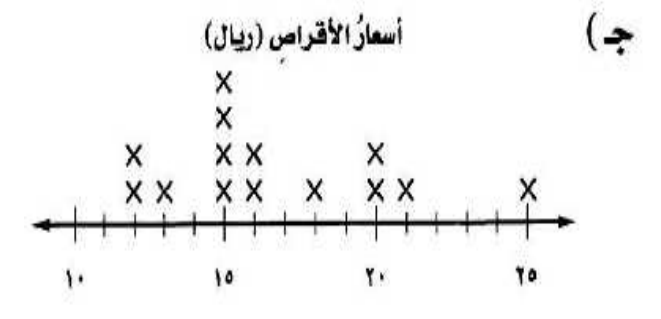

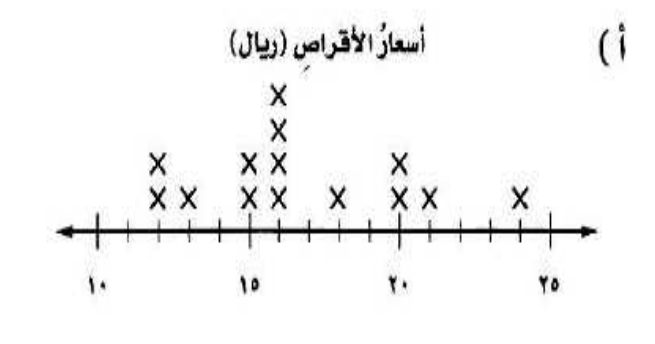

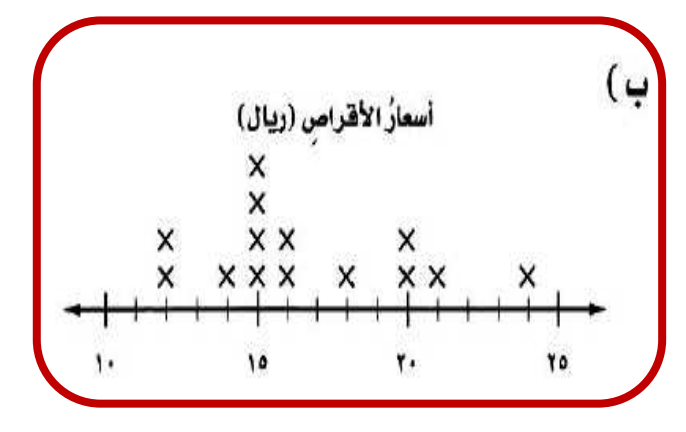

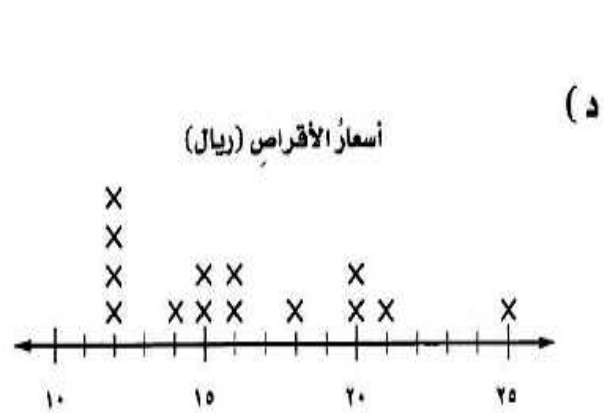

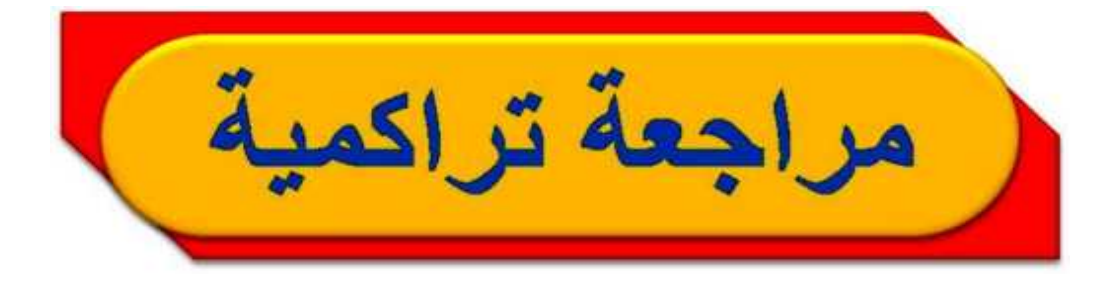

@ مسخ: أُجريتُ دراسةٌ حولَ أعمارِ البناتِ ومعدّلِ أطوالِهِنَّ، فكانتِ النتائجُ بحسبِ الجدولِ المجاورِ. مثَّلِ هذهِ البياناتِ بالخطوطِ. (الدرس ٢ - ٢)

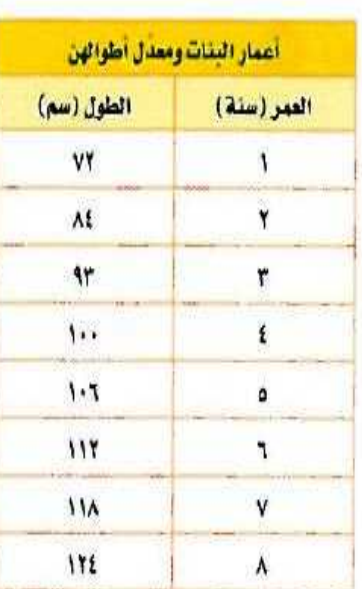

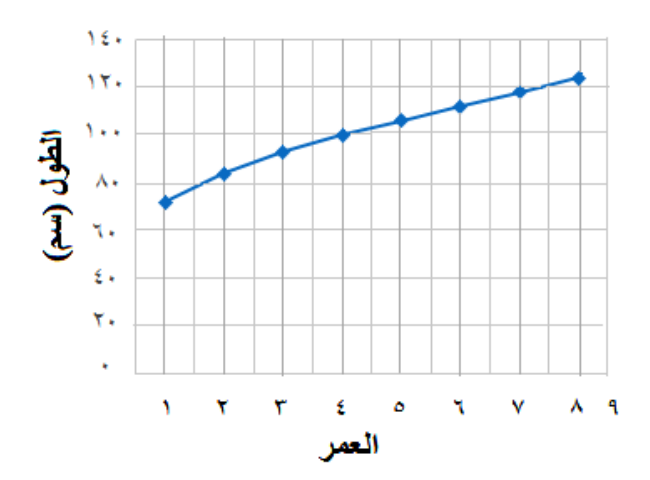

@ مسافاتٌ: سألَ المعلمُ كلَّ طالبٍ : كم يبعدُ بيتُكَ عنِ المدرسةِ بالكيلُو متراتِ؟ فكانَتِ النتائجُ على النحوِ الآتِي:

كرِّنْ جدولًا تكراريًّا للبياناتِ، واذكرْ كمْ يزيدُ عددُ الطلابِ الذينَ تبعُدُ بيوتُهُمْ عنِ المدرسةِ ٥ كلم، على الطلابِ الذينَ تبعدُ بيوتُهُمْ عنِ المدرسةِ ٧ كلم. (الدرس ٢ - ١)

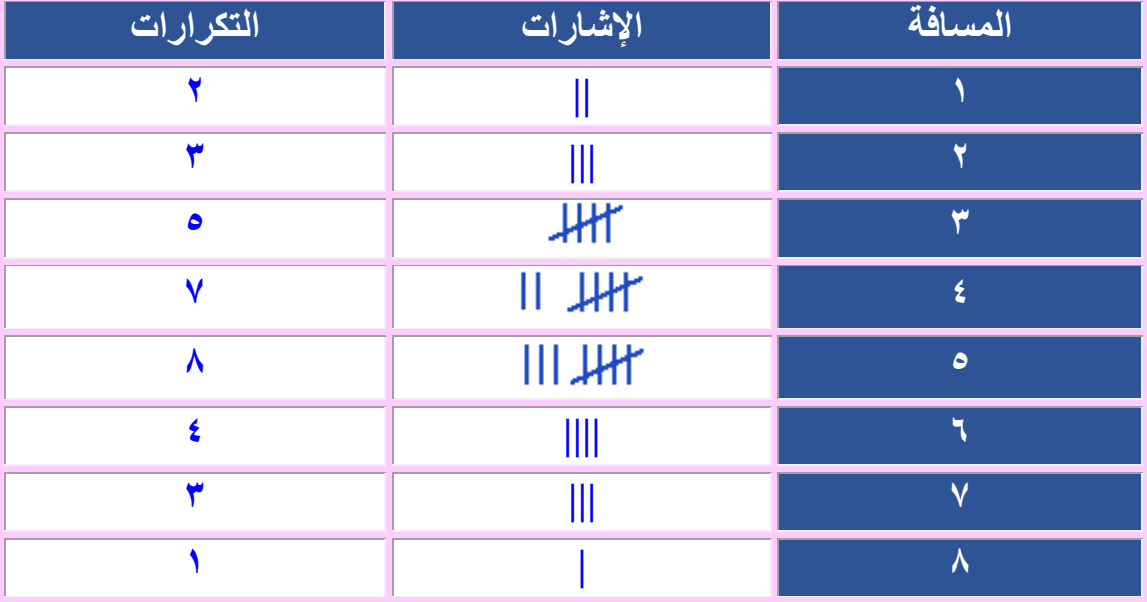

**عدد الطالب الذين تبعد بيوتهم عن المدرسة 5كلم يزيد على الطالب الذين تبعد بيوتهم 7كلم بـ 5 طالب.**

@ فقو دٌ: اشترَتْ زينبُ (م) منْ أقلامِ الرصاصِ بمبلغِ ٤٨ ريالًا، حُلَّ المعادلةَ ١٦م = ٤٨؛ لإيجادِ عددِ أقلامِ الرصاص (م) التي اشترتْهَا زينبٌ. (الدِس ١ -٨)

**32م = 85 بقسمة الطرفين ÷ 32**

**م = 1 أقالم.**

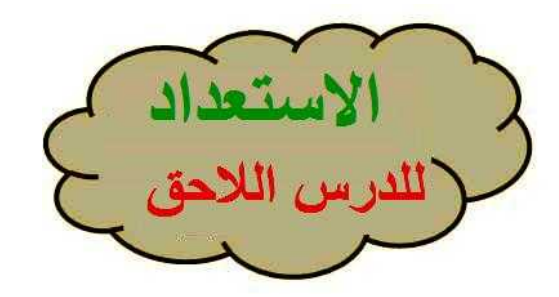

أوجدْ قيمةَ كلٌّ ممَّا يأتي:

 $Y \div (1V + 10)$ 

 $Y \div Y = Y \div (1Y + 10)$  $37 =$ 

 $\mathbf{Y} \div (\mathbf{Y} + \mathbf{A} + \mathbf{E})$ 

 $\mathbf{Y} \div \mathbf{10} = \mathbf{Y} \div (\mathbf{Y} + \mathbf{A} + \mathbf{2})$  $\bullet =$ 

 $\mathfrak{t} \div (\mathfrak{1}\Lambda + 0 + \mathfrak{Y} + \mathfrak{1}\mathfrak{r})$ 

 $\mathbf{6} \div \mathbf{6} + \mathbf{6} \div \mathbf{1} = \mathbf{6} \div (\mathbf{1} \wedge \mathbf{1} + \mathbf{6} + \mathbf{7} \mathbf{1} + \mathbf{1} \cdot \mathbf{1})$  $36 =$ 

اختبار متنصف الفصل

**﴾ حقائبُ مدرسيةُ ،** مثِّلْ بياناتِ الجدولِ أدناهُ في جدولٍ تكراريٌّ، ثمَّ أوجدْ عددَ الحقائبِ التي سعرُها بينَ ٥٠ ريالًا، ٦٩ ريالًا. (الدرس ٢ - ١)

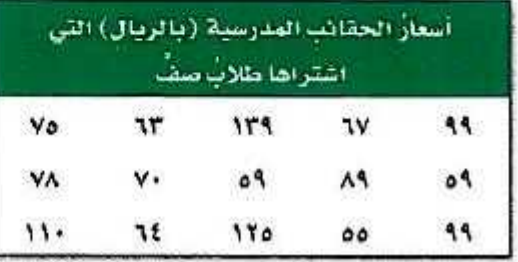

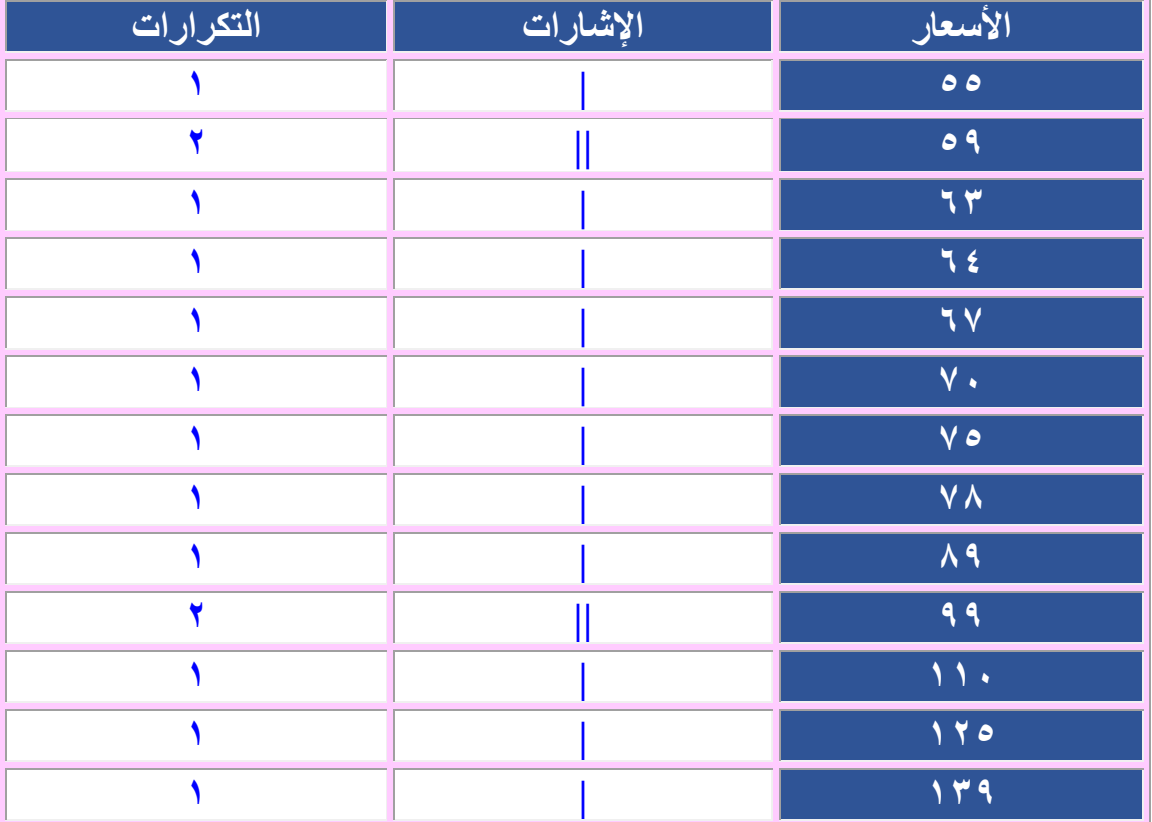

**عدد الحقائب بين 53 و 29 لاير = 2**

1 أزهارٌ: مثَّل بياناتِ الجدولِ المجاورِ بالأعمدةِ، ثمَّ قـارنْ بيــنَ عــددِ أزهــارِ الياســمينِ وعــددِ أزهــارِ الفلِّ. (الدرس ٢ - ٢)

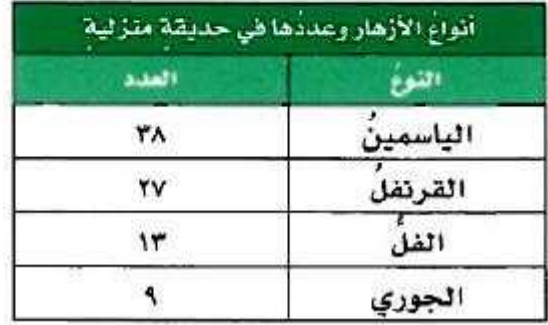

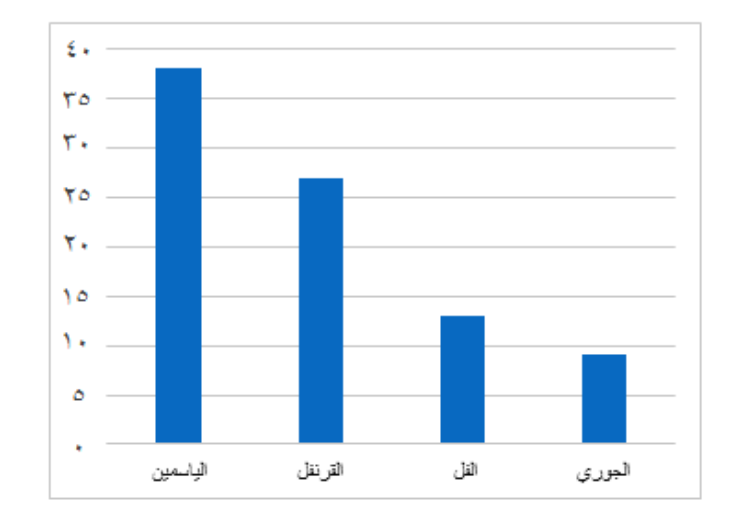

**عدد ازهار الياسمين يقارب ثالث أمثال عدد أزهار الفل.**

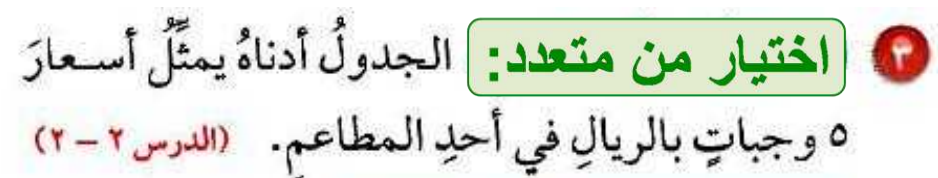

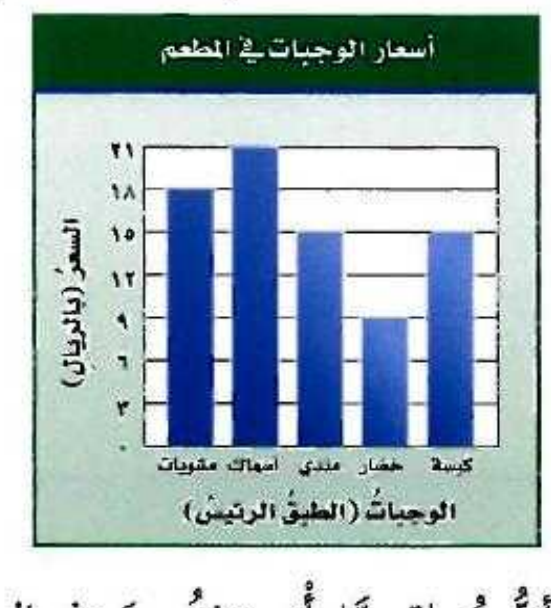

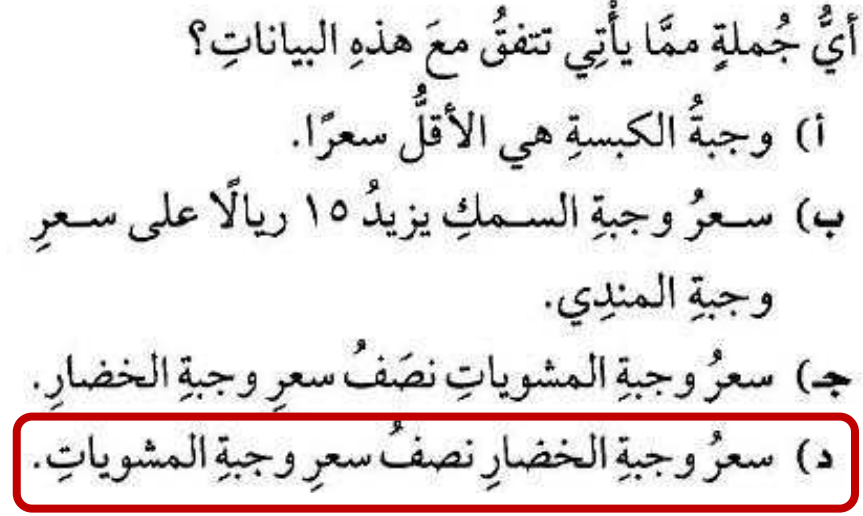

@ ينمُو أحدُّ أنـواعِ الأسـماكِ ويـزدادُ طولُهُ بحسـبِ الجدولِ التالِبِي:

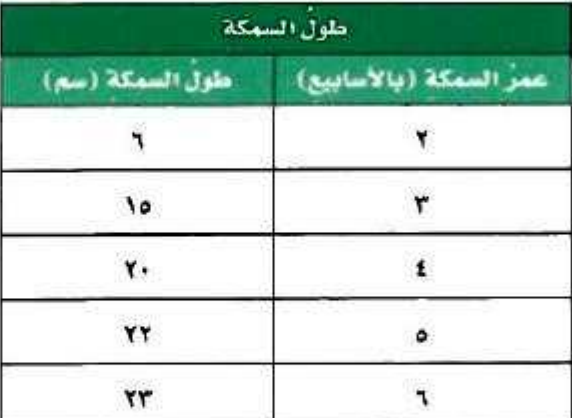

مثِّلْ بياناتِ الجدولِ بالخطوطِ، وصِفِ التغيرَ في طولِ السمكةِ منْ عمرِ أُسبوعَينِ إلَى عمرِ ٦ أسابيعَ. (الدرس٢-٢)

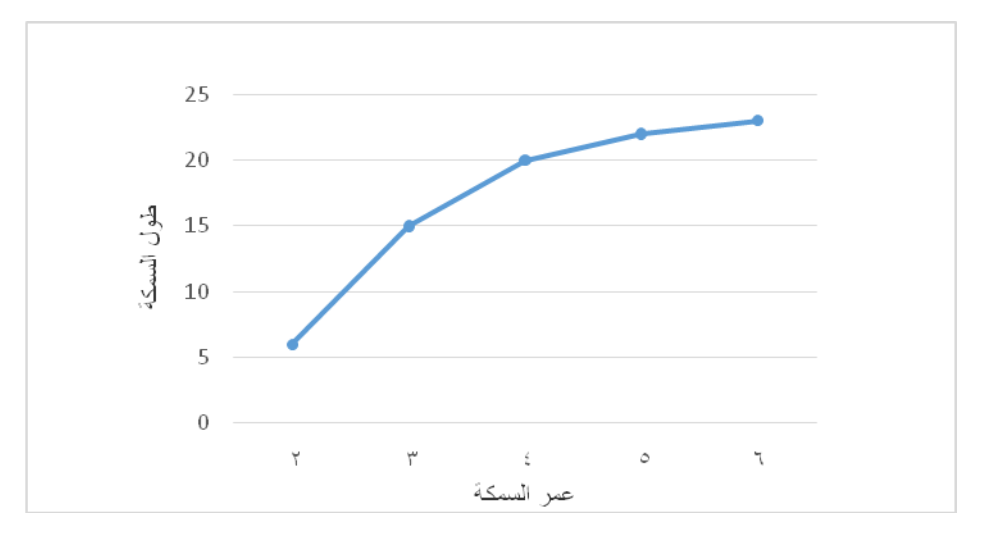

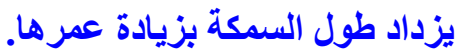

### @ كَتْمَلُ طْلابٍ: إذا كانَتْ كَتَلُ طَلابٍ صَفٍّ بالكيلوجرامٍ هِيَ:

LE LEA LEVILEY LET LEVILED LEA LEVILED ٣٦، ٣٦، ٣٦، ٣٣، ٣٣، ٣٤، ٣٩، ٣٩، ٣٩، ٥٣، فعشَّل هذه البياناتِ بالنقاطِ. (الدرس ٢ -٣)

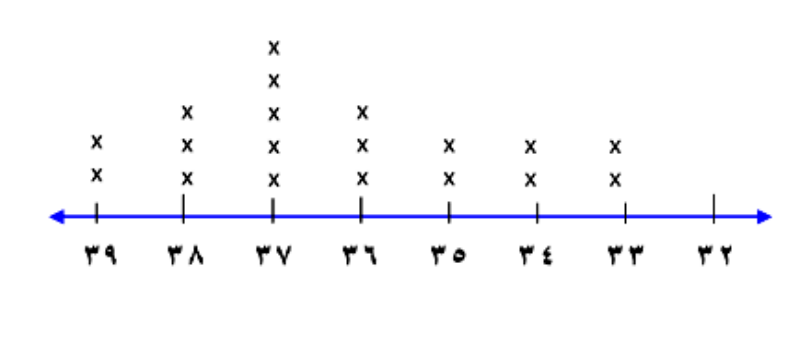

نقودُ : يعرضُ التمثيلُ بالنقـاطِ أدناهُ المبالـغَ منَ النقودِ التي معَ ٢٠ طالبًا. (الدرس ٢ - ٣)

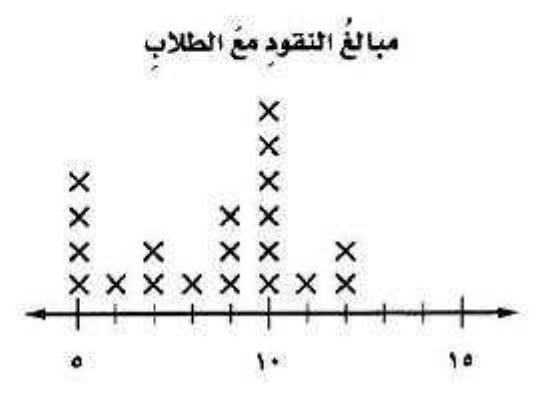

1 ما عددُ الطلابِ الذينَ معَهم ٩ ريالاتٍ؟ **1 طالب.**

@ ما عددُ الطلابِ الذينَ معَهم أقلُّ من ٨ ريالاتٍ؟ **7 طالب.**

ه ما المبلغُ الذي معَ أكثرِ عددٍ منَ الطلابِ؟ **33 لاير.**

٢ - ٤ المتوسط المسابى

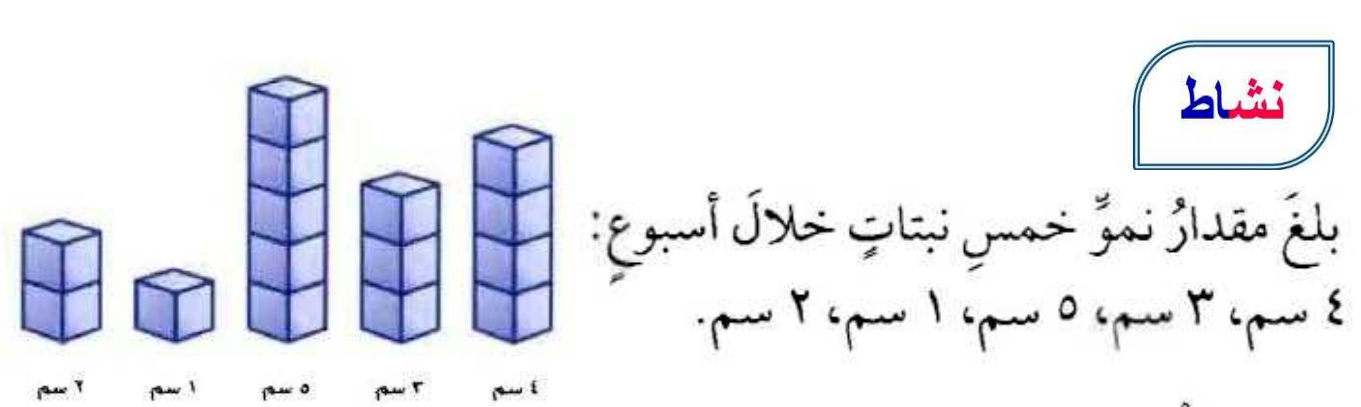

- اعملْ نماذجَ من مكعباتٍ سنتمتريةٍ لتمثولِ مقدارِ نمُوِّ النَّبْتاتِ فِي الأسبوعِ.
- أعدْ توزيعَ المكعباتِ ليكونَ لكلِّ نموذجِ العددُ نفسُهُ منَ المكعباتِ.
- @ أوجدْ معدلَ نموِّ النبتاتِ الخمسِ خلالَ الأسبوع. وفسّرْ إجابتَكَ.
- **المتوسط الحسابي لمجموعة من البيانات هو مجموع البيانات مقسوما على عددها** . بعدل نمو النباتات: <u> 15 + 3 + 3 + 4 = 15</u><br>معدل نمو النباتات: <del>2 = 1 = 5 = 5 = 1</del> = 5 = 5 = 2  $\mathsf{r} = \frac{15}{5} = \frac{4+3+5}{5}$ **عدد المكعبات في كل نموذج 1**

10 افترضْ أنَّ لدينا نبتهً سادسةً تنمو بمقدارِ ٩سم خلالَ أسبوع، إذا أعدْتَ

$$
4 = \frac{24}{6} = \frac{4+3+5+1+2+9}{6} = 4
$$

اختر طريقتك

i) [العابُ تعليميةٌ : التمثيلُ بالأعمدةِ المجاورُ يُظهِرُأعدادَ أقراص الألعاب التعليميةِ التي اشتراها بعضُ الطلابِ. أوجدِ  $\begin{matrix} 1 & 1 \\ 1 & 1 \end{matrix}$ المتوسطَ الحسابيَّ لعددِ الأقراص.

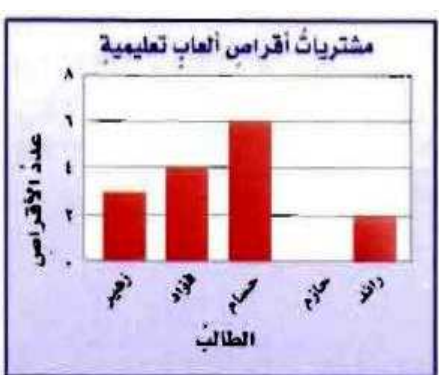

 $\frac{15}{5} = \frac{3+4+6+2}{5} =$  المتوسط الحساب*ي* =  $\frac{15}{5} = \frac{3+4+1}{5}$ 

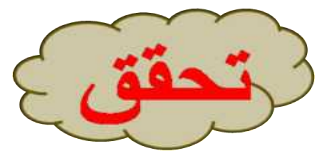

بِ) حدَّدِالقيمةَ المتطرفةَ في قيم الأسعارِ الآتيةِ (بالريالاتِ): ١١٠، ١٢٠، ١٢٠، ١١٠، ١٣٥، ١٤٠، ١٢٠، ١٠٥، ١٤٠. وصِفْ تأثيرَها في المتوسطِ الحسابيِّ.

**القيمة المتطرفة =883 ريالا.**

**والمتوسط الحسابي مع وجود القيمة المتطرفة 323 ريالا وبدونها 363 ريالا لذا فإن المتوسط الحسابي مع وجود القيمة المتطرفة أكبر من جميع القيم عدا قيمة واحدة إل أنه بدون القيمة المتطرفة يمثل المتوسط الحسابي األسعار بشكل أفضل.**

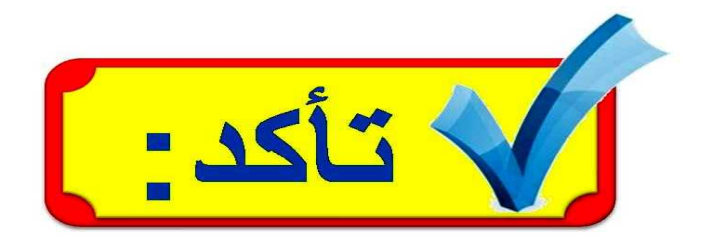

### العثال ا

أوجدِ المتوسطَ الحسابيَّ للبياناتِ الممثلةِ في الشكلينِ الآتيينِ :

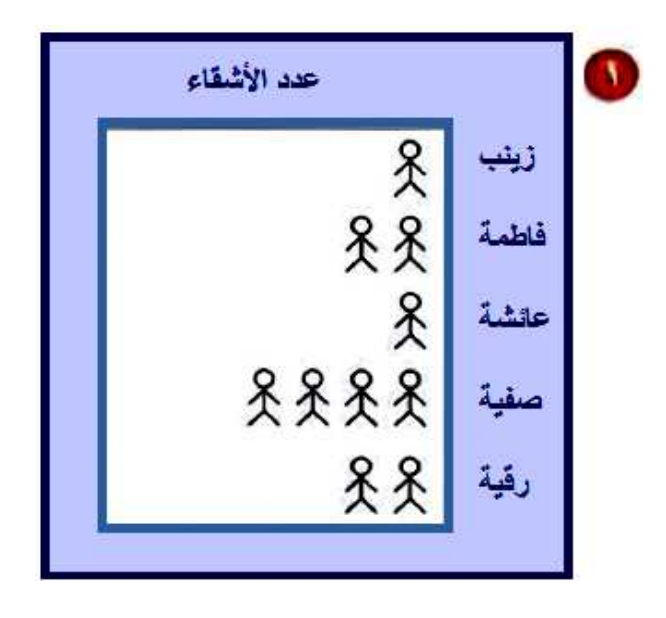

| $=$                                      | $ ln(100) = 20$ |
|------------------------------------------|-----------------|
| $2 = \frac{10}{5} = \frac{1+2+1+4+2}{5}$ |                 |

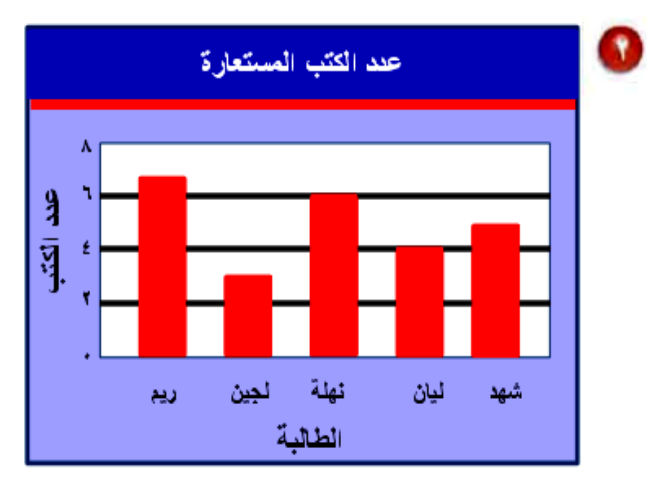

| $5 = \frac{25}{5} = \frac{7+3+6+4+5}{5}$ |
|------------------------------------------|
|------------------------------------------|

### المثال ٢

جغرافيا لحلِّ الأسئلةِ ٣ - ٥ ، استعمل الجدولَ المجاورَ، الذي يظهرُ أعماقَ المحيطاتِ في العالم.

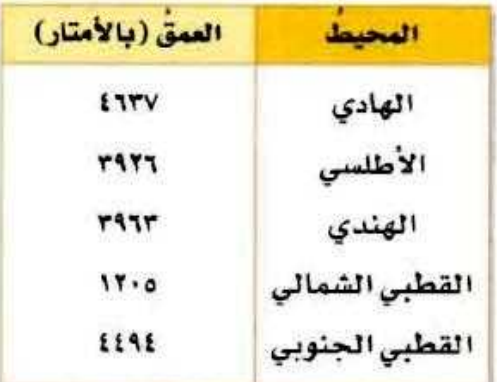

• ما المتوسطُ الحسابيُّ لهذهِ البياناتِ؟

# **4637 3926 3963 1205 4 <sup>3645</sup> <sup>494</sup> 5 متراا.**

• ما القيمةُ المتطرفةُ؟ فسّرُ إجابتَكَ.

**يمثل عمق المحيط القطبي الشمالي 3635م قيمة متطرفة ألنها أقل بكثير من أعماق المحيطات األخرى.**

۞ كيفَ تؤثرُ هذهِ القيمةُ المتطرفةُ في المتوسطِ الحسابيِّ؟

**القيمة المتطرفة منخفضة جداا وهذا يؤدي إلى أن المتوسط الحسابي بوجود القيمة المتطرفة ألعماق المحيطات أقل من عمق غالبية المحيطات عدا قيمة واحدة هي القيمة المتطرفة مما يعني أن المتوسط الحسابي ل يمثل البيانات جيداا.**

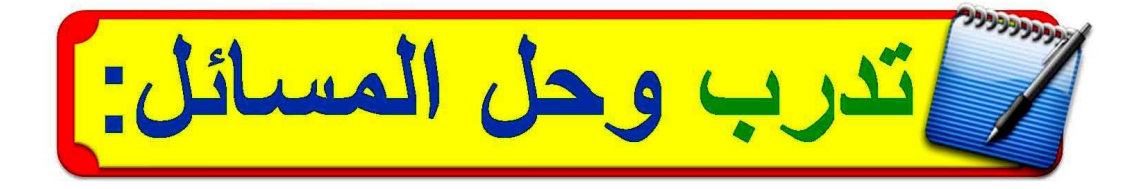

أوجدِ المتوسطَ الحسابيَّ للبياناتِ الممثلةِ في الأشكالِ الآتيةِ:

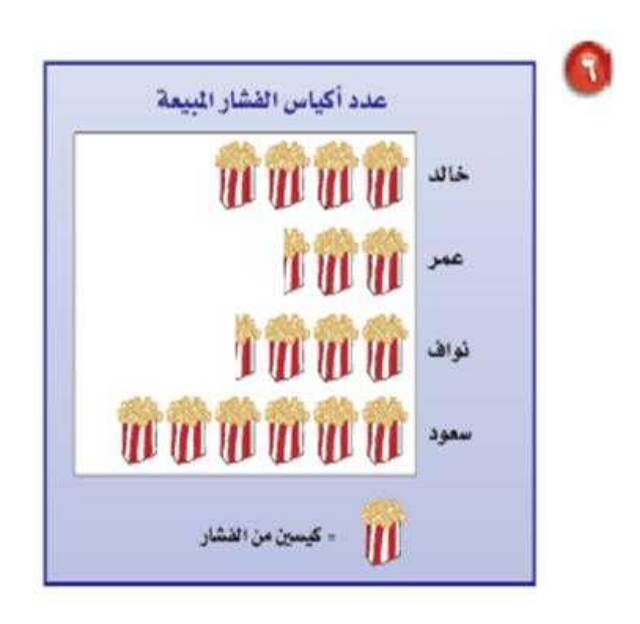

$$
\Lambda = \frac{8+5+7+12}{4} = \mu \text{mod } 4
$$

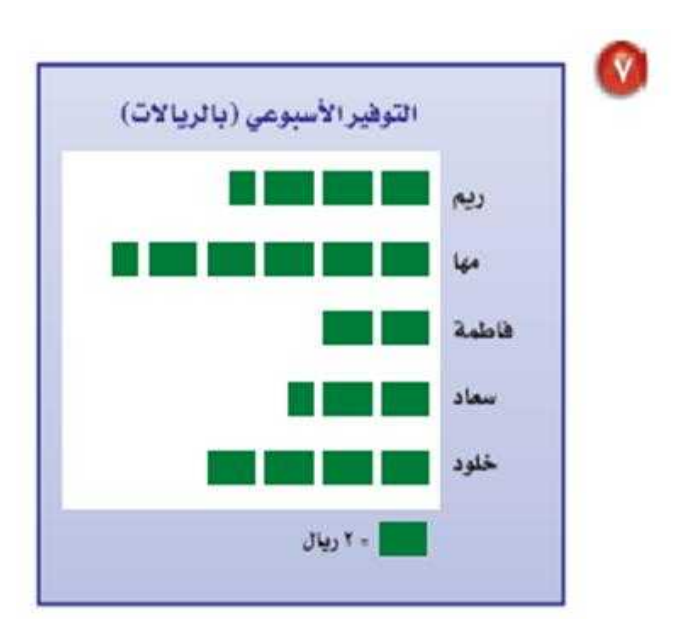

$$
v = \frac{8+5+4+11+7}{5} = \frac{1}{2}
$$

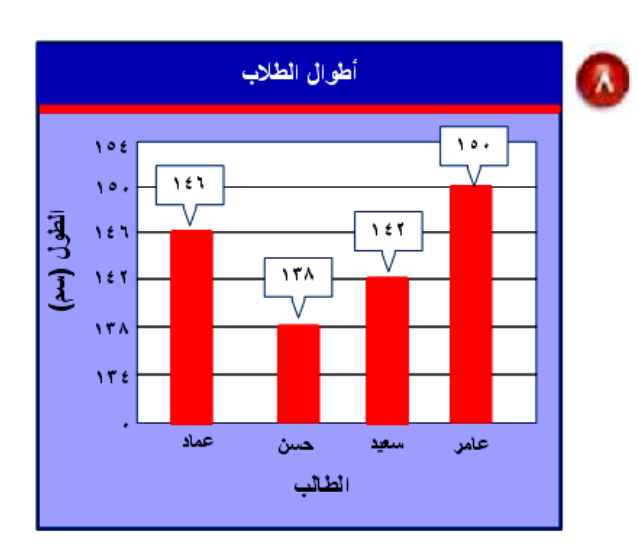

**المتوسط الحسابي = 146 138 142 150 4 388 =**

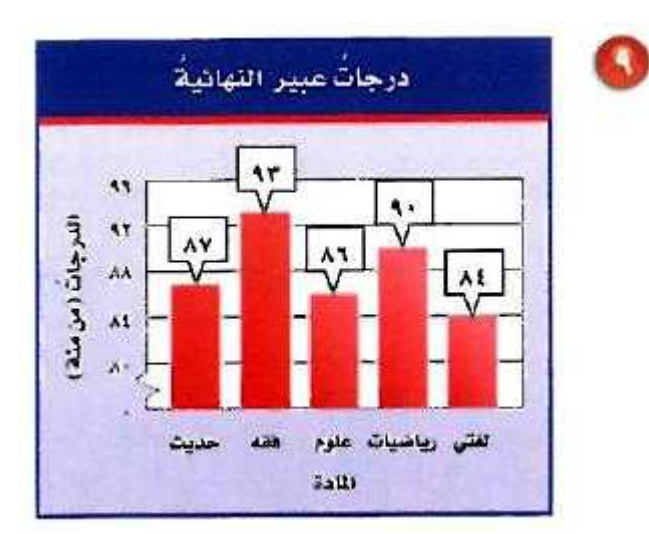

\n
$$
\text{Maximal length} = 87 + 93 + 86 + 90 + 84
$$
\n

\n\n $\text{Max.} = \frac{87 + 93 + 86 + 90 + 84}{5}$ \n

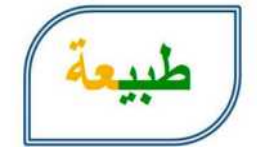

لحلِّ الأسئلةِ ١٠ – ١٣ ، استعمل البياناتِ التي تمثِّلُ أطوالَ بعض الأشجارِ البريةِ في المملكةِ العربيةِ السعوديةِ في الجدولِ أدناهُ.

10 أوجدِ المتوسطَ الحسابيَّ للبياناتِ.

**المتوسط الحسابي =**  المتوسط الحساب*ي =*<br>30+ <del>10</del> 15 <del>1</del> 15 1 16 10 16 30 **6 = 38م**

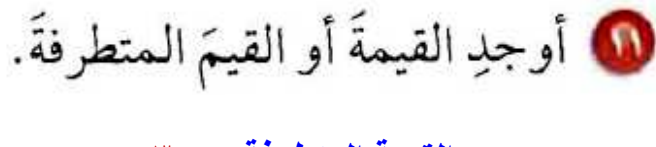

**القيمة المتطرفة = 13 م.**

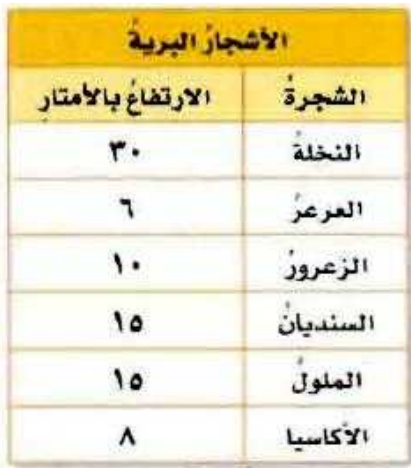

10 أوجدِ المتوسطَ الحسابيَّ عندَ استبعادِ القيمةِ المتطرفةِ. **المتوسط الحسابي = 6 10 15 15 8 = 3305 م. 5**

@ كيفَ تؤثرُ القيمةُ المتطرفةُ في المتوسطِ الحسابيِّ؟

**القيمة المتطرفة أعلى من كل القيم مما جعل المتوسط الحسابي بوجود القيمة المتطرفة أعلى من معظم القيم في الجدول لذا المتوسط الحسابي ل يمثل البيانات التمثيل الصحيح.**

**المتوسط الحسابي = 28 28 29 21 32 30 28 7 65 = المتوسط = 14 16 14 16 16 14 17 13 8 35 = المتوسط = 371 356 328 290 297 5 16508 =**

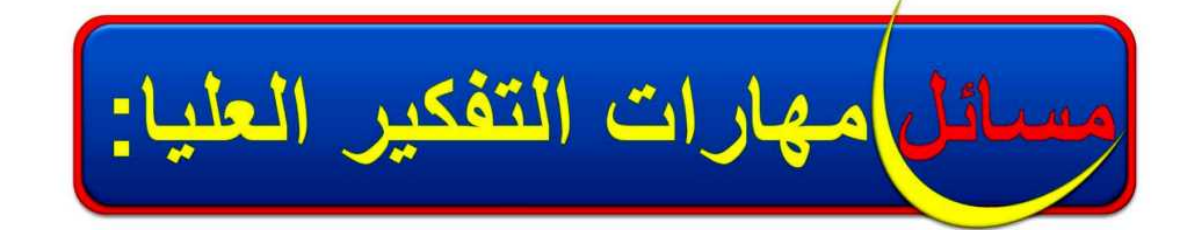

تبرير 11 هل الجملةُ الآتيةُ صحيحةٌ أحيانًا، أمْ صحيحةٌ دائمًا، أم غيرُ صحيحةٍ أبدًا. فسِّرْ إجابتَكَ. "المتوسطُ الحسابيُّ لمجموعةٍ منَ البياناتِ هو أحدٌ تلكَ البياناتِ"

أ**حياناً. فمثالا: المتوسط لمجموعة البيانات )،5 ،33 36( هو 33 وهو هنا أحد قيم المجموعة لكن المتوسط لمجموعة البيانات )،33 ،35 15( هو 63 وهو ليس أحد قيم المجموعة.**

لها اختيارُ طريقةٍ : كانَ عددٌ روَّادٍ أحدِ المطاعم في ٦ أيام على النحوِ الآتي: ٣١٩، ١٢٧، ٢٤٤٤، ٣٩٨، ٤٢٧، ٢٦١. أيُّ الطرقِ الآتَيةِ يمكنُكَ استعمالُها لتجدَ المتوسطَ الحسابيَّ لهذهِ البياناتِ؟ علّلِ اختيارَكَ، ثمَّ استعملْ تلكَ الطريقةَ لحلِّ المسألةِ. رسمُ نہوذج ألثٌ حاسبتٌ التقديرُ

> **اآللة الحاسبة، وذلك بسبب كبر قيم البيانات والمتوسط الحسابي لها هو**  الآلة الحاسبة، وذلك بسبب كبر قيم البيانات والمتو.<br><del>319 +127 +244 +398 +427 +261</del> **6 = 692 شخصاا.**

انتحد

19 أوجدْ قيمةَ المجهولِ (س)، على أنْ يكونَ المتوسطُ الحسابيُّ للأعمارِ ٤٠ ، ٤٥ ، ٤٨ ، س ، ٤٢، ٤١ يُساوِي ٤٥، وفسَّرِ الطريقةَ أَوِ اذكر الخطةَ الَّتِي استعملْتَها.

**المتوسط الحسابي لألعمار**  40 45 48 42 41 6  $\frac{+45+48+42+41+}{6} =$ **س**  $\frac{216 + 44}{6} = 45$ = **س**  $-216 = 6 \times 45$  **673 = 632 + س 673– 632 = س س = 58 )استخدم خطة الحل عكسياا(.**

مِ إذا كانَ المتوسطُ الشهريُّ لهطُولِ المطرِ في " خميس مشيط " من شهرِ

صفر إلى شهرِ رجبٍ منْ عام ١٤٢٩هـ هو ٣٠ ملمترًا تقريبًا. فحدَّدْ منْ دونِ إجراءِ أيةِ حساباتٍ، كيفَ يتأثَّرُ المتوسطُ الحسابيُّ إذا كانَ هطولُ المطرِ في هذهِ المدينةِ في شهرِ شعبانَ منَ العام نفسهِ ٢٠ ملم أوْ ٣٥ ملم أوْ ٣٠ ملم. وفسَّرْ إجابتَكَ.

**إذا كان معدل هطول األمطار63ملم فإن المتوسط ينقص ألن 63 أصغر من 13 وإذا كان معدل هطولها 15 ملم فإن المتوسط يزداد؛ ألن 15 أكبر من .13 لكن عندما يكون معدل هطولها 13 ملم فإن المتوسط لن يتأثر.**

تدريب على اختبار

**۞** يبيِّنُ الجدولُ بالأعمدةِ أدنياهُ عددَ اللوحياتِ الفنيةِ التي رسمَها فيصلٌ في السنواتِ ١٤٣٠ -١٤٣٣ هـ.

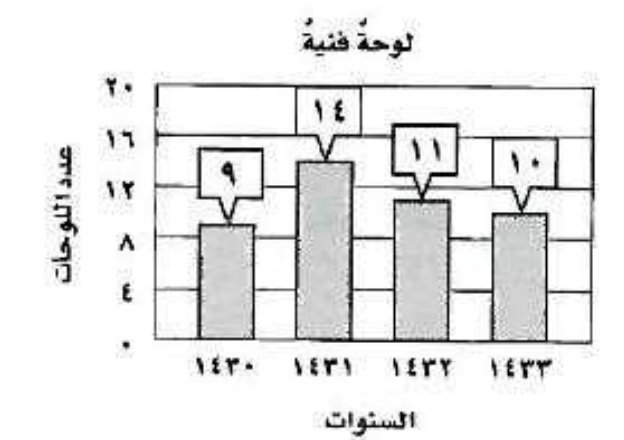

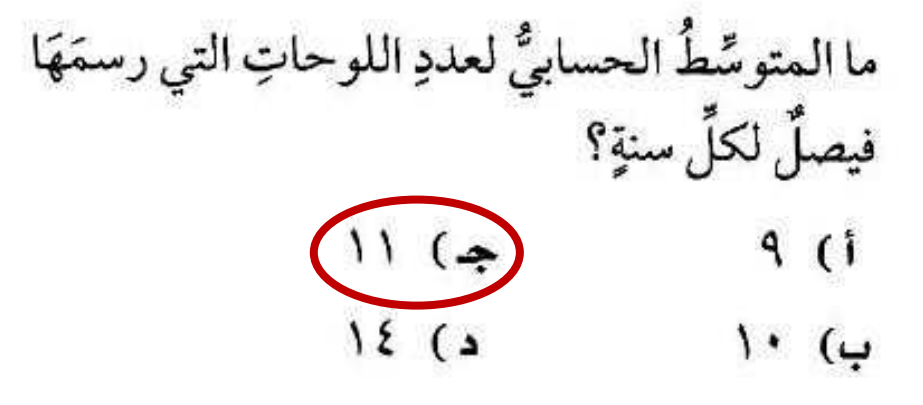

**المتوسط الحسابي =**  $=\frac{44}{4}=\frac{9+14+11}{4}$  $11 = \frac{44}{4} = \frac{9+14+11+10}{4}$ 

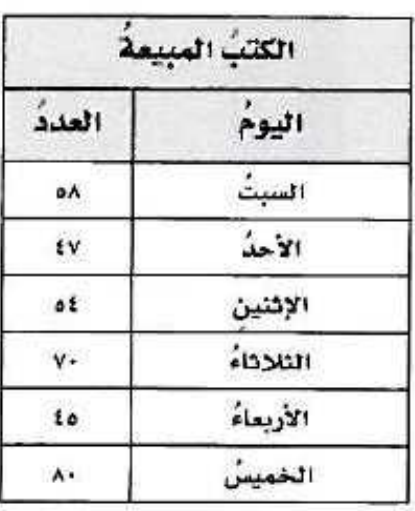

1 لِيَيِّنُ الجدولُ أدناهُ عددَ الكتب المبيعةِ خلالَ أسبوعٍ.

**المتوسط الحسابي =**   $59 = \frac{354}{6} = \frac{80 + 45 + 70 + 54 + 47 + 58}{6}$  $\frac{54}{6} = \frac{80+45+70+6}{6}$ 

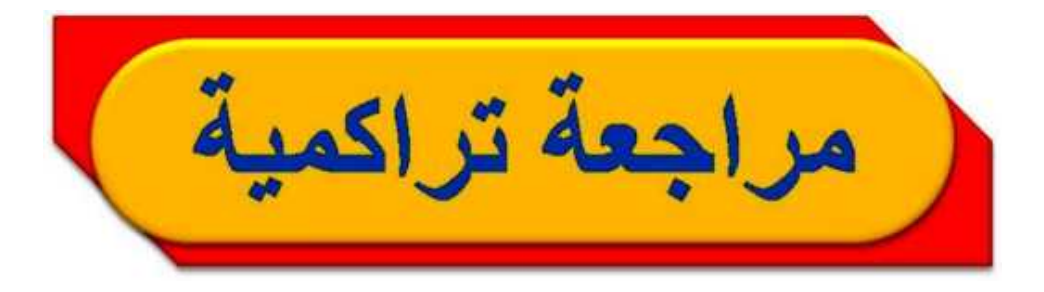

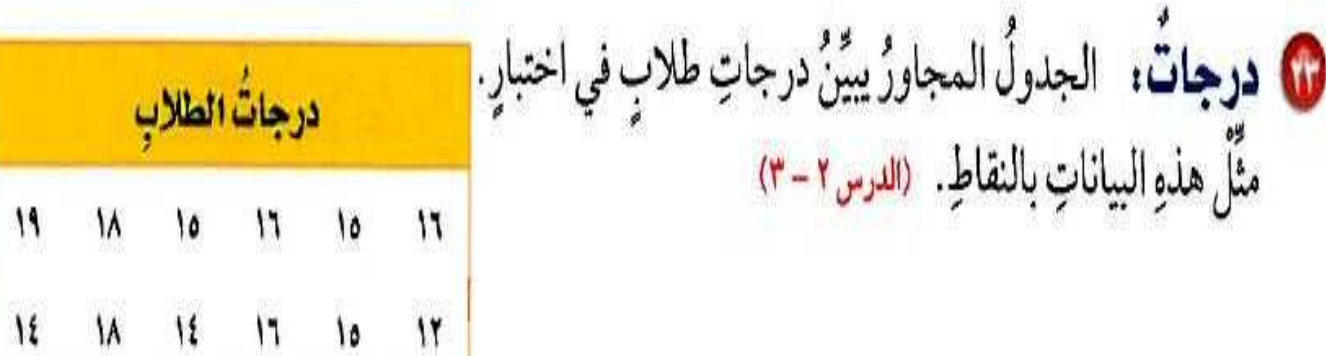

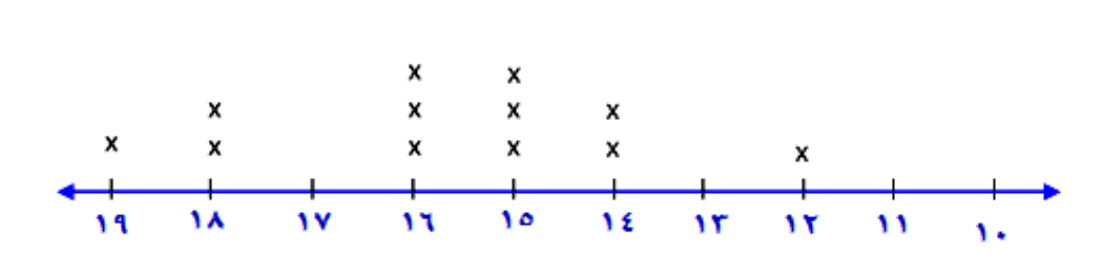

حُلَّ كلَّ معادلةٍ ممَّا يأتي ذهنيًّا:  $Y\xi = \omega + 17$  $\mathbf{Y} \mathbf{t} = \mathbf{A} + \mathbf{Y} \mathbf{I}$  $Y\xi = \omega$ 

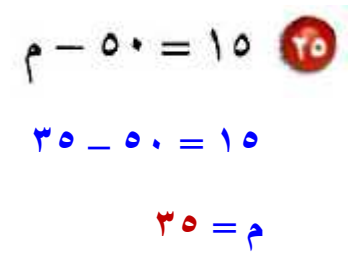

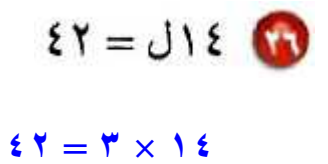

 $\mathbf{r} = \mathbf{0}$ 

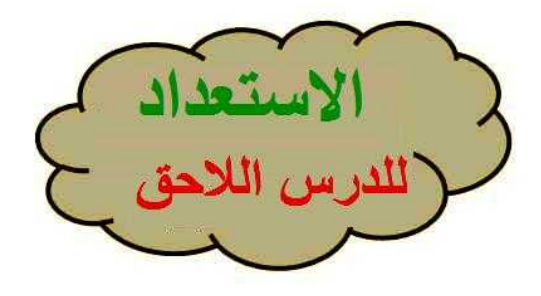

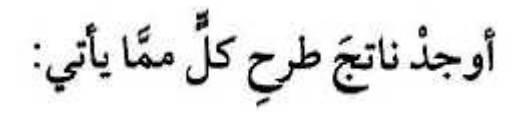

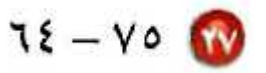

 $33 = 76 - 80$ 

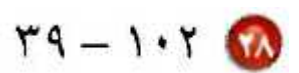

 $214 = 19$  –  $31.5$ 

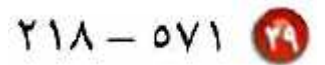

 $T \circ T = T \setminus \Lambda = \circ V \setminus$ 

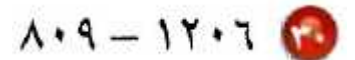

 $1997 = 19.9$  **17.7** 

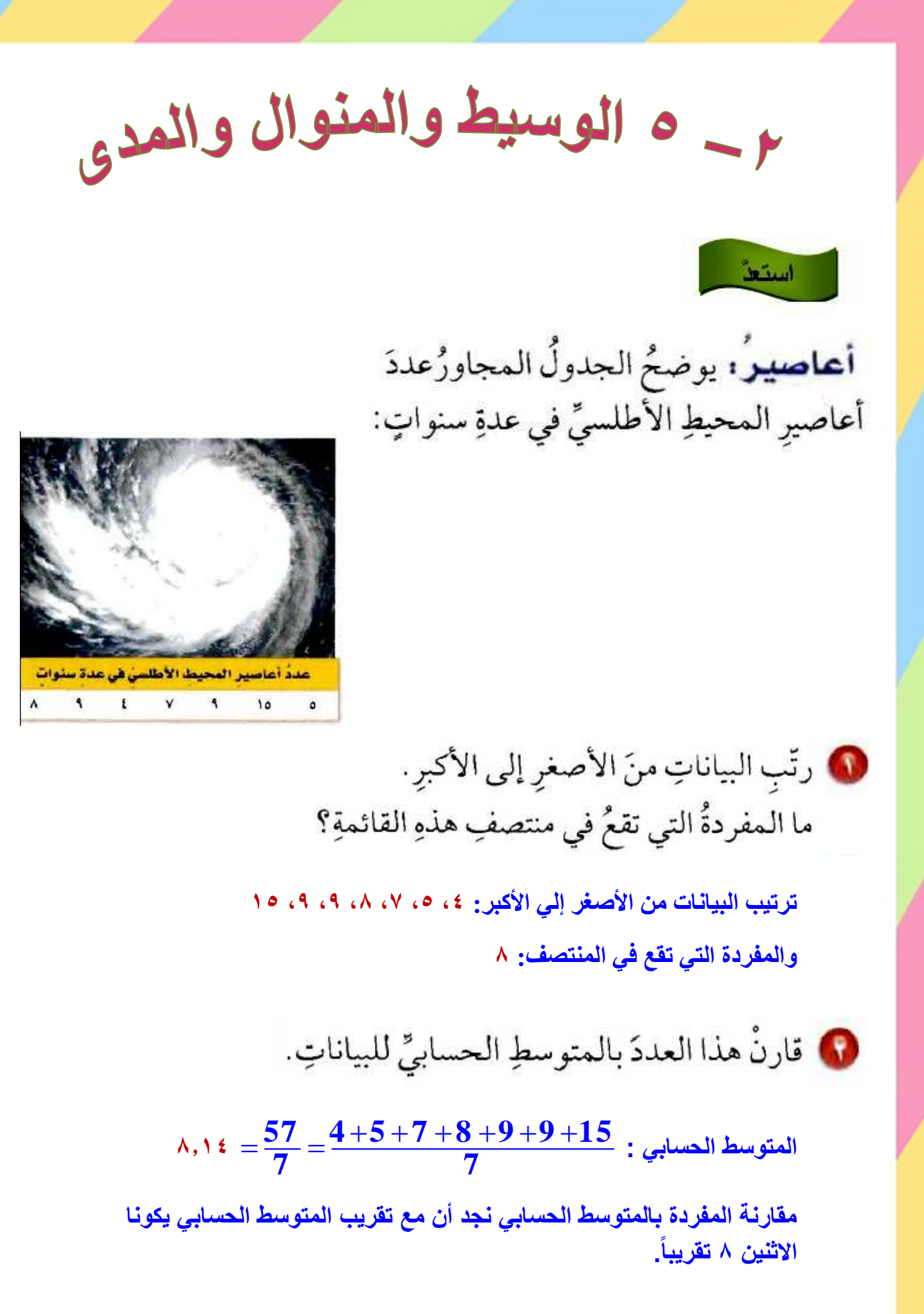

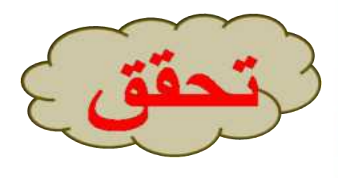

i) فيقافياتُ: القائمةُ الآتيةُ توضحُ عددَ الطوابقِ في ١١ بنايةً:  $19.1V(T1.72(T1.5T+T1.5T+T1.5T)Z1.2T+T1.2T+T1.2T+T1.2T+T1.2T+T1.2T+T1.2T+T1.2T+T1.2T+T1.2T+T1.2T+T1.2T+T1.2T+T1.2T+T1.2T+T1.2T+T1.2T+T1.2T+T1.2T+T1.2T+T1.2T+T1.2T+T1.2T+T1.2T+T1.2T+T1.2T+T1.2T+T1.2T+T1.2T+T1.2T+T1.2T+T1.2T+$ أوجدِ الوسيطَ والمنوالَ لهذهِ البياناتِ.

**الترتيب من األصغر إلي األكبر أولا 83 ،83 ، 15، 17 ،11 ، 13 ، 68 ، 63، 63 ،39 ،37 الوسيط: ،13 المنوال: 83**

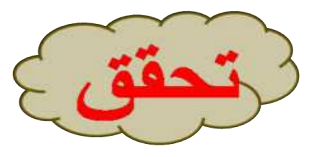

**ب) اختبارٌ،** كانتْ درجاتُ نوفَ في ثمِاني موادَّ في نهايةِ العام الدراسيِّ على النحوِ الآتي: ٩٨، ٨٣، ٧٥، ٧٤، ٧٠، ٨٢، ٥٩، ٨٨، أوجدٌ مدى هذهِ البياناتِ، ثم اكتَبْ جِملةً تصفُ توزِيعَهَا.

> **المدى= 95 – 73 = 65 يشير المدى إلى النتشار الضيق للبيانات.**

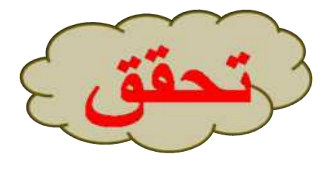

ج) سرعة : إذا كانتْ سرعاتُ بعضِ الحيواناتِ بالكيلُومتراتِ لكلِّ ساعةٍ هيَ: ٥٤، ٧٢، ٢٤، ٧٠، ٨٧، ٥٥، ٧٢، فأوجدِ المتوسطَ الحسابيَّ والوسيطَ والمنوالَ والملَى لهذهِ السرعاتِ.

**الترتيب من األصغر إلى األكبر أولا 57 ،76 ،76 ،73 ،55 ،58 ،68 المتوسط الحسابي = 54 72 24 70 87 55 72 7**  $77 =$ **الوسيط: ،73 المنوال: ،76 المدى: 57 – 68 = 21**

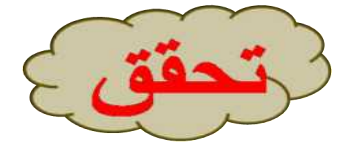

**المتوسط الحسابي لألهداف =** 

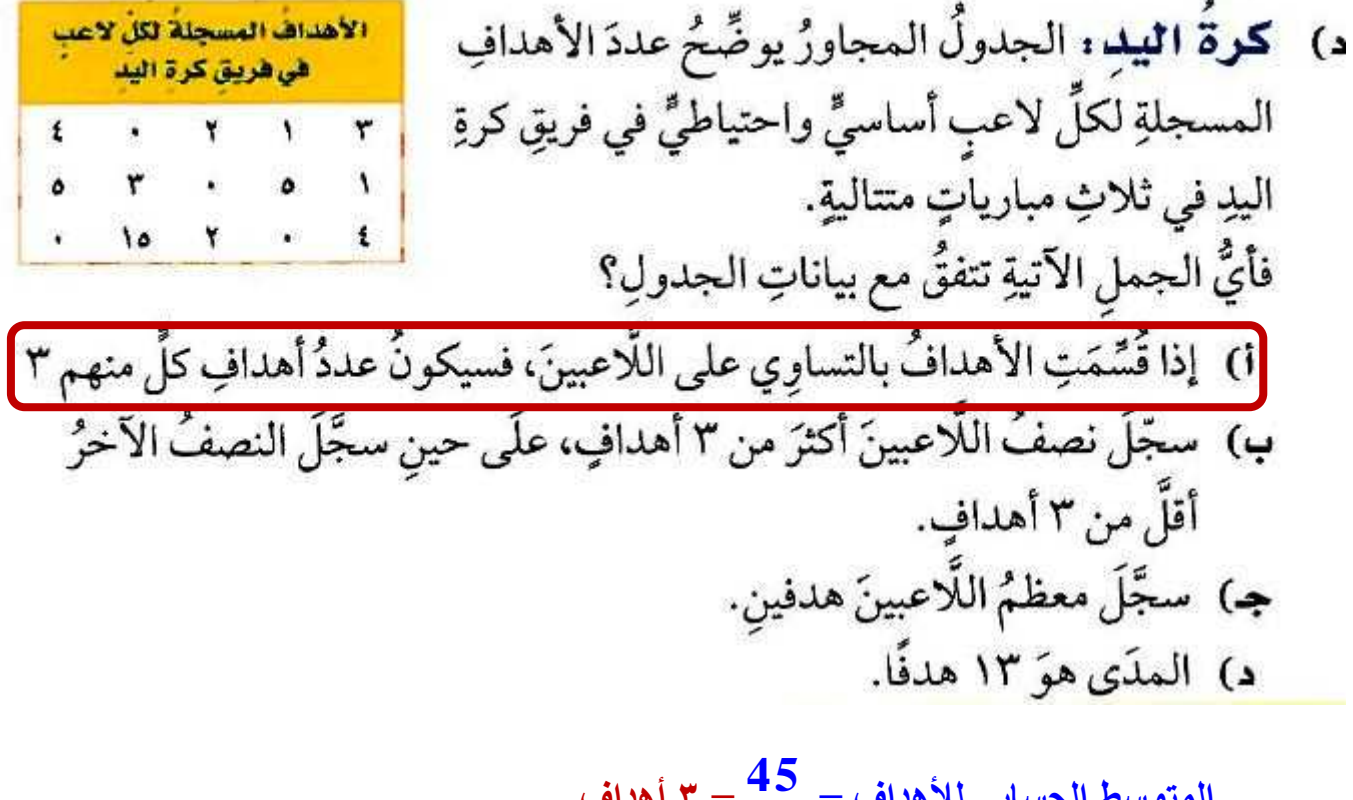

**= 1 أهداف.**

**15**

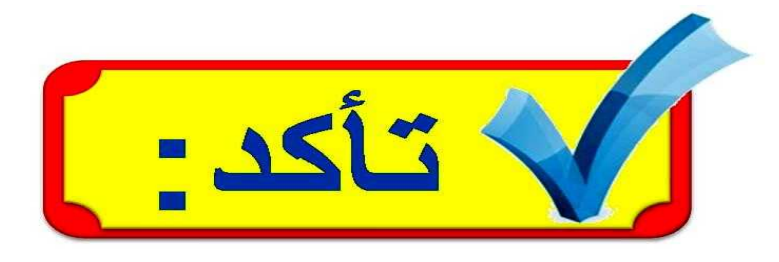

المثالان ٢،١ أوجدِ الوسيطَ والمنوالَ والمدَى لكلٍّ مجموعةٍ منَ البياناتِ الآتيةِ: 4 عددُ الطلاب في سبعةِ أنشطةٍ مدرسيةٍ: ١٥، ٢٠، ٢٣، ١٧، ١٧، ٢١، ١٧، ١٧ **الترتيب من األصغر إلي األكبر**

**61 ،63 ،63 ،37 ،37 ،35 ،31 الوسيط: ،37 المنوال: ،37 المدى: 61 – 31 = 33**

1 المصروفُ الشهريُّ لطالبِ بالريالاتِ: ٤٦، ٦٢، ٦٣، ٥٧، ٥٠، ٤٢، ٥٦، ٤٠، ٤٠

#### **الترتيب من األصغر إلي األكبر**

**21 ،26 ،57 ،52 ،53 ،82 ،86 ،83 الوسيط: 50 56 2 = ،51 المنوال: ل يوجد، المدى: 21 – 83 = 61**
### المثال ٣

優.

أوجدِ المتوسطَ الحسابيَّ والوسيطَ والمنوالَ والمدَى للبياناتِ الممثلةِ في السؤالَينِ ٣، ٤:

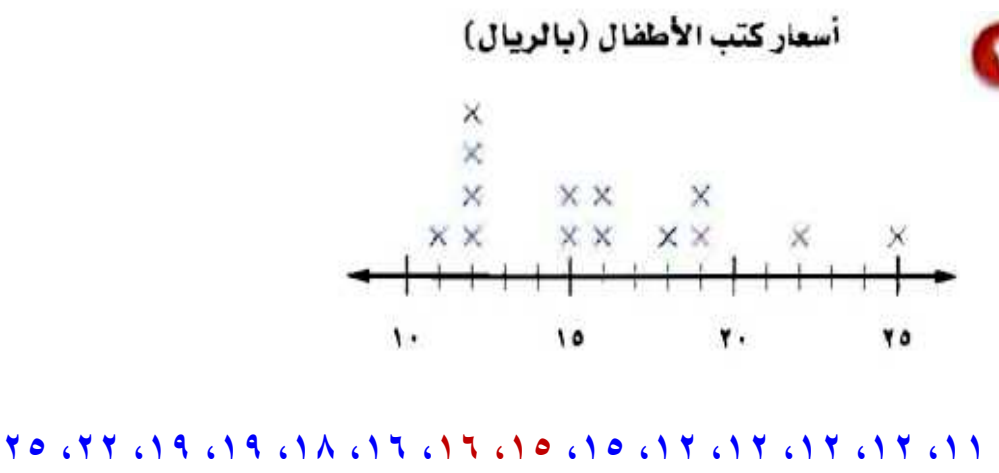

**المتوسط الحسابي: 11 4 12 2 15 2 16 18 2 19 22 25 1 4 = 32ريالا. الوسيط: 15 16 2 = 3505 ريالا، المنوال: 36 ريالا. المدى: 65 – 33 = 38ريالا.**

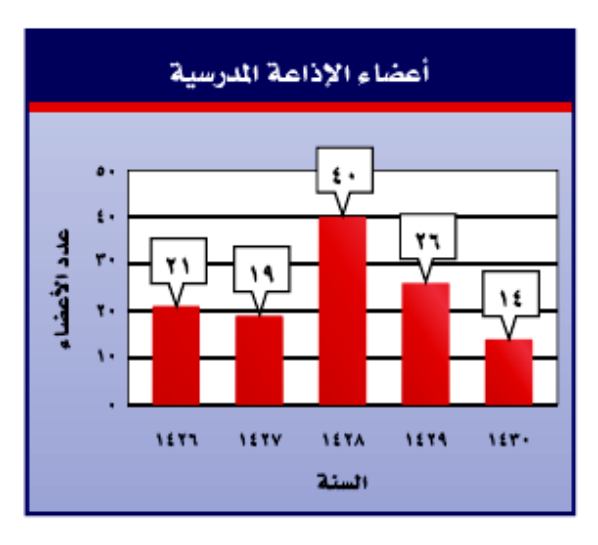

**المتوسط الحسابي: 21 19 40 26 14 5**  $\mathbf{Y}$  **2**  $=$ **الترتيب: ،38 ،39 ،63 ،62 83 الوسيط: ،63 المنوال: ل يوجد، المدى: -83 38 = 62**

### المثال ٤

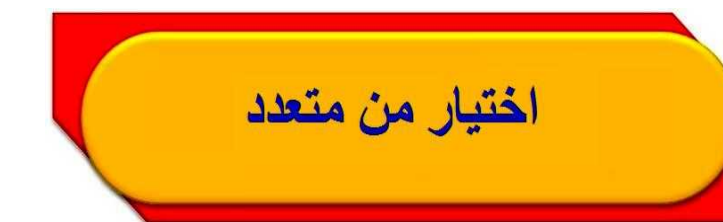

**0** الجدول المجاورُ يوضِّحُ الأطَوالَ لبعض أنفاقِ مكةَ المكرمةِ بالأمتارِ .فأيُّ الجمل الآتيةِ تتفقُ وبياناتٍ هذا الجدولِ؟

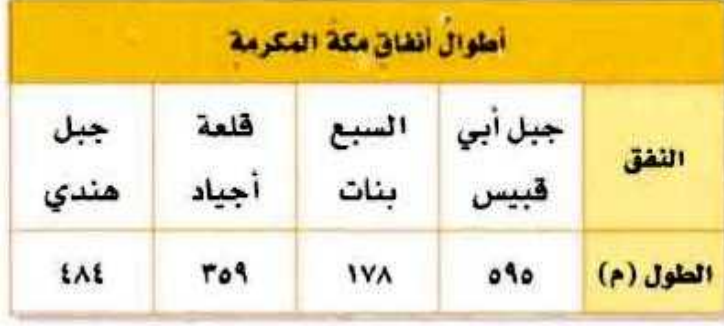

i) المتوسطُ الحسابيُّ = الوسيطَ = المنوالَ. بِ) إذا تمَّ توزيعُ أطوالِ الأنفاقِ بالتَّساوِي فِيمَا بينَها، فسيصبحُ طولٌ كلِّ منها ٤٠٤ أمتارٍ. ج) مدى الأطوالِ يُساوِي ٢٧٠ مترًا. د) معظمُ الأطوالِ تزيدُ علَى ٥٠٠ مترِ.

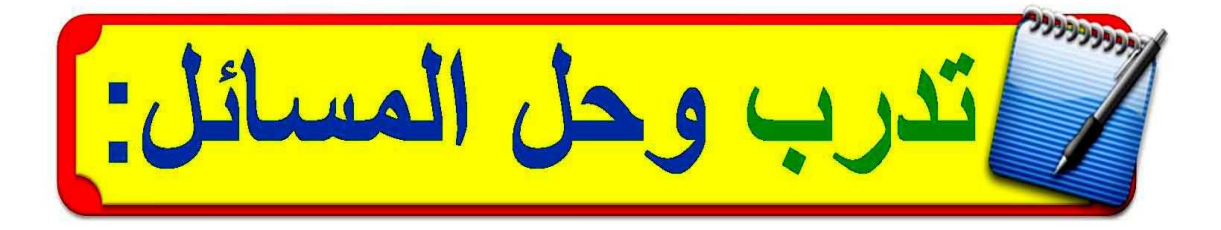

# أوجدِ الوسيطَ والمنوالَ والمدَى لكلِّ مجموعةٍ من البياناتِ الآتيةِ:

@ أعمارُ موظَّفِينَ: ٢٣، ٢١، ٢٧، ٣٦، ٤٤

#### **88 ،12 ،67 ،61 ،63 الوسيط: ،67 المنوال: ل يوجد، المدى: 88 – 63 = 61**

● ارتفاعُ مباني بالأمتارِ: ٢٣، ٢٧، ٢٤، ٢٦، ٢٦، ٢٢، ٢٤، ٢٦، ٢٤

**67 ،62 ،62 ،62 ،68 ،68 ،68 ،61 الوسيط:**  $26 + 24$ **2 = ،65 المنوال: ،68 ،62 المدى: 67 – 61 = 8**

<mark>تحليلُ التمثيلات البيانية :</mark> أوجدِ المتوسطَ الحسابيَّ والوسيطَ والمنوالَ والمدَى للبياناتِ الممثلةِ في السؤالينِ ٨ ، ٩:

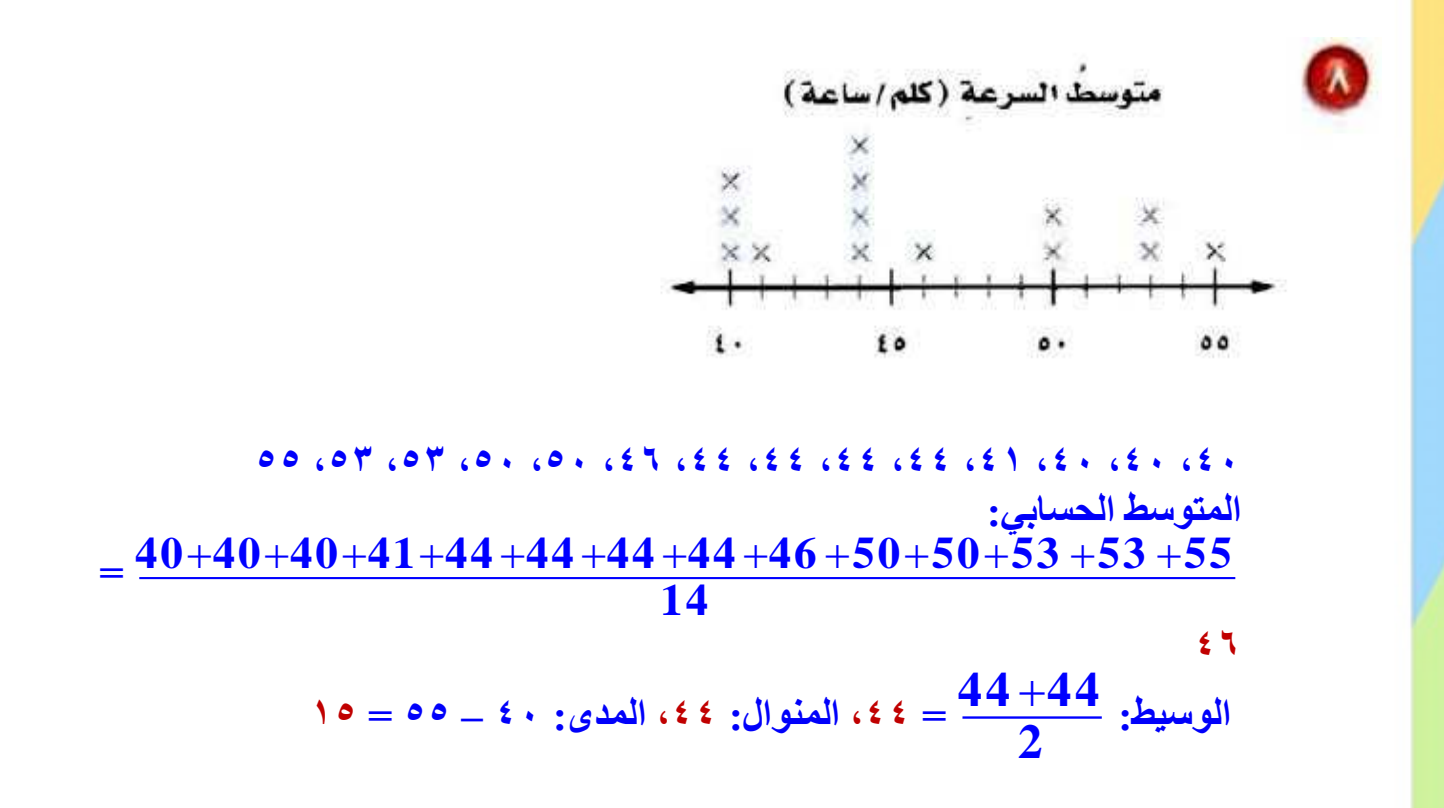

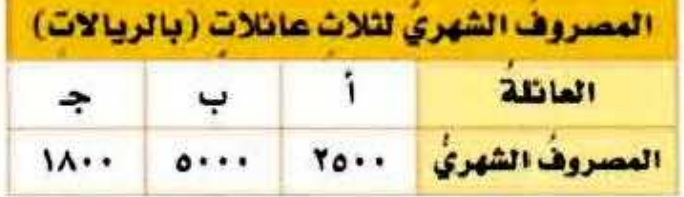

 $\blacksquare$ 

المتوسط التصابي: 
$$
\frac{2500+5000+1800}{3}
$$
ا<sub>لمتوسط</sub> اصال<sub>ع</sub>. 701 ريال.  
الوسيط: ٢٠٠٠: ريال، المنوال: لا يوجه، المدئ: ٣٠٠٠ ريال.

<mark>تحليلُ التمثيلاتِ البيانيةِ :</mark> أوجدِ المتوسطَ الحسابيَّ والوسيطَ والمنوالَ والمدَى للبياناتِ الممثلةِ في السؤالينِ ١٠، ١١:

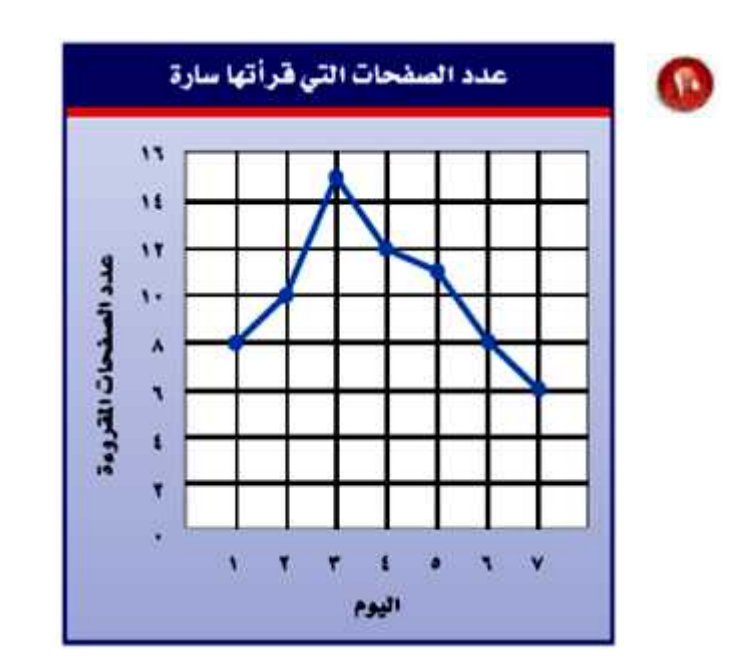

**ترتيب البيانات: ،2 ،5 ،5 ،33 ،33 ،36 35 المتوسط الحسابي: 8 10 15 12 11 8 6 7 33 = الوسيط،33: المنوال: ،5 المدى: 35 – 2 = 9**

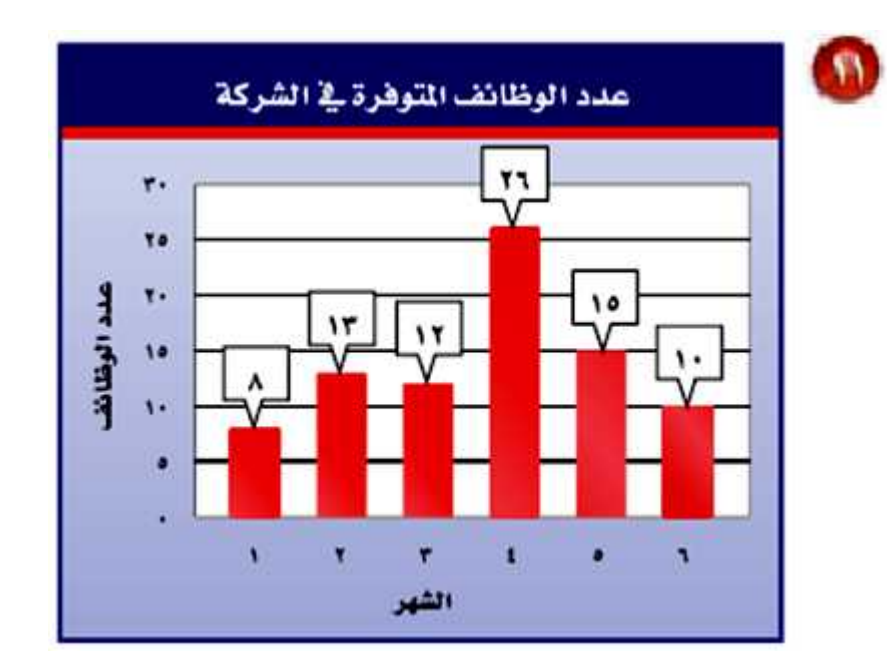

$$
17.10.17.11.16
$$
\n18.11.11.11.16

\n14.13 + 15 + 26

\n15.26

\n16.14.17.11.12 + 13 + 15 + 26

\n17.9 =  $\frac{13 + 12}{2}$ 

\n18.14.12 + 13 + 15 + 26

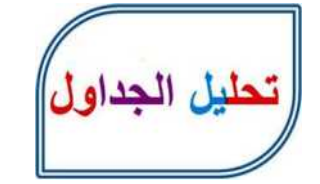

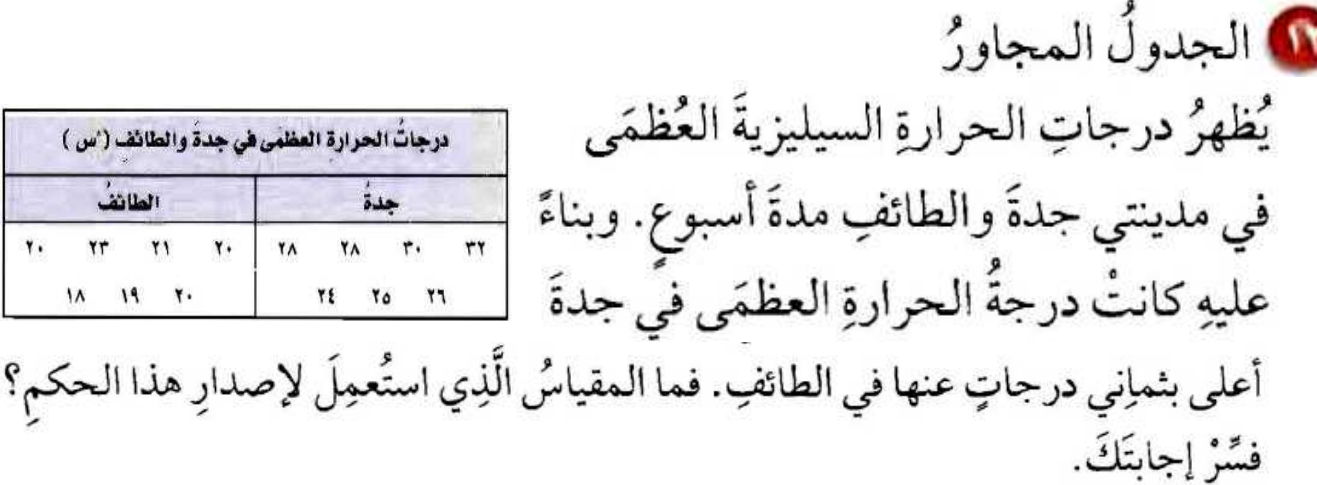

**المنوال؛ منوال درجات الحرارة في جدة 65˚س بينما في الطائف 63˚س، وبما أن 65 – 63 = 5 فالمنوال هو المقياس المستعمل إلصدار الحكم.** 

10 إيجادُ البيانات: اقترحْ بياناتٍ يكونُ استعمالُ الوسيطِ فيها هو أفضلَ ما يمكنُ. وبرّز إجابتَك.

**تم اختبار تحديد مستوى لـ 5 طالب في التقديم للمدرسة، واإلختبار كان من 533 درجة. وكانت نتائج الطالب هي ،363 ،336 ،685 ،533 .65 فما الطريقة األسهل للتعرف على مستوى الطالب؟**

**بعد ترتيب النتائج من األصغر إلى األكبر ،65 ،336 ،363 ،685 533 نجد أن بسهولة أستطيع تقييم مستوى الطالب و أنه 363 هو الوسيط الذي يدل على أن %68 من الدرجة الكلية لالختبار.** 

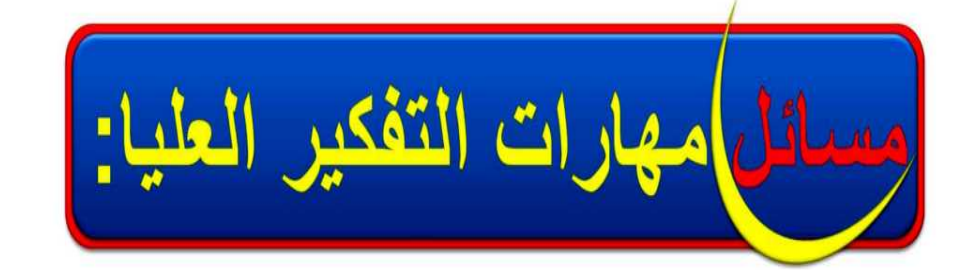

10 جمعُ بياناتٍ: سجّلْ عددَ الطلابِ الحاضرينِ في فصلِكَ كلَّ يومٍ مدةَ أسبوعٍ، ثمَّ صفْ هذهِ البياناتِ باستعمالِ المتوسطِ الحسابيِّ، والوسيطِ، والمنوَّالِ.

**انظر إجابات الطالب.**

أتحد 40 كانتْ أسعارُ ٧ كتبِ (بالريالاتِ): ١٢، ٣٧، ٢٥، ٨، ٨، ٢٥، ١٨ أوجدْ سعرَ الكتابِ الثامنِ إذا كانَ المتوسطُ الحسابيُّ لأسعارِ الكتبِ الثمانيةِ هو ۲۳ ریالاً.

**نفرض أن الكتاب الثامن = س 18 25 8 18 45 37 12 8 س 61 = 61 × 5 = س + 321 س = 358 – 321 = 63ريالا.**

تبرير

اكتب

إذا كان عددٌ مشاركاتِ طلَّابِ الصفِّ السادسِ في مسابقةِ الإلقاءِ كالآتي: Meter et et et et et et et et et es es es et et et es es et estes es et حدّدْ صحةَ أو خطأَ كلِّ عبارةٍ فِيمَا يأْتِي، موضحًا إجابتَكَ.

10 المشاركةُ في مسابقةِ الإلقاءِ مرةً واحدةً كانتِ الأكثرَ انتشارًا.

**صحيحة، ألن منوال البيانات هو 3**

10 نصفُ الطلَّابِ شاركُوا في مسابقةِ الإلقاءِ أكثرَ من ٣ مراتٍ.

**خطأ، ألن وسيط البيانات هو 6**

هِ أَيُّ مقاييسِ النزعةِ المركزيةِ (المتوسطُ الحسابيُّ، أم الوسيطُ، أم المنوالُ) أفضلُ لوصفٍ مجموعةِ الَّبياناتِ: {٣، ٧، ٢، ٢، ٣١، ٥، ٤} ؟ فسَّرْ إجابتَكَ.

**الوسيط أو المنوال هما أفضل مقاييس النزعة المركزية في وصف البيانات، حيث أن المتوسط الحسابي 5 وهو أكبر من كل البيانات باستثناء واحدة منها فقط.**

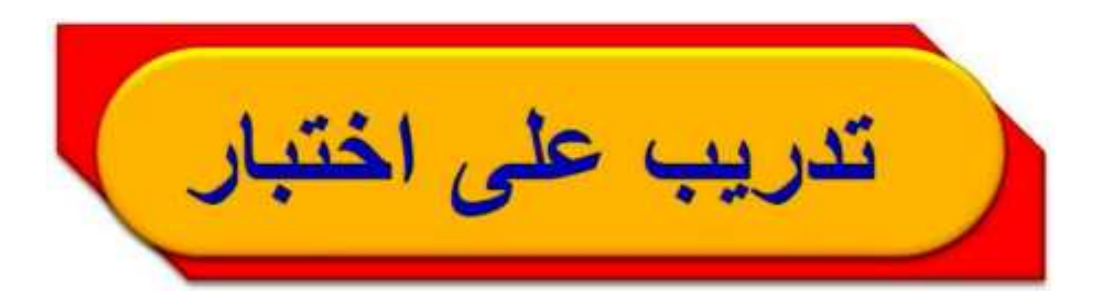

1 يِيِّنُ الجدولُ المجاورُ عددَ طلابِ مدرسةٍ خلالَ السنواتِ ١٤٢٧-١٤٣٤هـ. أَيُّ جملةٍ ممَّا يأْتِي تتفقُّ معَ هذهِ البياناتِ؟ i) نصفُ السنواتِ كانَ عددُ طلابها أكثرَ من ١٤٢ طالبًا. بِ) إذا تمَّ توزيعُ الطلابِ بالتساوي مع السنواتِ جميعِها، فسيصبحُ عددُ كلِّ سنةِ ١٣٦ طالبًا. جِ) عددُ الطلابِ يزدادُ سنويًّا. (د) أكثرُ تكرارٍ لعددِ الطلابِ في السنواتِ كانَ ١٣٦ طالبًا.

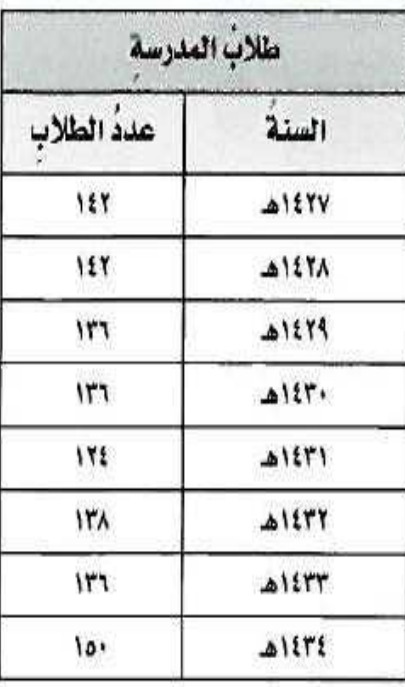

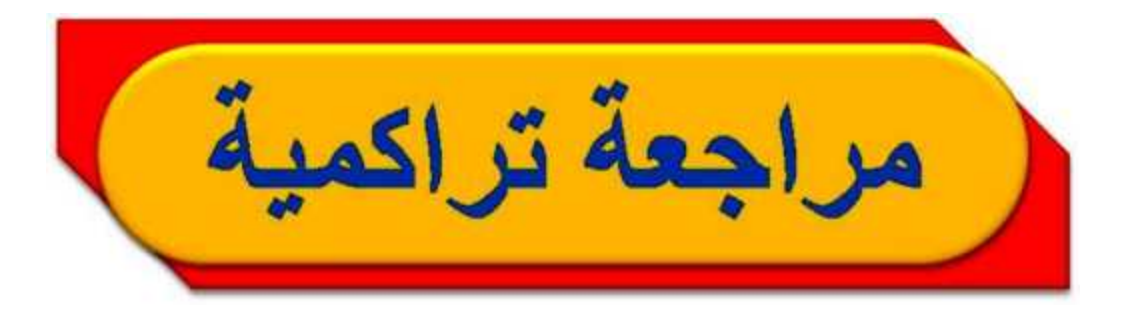

1 إجابةُ قصيرةٌ، كانَ مصروفٌ مشعلٍ في أربعةِ أيام كمَا يأتِي: ۹ ريالاتٍ، ٦ ريالاتٍ، ٤ ريالاتٍ، ٨ ريالاتٍ. أوجدْ مدى مصروفِ مشعلٍ فِي هذِهِ الأيام.

**المدى = 9 – 8 = 5 لاير.**

@ مكالماتُ: ييِّنْ الجدولُ أدناهُ عددَ الساعاتِ الهاتفيةِ الشهريةِ التي أجراها سليمانُ في أحدِ الأعوامِ.

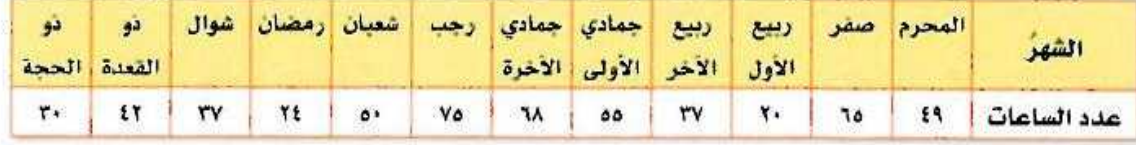

**المتوسط الحسابي =** أوجرِ المتوسطَ الحسابيَّ لهذه البياناتِ.<br>لمتوسط الحساب*ي =*<br>30+42+37 +24+50+75 +68 +55 + 37 + 20+65 +49<br>12  $\frac{1}{12}$ 

ساعة
$$
46 = \frac{552}{12} =
$$

10 سنواتُ خدمة : مثَّل بالنقاطِ سنواتِ خدمةِ مجموعةٍ منَ الموظَّفِينَ فِي إحدَى الشركاتِ. TICTTCIICIOCTTCTICQCIOCTICIV

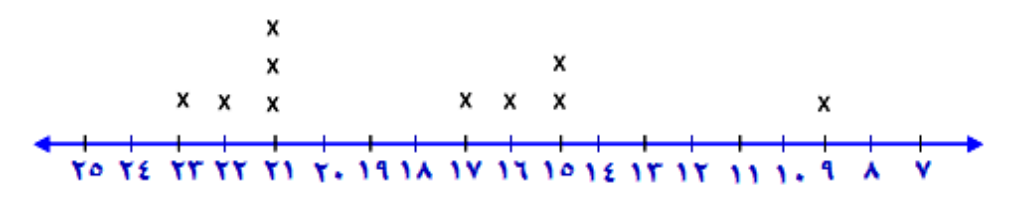

إِذا كانَت: س = ٣، ص = ١٢، ع = ٨، فاحسبْ قيمةَ كلِّ عبارةٍ ممَّا يأْتِي:

**اس** ص

 $Y \wedge \wedge = \wedge \times Y \times Y = \emptyset$ س ص

 $T_{\rm P}$   $+$   $\omega$   $+$   $\Omega$  $28 + 3 \times 2 = 25$   $+ 2$ س +  $3 \times 2 = 25$  $V_i = 16 + 16 =$  $-1 - 5 = 7$ س' – ص  $12-^{2}(3)3+^{2}(8\times2)=\omega-^{2}\omega3+^{2}(2)$  $12-9\times3+^{2}(16)=$  $11 - 11 + 101 =$  $\mathbf{Y} \mathbf{V} \mathbf{1} =$ 

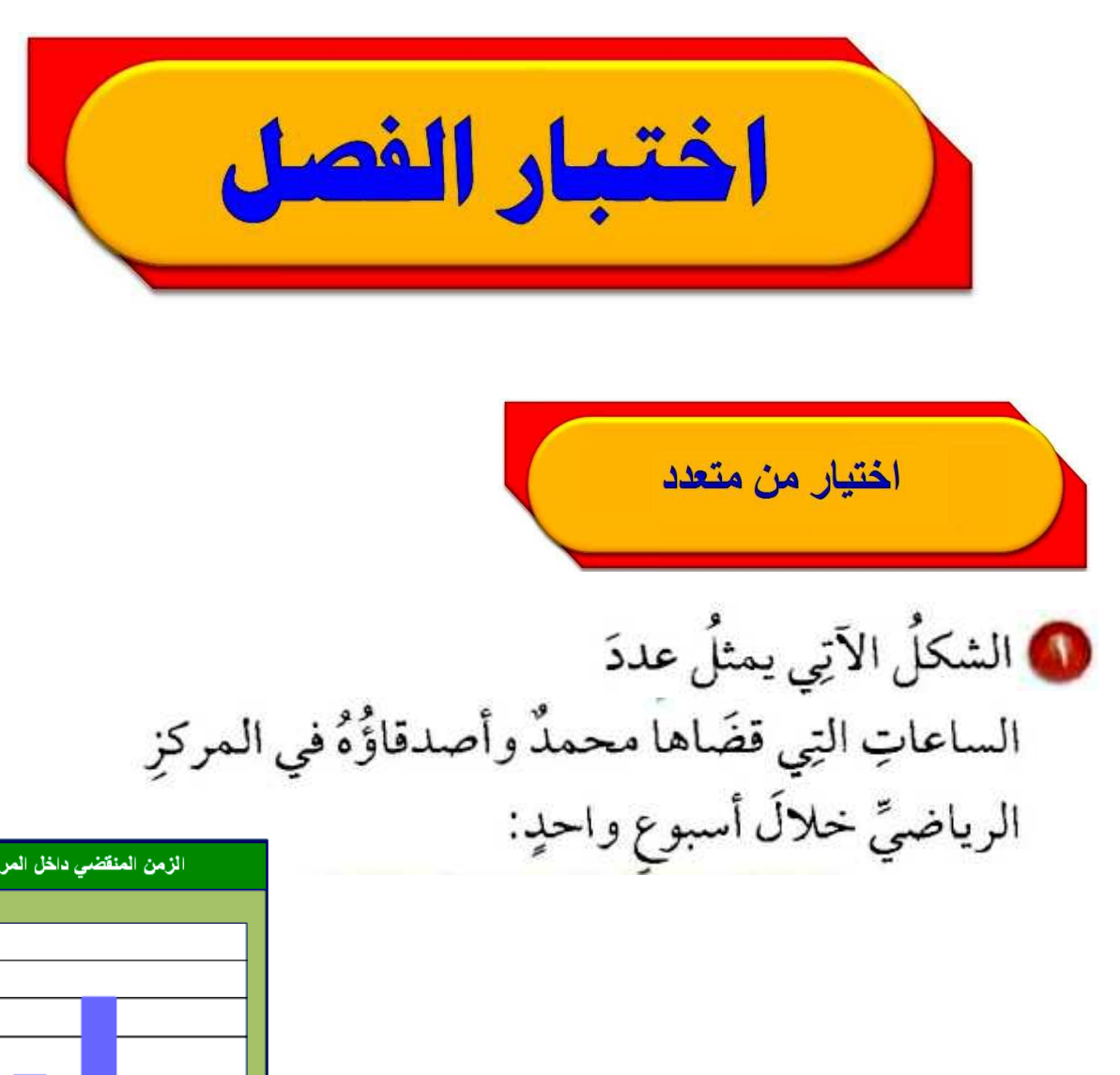

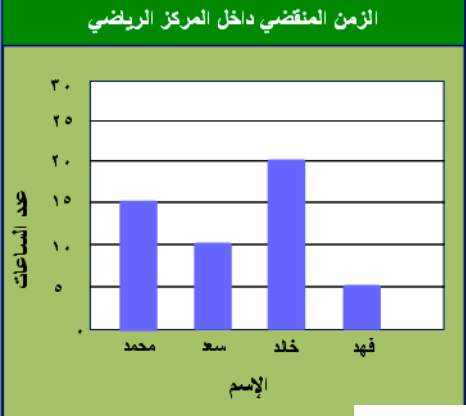

أَيُّ الجمل الآتيةِ تتفقُ معَ هذهِ البياناتِ؟ i) قضَى محمدٌ ثلاثةَ أمثالِ الزمنِ الذِي قضَاهُ فهدٌ. ] ب) فَضَى سعدٌ ١٥ ساعةً تقريبًا. جـ) قضَى محمدٌ زمنًا أكثرَ منْ أصدقائِهِ. د) قضَى خالدٌ مثلَى الزمن الذِي قضاهُ فهدٌ.

ه حيواناتٌ: إذا بلغَتْ كتلةُ قطةٍ بالجراماتِ خلالَ ٦ أسابيعَ منذُ ولادتِها كمَا يأتِي: فمثَّل هذهِ البياناتِ بالخطوطِ.

وزن القطة بالجرامات ٦.,  $\circ$ ..  $\bar{3}$   $\cdots$ ن (ېشپورام)<br>۲۰۰  $\mathbf{r}$ .  $\Delta$ . ۲ ه ٦ v ٣ £

**المتوسط الحسابي = 100 200 250 400 500 550 6 111،11 = ترتيب البيانات: ،333 ،633 ،653 ،833 ،533 553 الوسيط: 250 400 2 615 = المنوال: ل يوجد، المدى: 553 – 333 = 853** 

أوجدِ المتوسطَ الحسابيَّ والوسيطَ والمنوالَ والمدَى لمجموعَتي البياناتِ الآتيتينِ: 10 الزمنُ الذِي استغرقهُ بدرٌ في القراءةِ خلالَ أسبوع (بالدقائق):  $OY_{i}O\Sigma_{i}A\cdot OU_{i}O\Gamma_{i}+OU_{i}O\Gamma_{i}$ **المتوسط الحسابي: 53 54 80 65 103 68 67 73= 7 ترتيب البيانات: ،51 ،58 ،25 ،27 ،25 ،53 331 الوسيط: ،27 المنوال: ل يوجد، المدى: 331 – 51 = 53** ل أسعارُ أربعةِ أنواعٍ مختلفةٍ من العصائرِ (مالم یالات): ۸، ۵، ۵، ۲

**ترتيب البيانات: ،5 ،5 ،2 5**

**المتوسط الحسابي: 5 5 6 8 4 = ،2 الوسيط:**  $5 + 6$ **2**  $\circ$ ,  $\circ$   $=$ **المنوال : ،5 المدى: 5 – 5 = 1**

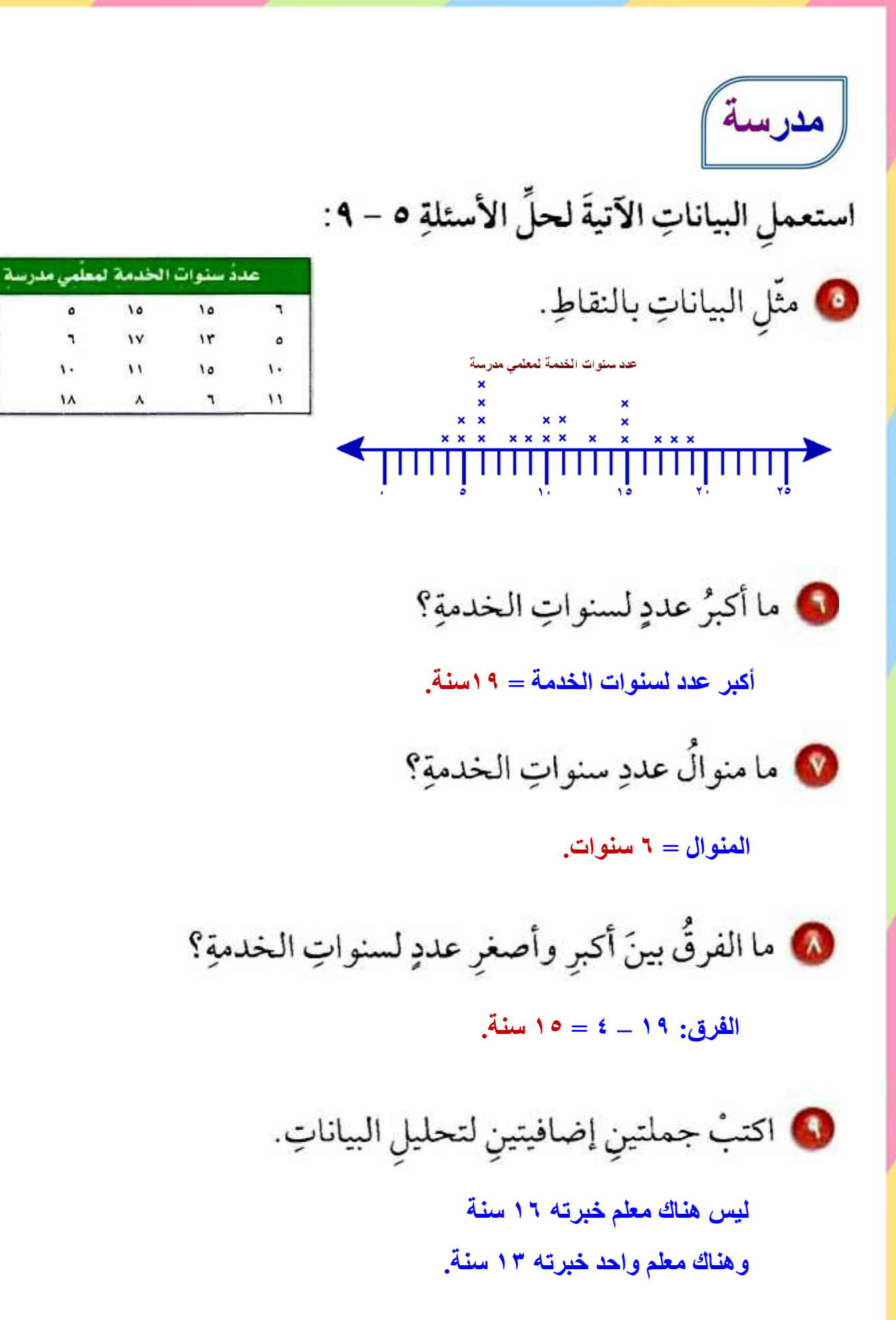

٦

 $\mathbf t$ 

٩

 $19$ 

۰

 $\blacksquare$ 

 $\mathbf{v}$ 

۱۸

اختيار من متعدد

### @ جمعتْ غادةُ المعلوماتِ الآتيةَ عن عددِ القصص القصيرةِ التي قرأتْها زميلاتُها خلالَ أسبوع:

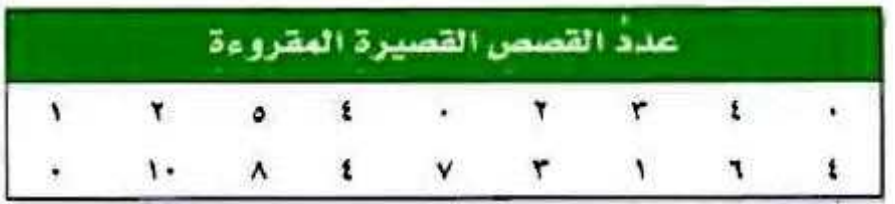

فأيُّ المقاييسِ الآتيةِ يمثِّلُ عشرَ قصصٍ؟ i) المتوسطُ الحسابيُّ **ب**) الوسيطُ ج) المنوالُ (1) المذَى

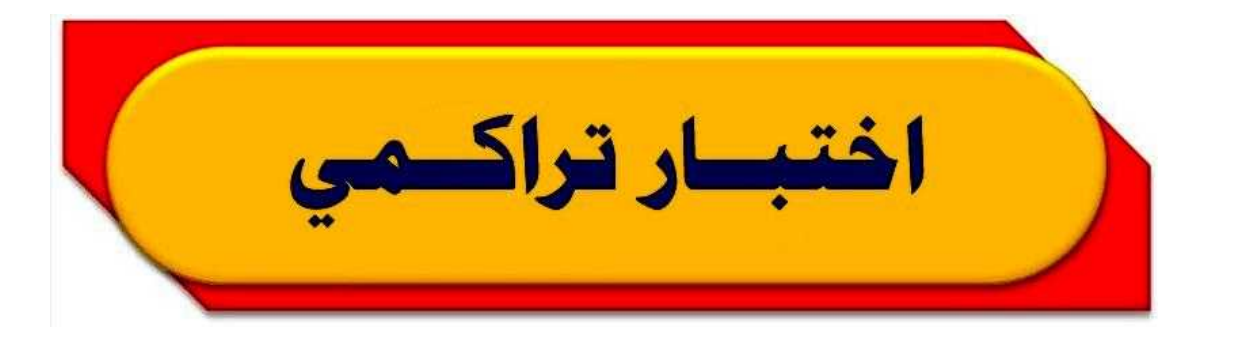

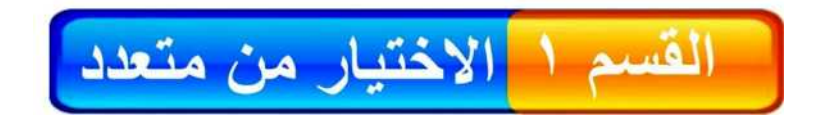

اخترِ الإجابةَ الصحيحةَ: ه يسجلُ محلٌّ لبيعِ الملابسِ عددَ القمصانِ المبيعةِ شهريًّا. فمَا متوسطٌ هذهِ الأعدادِ؟

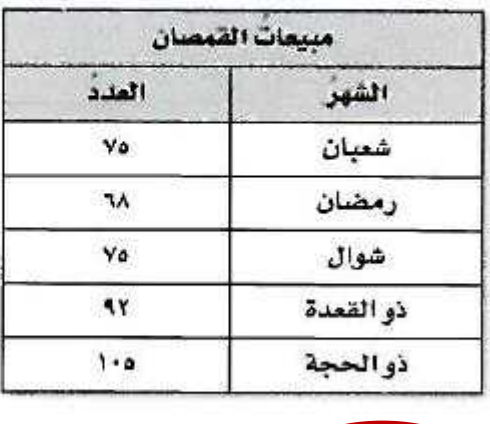

Vo (i ج) ٨٥  $4Y(G)$ ب) ۸۳

**نرتب من األصغر إلى األكبر**

**335 ،96 ،75 ،75 ،25**

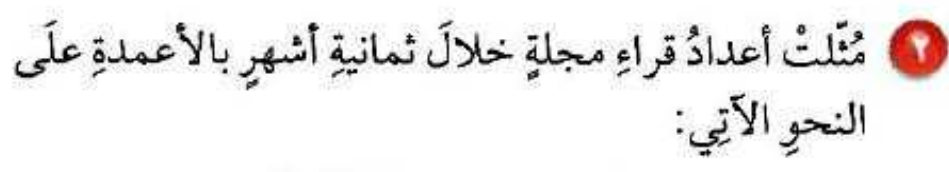

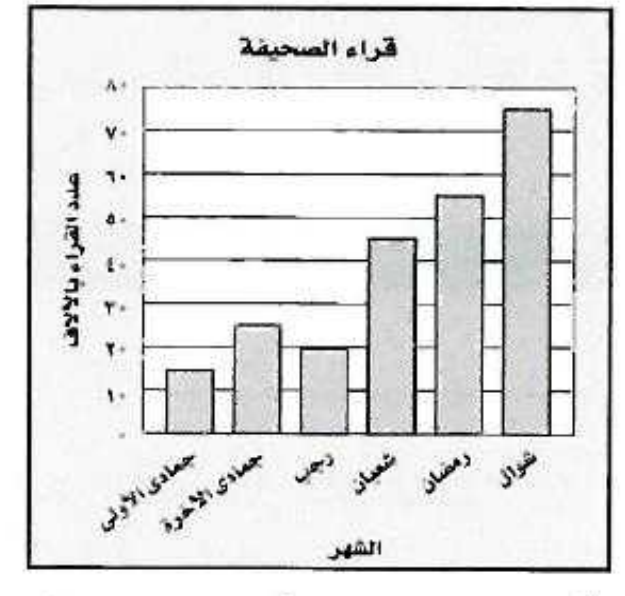

أيُّ الجملِ الآتيةِ تتفقُ معَ هذهِ البياناتِ؟ i) بلغَ عددُ القراءِ في شـهريْ جمادِي الأُولى ورجبَ أَكثَر منْ عددِ القراءِ في شعبان.

بِ) عددُ القراءِ فِي جَمادَى الأُولَى حتَّى رجبٍ أكثرُ منَ عددُ القراءِ في شعبانَ حتَّى شوالٍ. جبَ بلغَ عددُ القراءِ ٤٥ أَلفًا خلالَ شهرٍ رمضانَ.

1 يوضـحُ الجدولُ المجـاورُ أعدادَ السـياراتِ التي أنتجها مصنع للسياراتِ العامَ الماضِي (بحسْبِ ألوانِهَا). أيُّ تمثيلاتِ الأعمدةِ الآتيةِ هُوَ الأكثرُ دقةً في عرضٍ بياناتِ

الجدول؟

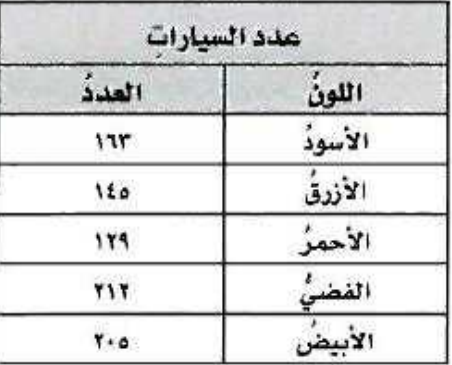

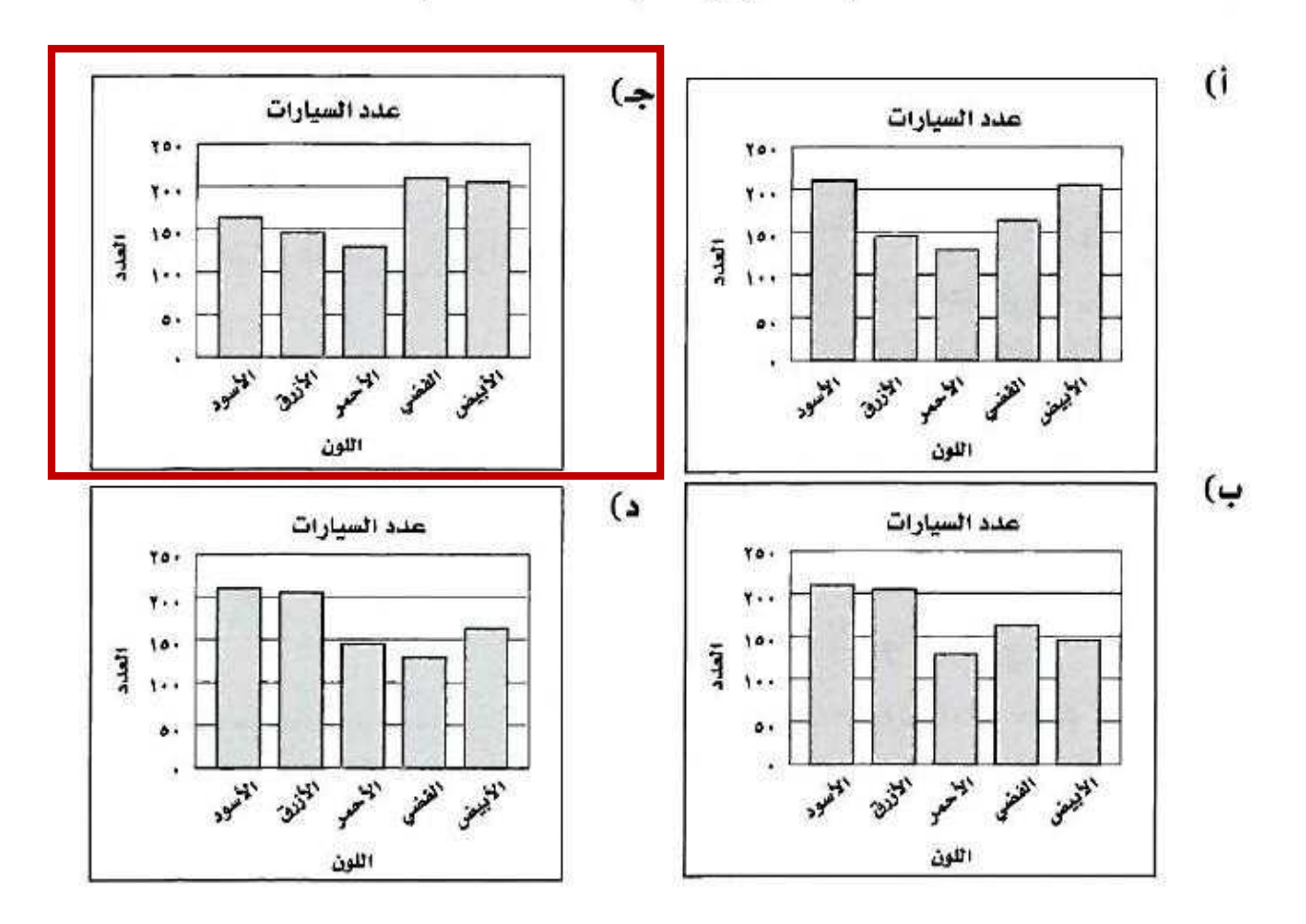

3

\nقستُمَ المعلُمُ طلابَهُ إلى ۶ فرقِ، وكانَ كلُّ فريقِ يتكونُ منُ

\n7 طلابِ: أيُّ المعادلاتِ الَا تَيةِ يمكنُ استعمالُهَا لاِيجادِ

\n13 
$$
\frac{3}{5} = r
$$

\n43  $\frac{3}{5} = 7$ 

\n44  $\frac{3}{5} = 7$ 

\n45  $\frac{3}{5} = 7$ 

\n46  $\frac{3}{5} = 7$ 

\n47  $= 1$ 

\n48  $\frac{3}{5} = 7$ 

\n49  $\frac{3}{5} = 7$ 

\n40  $\frac{3}{5} = 7$ 

\n41  $\frac{3}{5} = 7$ 

\n42  $\frac{3}{5} = 7$ 

\n43  $\frac{3}{5} = 7$ 

\n44  $\frac{3}{5} = 7$ 

\n45  $\frac{3}{5} = 7$ 

\n46  $\frac{3}{5} = 7$ 

\n47  $\frac{3}{5} = 7$ 

\n48  $\frac{3}{5} = 7$ 

\n49  $\frac{3}{5} = 7$ 

\n50  $\frac{3}{5} = 7$ 

\n61  $\frac{3}{5} = 7$ 

\n73  $\frac{3}{5} = 7$ 

\n84  $\frac{3}{5} = 7$ 

\n95  $\frac{3}{5} = 7$ 

\n196  $\frac{3}{5} = 7$ 

\n107  $\frac{3}{5} = 7$ 

\n11  $\frac{3}{5} = 7$ 

\n12  $\frac{3$ 

• قسطَّ ســامي ١٠ قطعِ منْ شــريطِ ملــونِ فكانتْ قياســاتُها بالستتمتِر هي: ٩، ٩، ١٠، ١٠، ١٣، ١٥، ١٥، ١٥، ٠١٩، ٢٥، أيُّ المقاييسِ الآتيةِ متسـاوٍ بالنسـبةِ لقياسـاتِ القطع؟ i) اَلوسيطُ والممدَى جه) المنوالُ والمتوسطُ ب) المتوسطُ والوسيطُ <mark>)</mark> د) المدَى والمنوالُ **15 13**  $36 =$ **الوسيط = 2**

$$
\Delta t = \frac{140}{10} = \Delta t
$$

• إذًا كانـتْ: س = ٣ ، ص = ١ ، فمـا قيمـةُ العبـارةِ ۸ س ÷ ٤ – ۳ ص؟  $Y\xi$  (i ج) ۸  $\mathbf{r}$  (s) ب) ١٦ **5س ÷ 8 – 1ص = 68 ÷ 8 – 1**  $\mathbf{Y} = \mathbf{Y} - \mathbf{X} =$ 

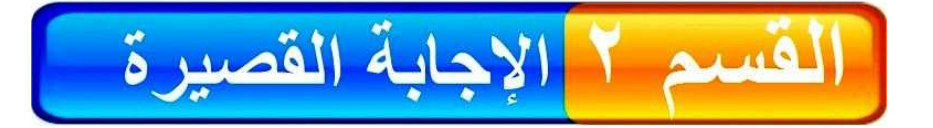

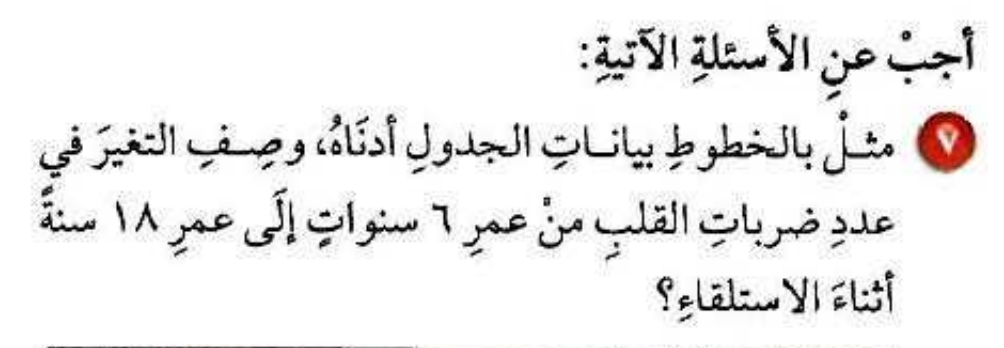

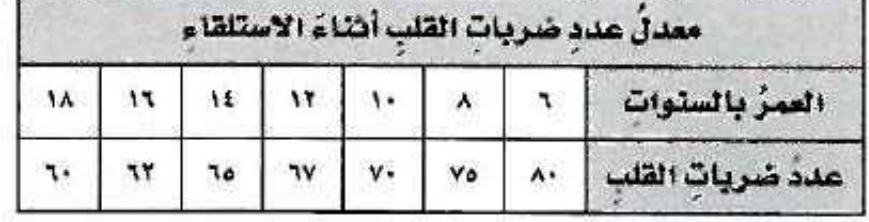

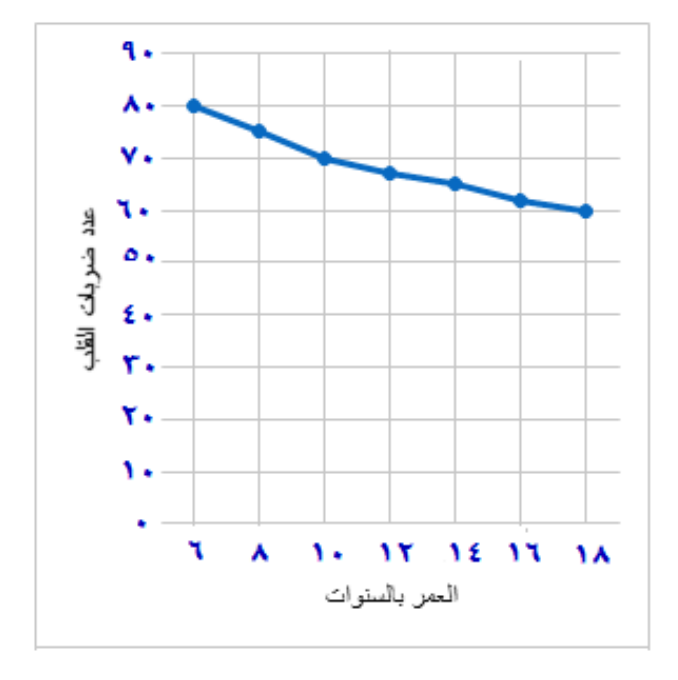

**كلما زاد العمر، كلما نقصت ضربات القلب.**

ضعْ أقواسًا لتصبحَ العبارةُ صحيحةً فِي كلِّ ممَّا يأتي:  $N^* = Y - 0 \times 1 + Y$  $13 = (2 - 5) \times (4 + 2)$ 

> $61 = \frac{2}{2} - \left[ 5 \times \left( 4 + \frac{2}{3} \right) \right]$

## القسم ٣ الإجابة المطولة

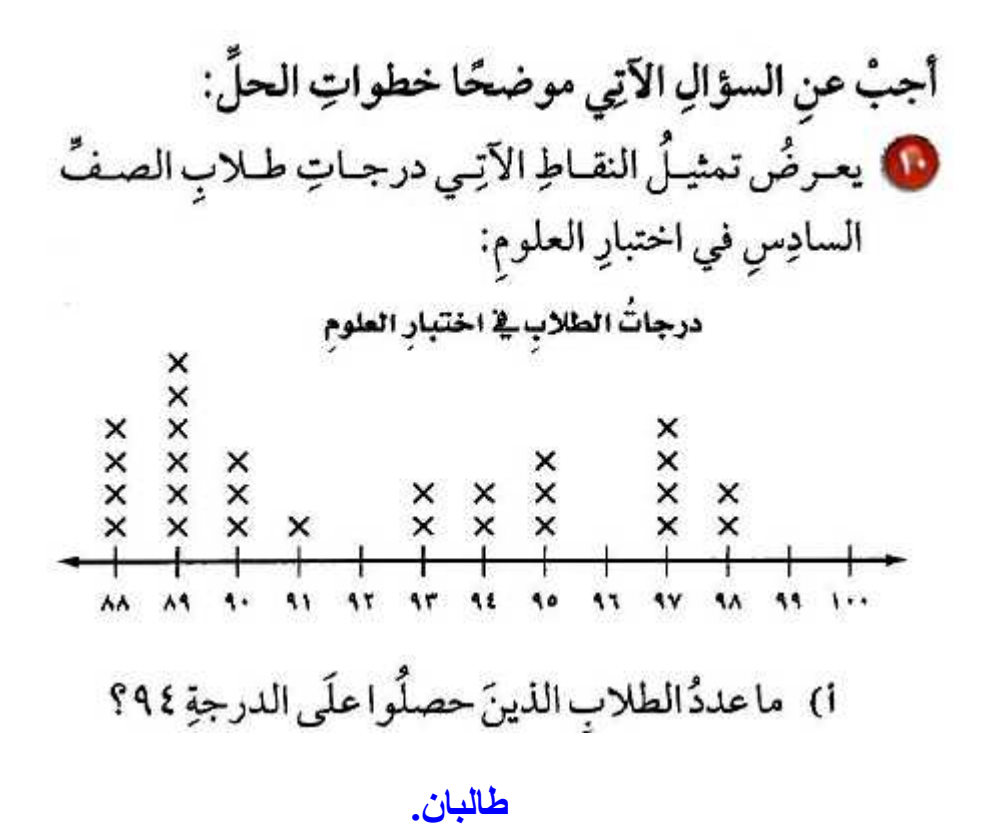

### ب) كمْ طالبًا حصلَ علَى درجةٍ أعلَى منْ ٩٩٠

#### **38 طالب.**

جه) ۚ أَيُّ الدرجاتِ هيَ الأكثرُ ظهورًا بينَ درجاتِ طلابِ الصفِّ؟

**الدرجة األكثر ظهوراُ هي .59**

د) ما الفرقُ بينَ أعلَى درجةٍ وأقلِّ درجةٍ منْ درجاتِ طلابِ الصفِّ؟

**الفرق = 95 – 55 = 33**

هـ) اكتبْ جملةً أوْ جملتينِ لتحليلِ البياناتِ؟ **الدرجة األقل ظهوراا هي .93**